# 1ҚАЗАҚСТАН РЕСПУБЛИКАСЫ БІЛІМ ЖӘНЕ ҒЫЛЫМ МИНИСТРЛІГІ Коммерциялық емес акционерлік қоғамы «ҒҰМАРБЕК ДАУКЕЕВ АТЫНДАҒЫ АЛМАТЫ ЭНЕРГЕТИКА ЖӘНЕ БАЙЛАНЫС УНИВЕРСИТЕТІ» ІТ-инжиниринг кафедрасы

## **ҚОРҒАУҒА ЖІБЕРІЛДІ**

Кафедра меңгерушісі

\_\_\_\_\_\_\_\_\_\_\_ А.А. Досжанова (ученая степень, звание, Ф.И.О.)  $\ll \qquad \rightarrow \qquad \qquad$  2020 ж. (подпись)

## **ДИПЛОМДЫҚ ЖОБА**

Тақырыбы: Smart-сағатты қолдана отырып, денсаулық жағдайын бақылаудың мобильді қосымшасын құру

Мамандығы 5В060200 - Информатика

Орындаған Лесбек Н.Д. Тобы ИНФ(ИТ)к-16-1

Ғылыми жетекші к.т.н., доцент Табултаев С.С.

Кеңесшілер:

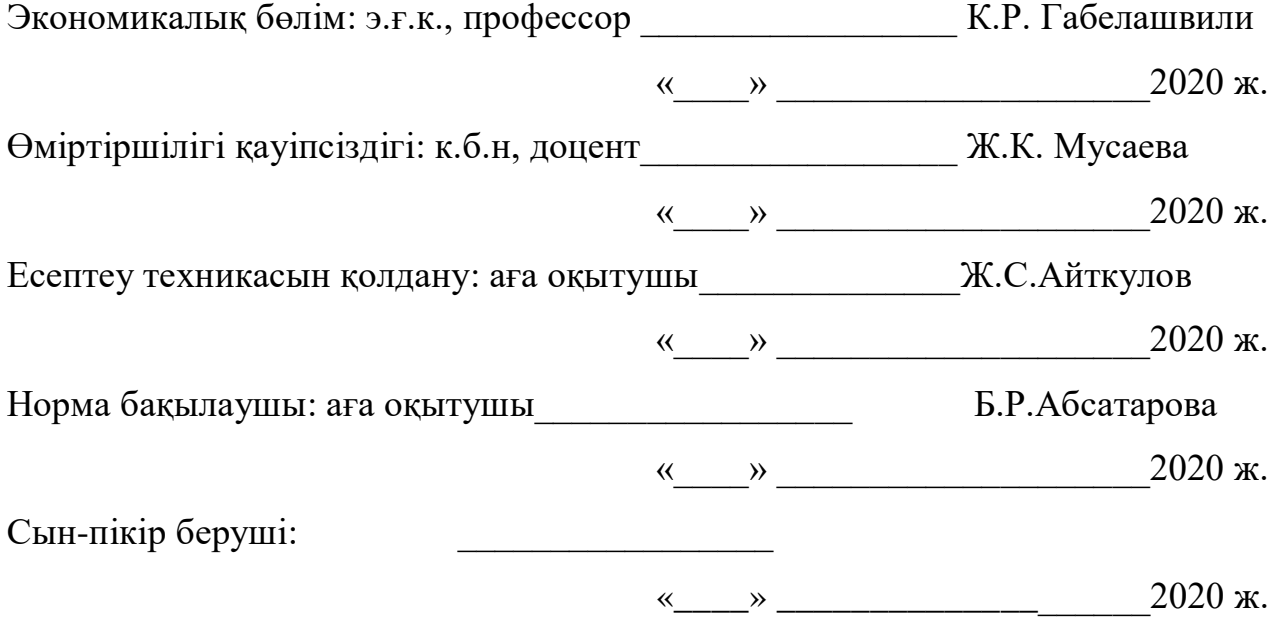

Алматы 2020

## ҚАЗАҚСТАН РЕСПУБЛИКАСЫ БІЛІМ ЖӘНЕ ҒЫЛЫМ МИНИСТРЛІГІ Коммерциялық емес акционерлік қоғамы «ҒҰМАРБЕК ДАУКЕЕВ АТЫНДАҒЫ АЛМАТЫ ЭНЕРГЕТИКА ЖӘНЕ БАЙЛАНЫС УНИВЕРСИТЕТІ»

Басқару жүйелері мен ақпараттық технологиялар институты

ІТ-инжиниринг кафедрасы

Мамандығы 5В060200 - Информатика

Дипломдық жобаны орындауға берілген

## **ТАПСЫРМА**

Білім алушы Лесбек Нұрдаулет Досжанұлы

Жобаның тақырыбы: Smart-сағатты қолдана отырып, денсаулық жағдайын бақылаудың мобильді қосымшасын құру

2020 жылғы « » <sup>№</sup> университет бұйрығымен бекітілген.

Аяқталған жобаны тапсыру мерзімі: «\_\_\_\_\_»\_\_\_\_\_\_\_\_\_\_\_2020 ж.

Дипломдық жобаның бастапқы мәліметтері (зерттеу (жоба) нәтежиелері ңің талап етілген параметрлері мен объектінің бастапқы мәліметтері): Java тілін қолдана отырып, журек-қан тамырларының денсаулығын бақылап тұратын қосымшаны құру

Дипломдық жобада қарастырылған мәселелер тізімі немесе дипломдық жобаның қысқаша мазмұны:

а) пәндік саланы талдау;

б) қосымшаны жобалау бөлімі;

- в) қосымшаны жүзеге асыру және талдау бөлімі;
- г) өміртіршілік қауіпсіздігі бөлімі;
- д) экономикалық бөлім;
- е) пайдаланылған әдебиеттер тізімі;
- ж) А қосымшасы. Программа листингі.

Графикалық материалдар тізімі(міндетті сызбалар дәл көрсетілуі тиіс): 18 кесте, 24 сурет ұсынылған.

Ұсынылатын негізгі әдебиеттер:

1 Легкий способ выучить Java / Брайсон Пейн. – Москва : Эксмо, 2019. – 400 с. – (Мировой компьютерный бестселлер).

2 Beginning Android Programming with Android Studio / Jerome DiMarzio. — Wrox, a Wiley brand, 2017. — 434 с.

3 Программирование на Java для детей, родителей, дедушек и бабушек / Яков Файн. — 3-е электронное издание. — Без издательства, 2011. — ISBN 0- 9718439-5-3.

Дипломдық жобаның бөлімдеріне қатысты белгіленген кеңестер

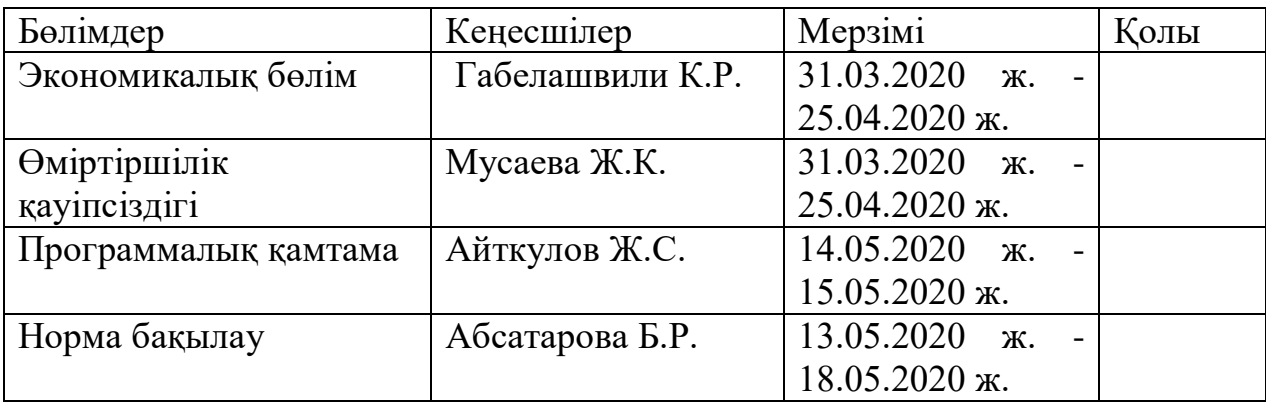

#### Дипломдық жобаны дайындау

## КЕСТЕСІ

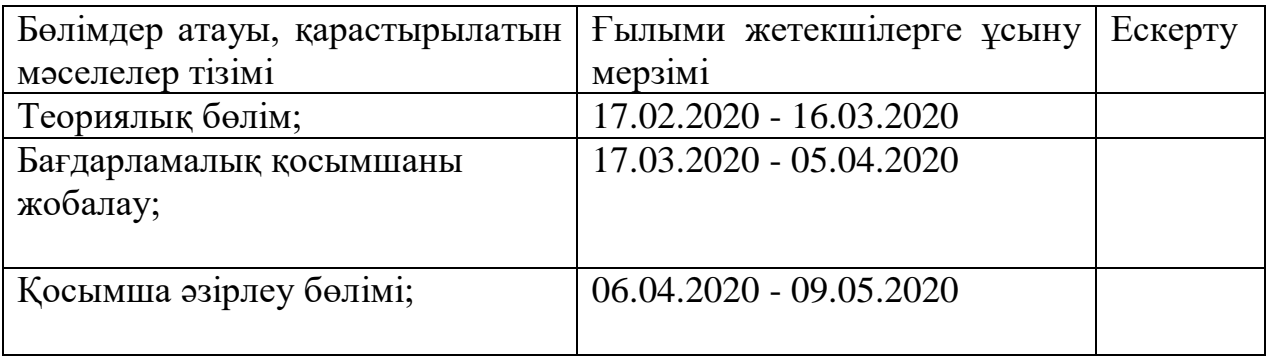

## **АҢДАТПА**

Бұл дипломдық жобада жүрек-қан тамырлары аурулары бар адамдардың денсаулығын бақылауға арналған бағдарлама жасалынған. Жүрек-қан тамырлары аурулары бар адамдар санының өсуін, динамикасын анықтау үшін жыл сайын енгізілетін әртүрлі елдердің деректері мен статистикалары келтірілген.

Ақпараттық технологиялар мен коммуникацияларды әртүрлі ауруларды алдын-ала анықталуына және олармен күресуге арналған түрлі нұсқалар қарастырылуда. Ақпарат жинау және беру үшін әр түрлі құрылғыларды қолданатын жаңа технологиялармен танысу.

Жұмыс барысында денсаулық жағдайын бақылаудың әртүрлі технологиялары, сондай-ақ оларды тану әдістері зерттелді. Бағдарлама адамның жағдайын бағалауға, оған ұсыным шараларын ұсынуға және қажет болған жағдайда пайдаланушыны медициналық мекемемен қосуға мүмкіндік береді.

#### **АННОТАЦИЯ**

В данной дипломной работе разработана программа для мониторинга состояния здоровья для людей с сердечно-сосудистыми заболеваниями. Приведены данные, статистики с различных стран, которые вводятся ежегодно для того, чтобы выявить рост, динамику количества людей с проблемами сердечно-сосудистых заболеваний.

Также рассматриваются различные варианты применения информационных технологий и связи для скорейшего выявления различных заболеваний и борьбе с ними. Знакомство с новейшими технологиями с применением различных типов устройств сбора и передачи информации.

В ходе работы были изучены различные технологии отслеживания состояния здоровья, также способы их распознавания. Программа способна оценить состояние человека, предназначить ему рекомендательные меры, связать пользователя с медицинским учреждением в случае этой необходимости.

#### **ANNOTATION**

In this thesis, a program for monitoring the state of health for people with cardiovascular diseases is developed. The data and statistics from various countries are presented, which are introduced annually in order to reveal the growth, the dynamics of the number of people with cardiovascular diseases.

Various options for the application of information technologies and communications for the early detection of various diseases and the fight against them are also being considered. Acquaintance with the latest technologies using various types of devices for collecting and transmitting information.

In the course of the work, various technologies for tracking health status, as well as methods for their recognition, were studied. The program is able to assess a person's condition, provide him with recommendatory measures, and connect the user with a medical institution if necessary.

# **Мазмұны**

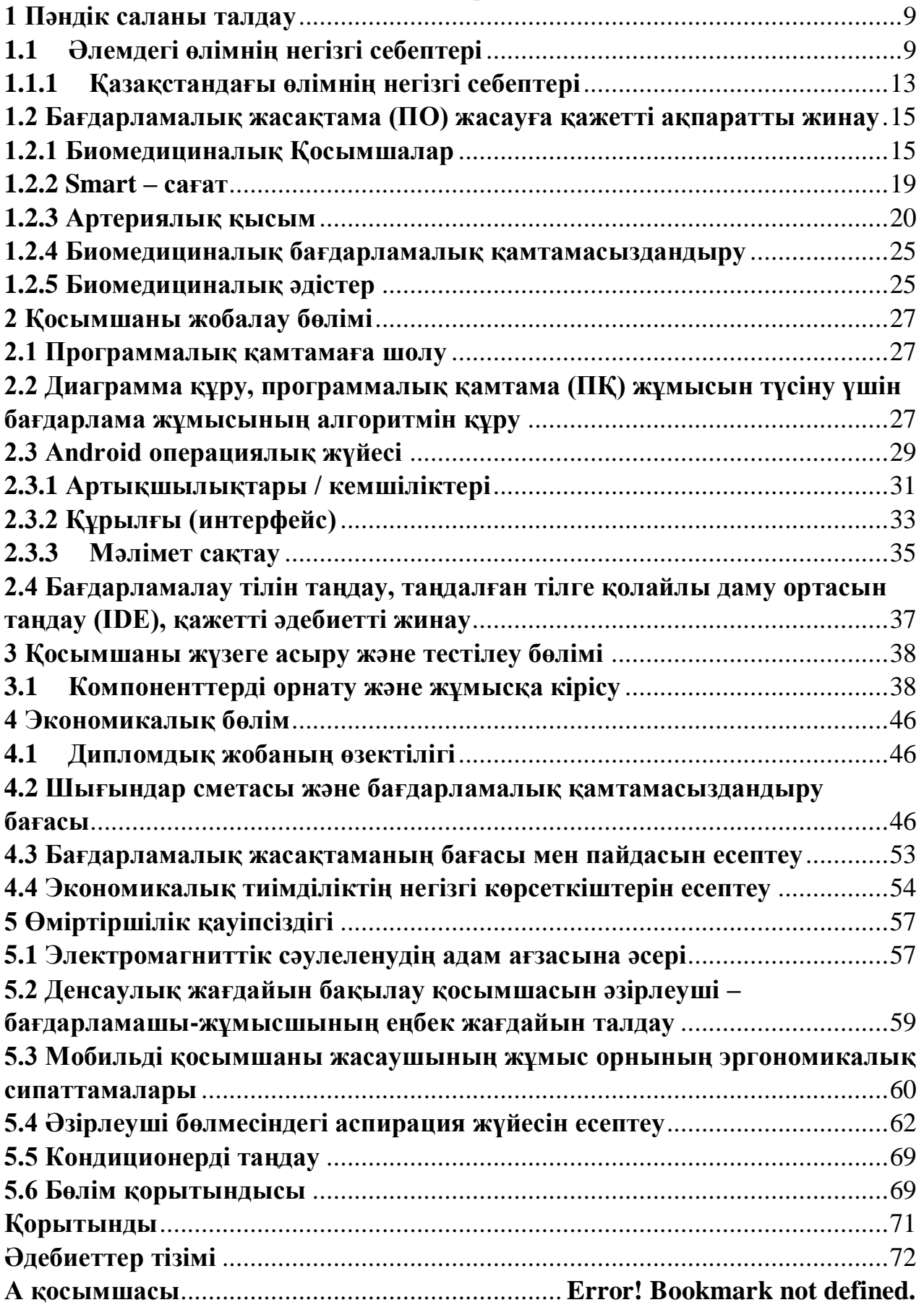

Менің дипломдық жобамның тақырыбы "Smart-сағатты қолдана отырып, денсаулық жағдайын бақылаудың мобильді қосымшасын құру". Яғни, бұл жүрек денсаулығының жай-күйін бақылайтын бағдарлама. Бір рет түрту арқылы қысым мен жүрек соғу жиілігін өлшеуге болады. Әрине, денсаулықты өлшейтін көптеген бағдарламалар бар. Бұл жобаның айырмашылығы – қажет болған жағдайда сіз медициналық мекемемен байланыса аласыз және керісінше, денсаулықтың тұрақсыз жағдайында медициналық клиника сізбен байланысып, алғашқы көмек көрсетеді.

Дипломдық жобаның ішінде жүрек-қан тамырларының аурулары айтылған; оны қалай басқаруға болатындығын; жыл сайын осыдан қанша адам қайтыс болатындығы, өйткені қазіргі уақытта көптеген аурулар жасарады, мысалыға инфаркт болған 30 жасар ер адамды кездестіруіңіз мүмкін.

Сондай-ақ, дамыған елдердің медициналық қызметінде қолданылатын жаңа технологиялары зерттелуде. Үлкен көлемді ақпараттарды өңдей алатын және алынған мәліметтерді әр түрлі бағытта қолдана алатын есептеу жүйелерінің негізінде жұмыс істей алатын технологиялар: жинақталған мәліметтер пациенттің диагнозын қоюға көмектеседі, қате шығу ықтималдылығы төмен (алынған әрбір мәліметтермен есептеу тиімділігін жақсартады); бірнеше секунд ішінде көптеген ақпараттарды жинай алатын, әртүрлі тасымалдаушы құрылғылар жасалынуда, бұл жұмыста осындай технологиялар қарастырылған.

Программалық қамтама (ПҚ) құру бірнеше бөлімнен тұрады, олар:

- программалық қамтама (ПҚ) жасауға қажетті ақпаратты жинау;

- диаграмма құру, программалық қамтама (ПҚ) жұмысын түсіну үшін бағдарлама жұмысының алгоритмін құру;

- бағдарламалау тілін таңдау, таңдалған тілге қолайлы даму ортасын таңдау (IDE), қажетті әдебиетті жинау;

- компоненттерді орнату және жұмысқа кірісу;

- әзірленген программалық қамтама (ПҚ) тестілеу.

#### <span id="page-8-0"></span>**1 Пәндік саланы талдау**

#### **1.1 Әлемдегі өлімнің негізгі себептері**

<span id="page-8-1"></span>Ғасырлар бойы адамдардың өмір сүру ұзақтығы үнемі өсіп келеді. Бұл өсу әсіресе ХХ ғасырда байқалды, ол Макст Планктың Ростоктағы демографиялық зерттеулер институтының зерттеуі бойынша өмір сүру ұзақтығы алдыңғы 200 000 жылдармен салыстырғанда жылдам өсті. 1840 жылдан бастап Батыс индустриалды елінде жаңа туылған нәрестенің өмір сүру ұзақтығы жылына шамамен 3 айға өсті. Бұл үрдіс бүгін де жалғасуда және таңқаларлық тұрақты болып табылады, бұл оның жоғарғы шегіне жетпегенін білдіреді (1.1-сурет). Бұл дамыған елдердегі алдыңғы қатарлы медициналық білімнің, денсаулығының жақсаруының және жұқпалы аурулармен күресудің арқасында.

Кевин Дж.Кинселланың айтуынша, ХХ ғасырдың ортасында Батыс Еуропа елдерінің өмір сүру ұзақтығы ең ұзақ болды, Норвегия, Нидерланды және Швеция 71-73 жасты көрсетті (ерлердің орташа жасы). 70-71 жылға созылған Канада мен Австралия бұл елдерге жақын болды. Оңтүстік және Шығыс Еуропа сияқты аймақтарда олар 65 жасқа дейін әрең өмір сүрді, ал Америка Құрама Штаттарында өмір сүру ұзақтығы - 69 жас. Дүниежүзілік денсаулық сақтау ұйымының (ДДСҰ) мәліметтері бойынша 2011 жылы бүкіл әлемде айтарлықтай жақсару байқалып, Жапония, Сан-Марино және Швейцарияда күтілетін өмір сүру ұзақтығы 83 жасқа жетті. Испания, Франция және Италия сияқты елдер 15 жылмен 82 жасқа дейін тәжірибе жасады. Елуінші жылдармен салыстырғанда Жапонияда өмір сүру ұзақтығының 20 жасқа артуын атап өткен жөн.

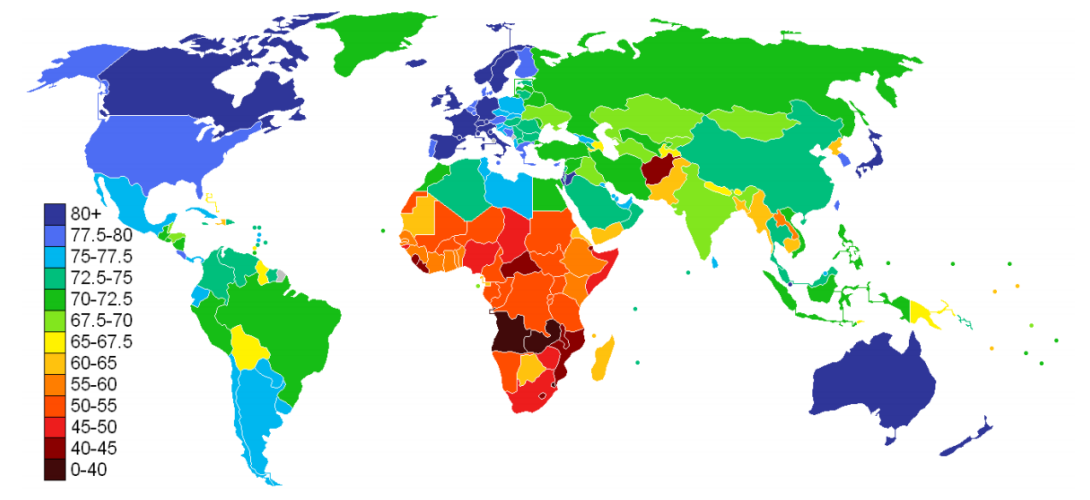

1.1 сурет - 2011 жылғы әлемдегі өмір сүру ұзақтығы

Алайда, Африка мен Азиядағы дамушы елдердің көпшілігі өмір сүру ұзақтығын дамыған елдерге қарағанда қысқа етіп сақтады, Азияның кейбір елдерінен басқа Үндістан сияқты үлкен өсу байқалды. Бұл бірнеше факторлардың салдары, мысалы, зертханалық жабдықтардың жетіспеуі - бұл диагноздың нашарлауы немесе пандемия аурулары. Мысалы, АҚТҚ / ЖҚТБ- ның пандемиясынан қатты зардап шеккен Сахараның кейбір елдерінде өмір сүру ұзақтығы соңғы жиырма жыл ішінде мерзімінен бұрын өлімнің өсуіне байланысты төмендеді. Қызметтің қол жетімділігі мен дайындығын бағалау (SARA) Дүниежүзілік денсаулық сақтау ұйымы әзірлеген, дамушы елдердің көпшілігінде қызмет көрсету дайындығын, қуаттылығы мен медициналық мекеменің деңгейін бақылау және бақылау үшін өткізілген. Бағалау нәтижелері негізгі құрал-жабдықтардың бағасы жоғары болғанымен, зертханалық диагностикалық балл, әдетте, ең төмен болып табылатындығын Sierra Leona SARA 2011 және Zambia SARA 2010 есебіндегі мысалдардан көруге болады.

ДДҰ Африка халқының 66% -ы медициналық қызметтерге қол жеткізе алмайтындығын, ал Азияның кейбір аудандарында бұл 57% құрайды. Сондықтан медициналық мекемелерді қол жетімді қол жетімді диапазонда қамтамасыз ету күрделі мәселе болып қалуда.

Дамушы елдерде сапалы медициналық мекемелердің жетіспеушілігі басты проблема болып қалса, батыс елдерінде сапалы медициналық қызмет өлім-жітімнің төмендеуіне әкеледі, мысалы созылмалы аурулар мен адам денсаулығына қауіп. Дүниежүзілік денсаулық сақтау ұйымы 2009 жылғы есебінде әлемдегі өлім-жітімнің басты қауіп-қатері жоғары қан қысымы (бүкіл әлемде өлімнің 13% -ына жауап береді), темекіні пайдалану (9%), жоғары глюкоза (6%), артық салмақ және семіздік (5%). Бұл қауіптер жүрек аурулары, қант диабеті және қатерлі ісік сияқты созылмалы аурулардың пайда болу ықтималдығын арттыруға жауап береді. Олар барлық табыс топтары бойынша елдерге әсер етеді: жоғары, орта және төмен.

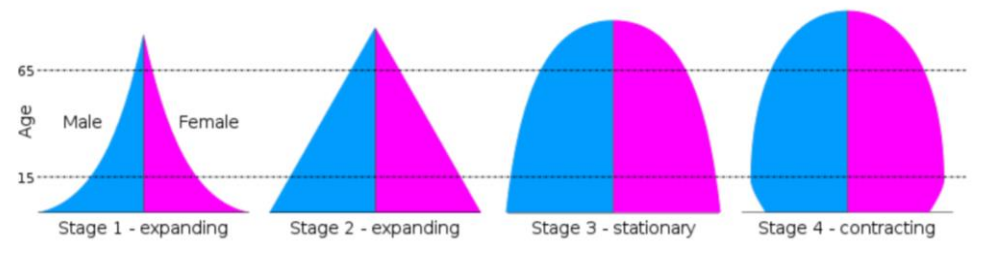

1.2 сурет - Демографиялық ауысу моделінің төрт кезеңіне арналған популяциялық пирамидалар

Керісінше, өмір сүру ұзақтығының артуы әлем халықтарында құбылысты білдірді. Пирамида деп аталатын бұл популяцияда әртүрлі жас топтарының таралуын көрсететін графикалық кескін, популяция өсіп келе жатқанда пирамида түрін құрайды. 1.2 суретте ғаламдық популяция өтетін әр түрлі кезеңдер көрсетілген. *Бірінші* кезең ХХ ғасырдың басында табылған пирамидаға ұқсас, туу деңгейі жоғары, өлім-жітімнің жоғары болуымен және өмір сүрудің соңғы ұзақтығымен байланысты жоғары жастағы әрбір топта тез құлдырау байқалады. *Екінші* кезең өмір сүру ұзақтығының біршама жақсарғандығын және өлім-жітімнің төмендеуін, орта жастағы (1950 ж.ж.) көп адамдардың өмір сүруін көрсетеді. *Үшінші* кезең бала туу деңгейінің төмендеуін, өлім деңгейінің төмендеуін және қартайғанға дейін өмір сүретін адамдардың көптігін көрсетеді (ХХІ ғасырда, қазіргі пирамида популяциясының осы түрге өзгеріп отырады). Сонымен, *төртінші* сатыда пирамиданың төмен туылуы мен өлім деңгейінің, тәуелділіктің жоғарылау коэффициенті мен ұзақ өмір сүру ұзақтығын білдіретін пирамида туралы айтылады (шамамен 2100).

Бұл статистика мынандай фактіні әкеледі: қазіргі кезде адамдар ұзақ өмір сүреді, бірақ салауатты емес. Қазіргі өмір сүру ұзақтығымен қысқа мерзімді аурулар созылмалы ауруға айналды және дегенеративті аурулары бар адамдар ұзақ өмір сүреді, дегенмен денсаулығының нашарлығынан зардап шегеді. Науқастар, әсіресе егде адамдар, денсаулығына ерекше назар аудару керек, егер олар бір жағдайдан зардап шегсе, денсаулығының нашарлығынан олар басқа туыстарымен ауыруға бейім болуы мүмкін. Мысалы, қант диабеті немесе семіздікпен ауыратын науқастар әдетте жүрек проблемаларына бейім. Сондықтан салауатты әдеттер бір шартпен күресу үшін ғана емес, сонымен қатар пациенттермен байланысты аурулардың алдын-алу үшін де маңызды. Диабетпен немесе семіздікпен күресу үшін дұрыс тамақтану әрқашан маңызды. Сонымен қатар, серуендеу және жүгіру жаттығуды дұрыс ұстауға ғана емес, сонымен қатар жүрек проблемаларын болдырмауға көмектеседі.

Өкінішке орай, денсаулық сақтаудың сапалы ресурстары ресурстардың жоқтығынан және қаржылық шектеулердің болуына байланысты әлі де толық қамту мүмкін емес. ДДСҰ-ның 2010 жылғы есебіне сәйкес, әзірге ешбір ел барлығына денсаулығын сақтауға немесе жақсартуға мүмкіндік беретін барлық қызметтерге дереу қол жеткізуге кепілдік бере алмады. Олардың барлығы бір немесе басқа түрдегі ресурстардың шектеулеріне тап болады, дегенмен бұл төмен деңгейдегі елдерде өте маңызды. Алайда, ДДҰ сонымен қатар әр ел денсаулық сақтау үшін қосымша ішкі қаражат жинауы немесе өздері қаласа, қаржыландыру көздерін әртараптандыруы мүмкін деп мәлімдейді. Бұл нұсқалардың кейбіріне бюджетті бөлуде денсаулық сақтау саласына көбірек басымдық беру, салықтарды немесе сақтандыру жарналарын тиімдірек жинау және әр түрлі инновациялық қаржыландыру арқылы қосымша қаражат тарту жатады. Темекі мен алкоголь сияқты зиянды өнімдерге салық қосу - бұл жақсы мысал, өйткені бұл тұтынуды азайтады, денсаулықты жақсартады және үкіметтердің денсаулыққа жұмсайтын ресурстарын көбейтеді.

Нәтижесінде сапалы медициналық көмек қажет болғандықтан, балама нұсқалар қарастырылды. Үйде күтім жасау - бұл үйде көрсетілетін қолдау. Мұны медициналық көмекке мұқтаждықтарын қамтамасыз ететін лицензияланған денсаулық сақтау мамандары немесе күнделікті әрекеттерді жүргізуге көмектесетін кәсіби күтушілер ұсына алады. Үйде күтім жасау тек бақылау мен көмекке ғана емес, сонымен бірге пациенттің тәуелсіздігі мен қадір-қасиетіне қатысты философия. Қазіргі уақытта үйде күтім жасаушылардың жұмысын заманауи технологиялар алмастыра алады немесе тіпті ішінара алмастыра алады. Портативті биомедициналық құрылғылар пациенттерге үйден шықпай-ақ немесе көмекке зәру ем алу үшін жаңа

11

баламаларды ұсынады. Осылайша, олар көптеген артықшылықтарға байланысты осы салада маңызды рөл атқарады.

Портативті биомедициналық құрылғылар бізге дәрігерлердің жиі кездесулерінен немесе мерзімді медициналық тексерулерден тыс бақылаудың жаңа тұжырымдамасын ұсынады. Нақты және уақтылы диагнозды пациенттерді үнемі бақылау арқылы алуға болады. Кейбір жағдайларда пациенттерге медициналық бақылауда болу үшін ауруханаларда болудың қажеті жоқ, сондықтан олар үйде қалыпты өмір сүре алады, ал егер қандай да бір проблемалар анықталса, жедел жәрдем оларды тезірек ауруханаға жеткізе алады. Бұл пациент үшін ыңғайлы ғана емес, сонымен қатар ауруханаларға үлкен ақша үнемдейтінін түсіну керек.

Портативті биомедициналық құрылғылар географиялық және уақыттық кедергілерді алып тастайды, осылайша емдеу мекемелеріне қашықтықтан диагноз қоюға және емдеуге мүмкіндік береді. Бұл дамушы елдерде ерекше мәнге ие, мұнда медициналық қызмет көрсетушілер мен медициналық құралдар жетіспейді (ДДҰ статистикалық мәліметтері бойынша). Сонымен қатар, кейбір жоғары дамыған елдерде портативті биомедициналық құрылғылардың бұл артықшылығы көптеген жаңа мүмкіндіктер беретін ауылдық жерлер бар.

Диссертациялық жұмыстың мақсаты Android-де денсаулыққа арналған қосымшалардың тез әрі оңай дамуына мүмкіндік беретін фреймворк құру және жасау болып табылады. MedicalAidApp-тың негізгі мақсаттарының бірі қолданушыны бағдарламалаудың төмен деңгейлерінен аулақ болу және кезкелген биомедициналық бақылау технологиясын қолдау. MedicalAidApp арқылы жүзеге асырылатын функцияларға биомедициналық құрылғыдан мәлімет алу, деректерді жергілікті дерекқорда және / немесе қашықтағы серверде сақтау, нақты уақыт режимінде деректерді визуализациялау, білімнің анықтамалары мен нұсқаулықтар кіруі керек, өйткені бұлар әдетте денсаулық сақтаудың барлық салаларында қажет.

Medical Aid App-тың нақты мақсаттары:

- медициналық, денсаулық сақтау және сауықтыру қосымшаларын жедел дамыту;

- портативті биомедициналық құрылғылар мен портативті мобильді құрылғылар арасындағы байланыс;

- портативті биомедициналық құрылғылар жіберетін мәліметтермен тиімді жұмыс істеу механизмдерін анықтаңыз;

- денсаулықты және физиологиялық деректерді жергілікті немесе қашықтан сақтау үшін сақтау процедураларын анықтаңыз;

- портативті биомедициналық құрылғыдан алынған мәліметтерді көрсетуге арналған визуализация құралдары;

- медициналық білім негізінен ескертулерді шығаруға, салауатты өмір салтын ұстануға немесе белсенділікті тануға арналған машиналық және статистикалық модельдер арқылы алынады;

- нұсқаулық (аудио және бейне), қызметтер (қоңыраулар, хабарламалар

және кесте туралы хабарламалар), пайдаланушының кіруі және т.б. сияқты басқа да мүмкіндіктер.

# **1.1.1 Қазақстандағы өлімнің негізгі себептері**

<span id="page-12-0"></span>Қазақстан Республикасы Денсаулық сақтау министрлігі Ұлттық денсаулық сақтау орталығы директорының орынбасары Жамиля Баттакованың айтуынша, қазіргі кезде, әлемнің басқа елдеріндегідей, Қазақстанда да инфекциялық емес ауруларды: жүрек-тамыр аурулары, қант диабеті, онкологияның алдын-алуға ерекше назар аудару қажет.

2017 жылғы жағдай бойынша, Қазақстанда адамдардың көпшілігі қан айналымы жүйесі ауруларынан қайтыс болады - барлық өлімнің 24,44%, екінші орында - тыныс алу органдарының аурулары - 12,89%, үшінші орын жасушадан - 12%, аз адамдар қайтыс болады инфекциялық және паразиттік аурулардан - 1,09%.

2017 жылы қан айналымы жүйесінің ауруларынан 31 536 адам қайтыс болды, оның ішінде 856-ы гипертониядан, 11 469-ы коронарлық аурудан, 11 864-і мидың тамырлық зақымдануынан.

SANTO Қазақстан мен Ресейдің жетекші ғалымдары мен кардиологтарының қатысуымен «Созылмалы жүрек ақауы бар науқастардың болжамын жақсартудың дәрі-дәрмек жолдары» тақырыбында шеберлік сабағын ұйымдастырды. Шеберлік сыныптары Алматыда, Шымкентте және Астанада өтті.

Қазіргі уақытта жүрек-тамыр ауруларынан болатын өлім-жітім Қазақстандағы жалпы өлімнің негізгі себептерінің бірі болып табылады. Негізгі қауіп тобына созылмалы жүрек жеткіліксіздігі бар науқастар кіреді (CHF). Кардиологтар үшін аурудың кеш диагнозы, электролит алмасуының бұзылуымен бірге жүретін ауыр патология, қант диабеті, семіздік, анемия - бұл проблемаларды шешу қиынға соғады. Медициналық статистика көрсеткендей, артериалды гипертензия (АГ), коронарлық артериялық ауру, ревматикалық ақаулар және әр түрлі шыққан анемия көбінесе жүрек жеткіліксіздігінің дамуына әкеледі. Қазақстанда, эпидемиологиялық мәліметтерге сәйкес, халықтың 4% -ында CHF диагнозы көптеген жүрек-қан тамырлары ауруларының, әсіресе артериялық гипертензия мен жүректің ишемиялық ауруы болып табылады. ДДСҰ мәліметтері бойынша, Қазақстан Республикасында қан айналымы жүйесі ауруларынан болатын өлім деңгейі Еуропа елдерімен салыстырғанда екі есе жоғары. Соңғы он жылда Қазақстанда жүрек-қан тамырлары аурулары 1,7 есеге өсті. 20 жыл бұрынғы кезеңмен салыстырғанда жүрек жеткіліксіздігіне байланысты ауруханаға жатқызудың төрт есеге өскені туралы мәліметтер бар.

Жүрек-қан тамырлары аурулары бүкіл әлемде өлімнің басты себебі болып табылады: басқа себептермен жыл сайын жүрек-қан тамырлары ауруынан көптеген адамдар қайтыс болады. Бұл проблема төмен және орта деңгейдегі елдерге әртүрлі дәрежеде әсер етеді. Жүрек-қан тамырлары ауруларынан болатын өлімнің 80% -дан астамы осы елдерде кездеседі, ерлер мен әйелдердің арасында бірдей. 2030 жылға қарай Дүниежүзілік денсаулық сақтау ұйымы болжап отырған өлім-жітімнің жалғыз негізгі себептері жүрек аурулары мен инсульттан шамамен 25 миллион адам қайтыс болады деп болжануда.

Бүкіл адамзат үшін созылмалы аурулардың негізгі медициналық және әлеуметтік проблемаларының бірі - таралуы, асқыну дәрежесі және моральдық және материалдық залал тұрғысынан жүрек-тамыр аурулары. Жүрек-қан тамырлары аурулары - артериялық гипертензия, жүректің ишемиялық ауруы (ЖЖА), цереброваскулярлық ауру (инсульт), перифериялық тамыр аурулары, жүрек жеткіліксіздігі, ревматизм, туа біткен жүрек ақауы, кардиомиопатия.

Дүние жүзі бойынша жалпы өлім-жітім құрылымында АҚТ жетекші орын алады. ДДСҰ мәліметтері бойынша өлім мен мүгедектіктің 50% -дан астамы жүрек ауруынан болады. Жүректің ишемиялық ауруы мен инсульттан жыл сайын 12 миллион адам қайтыс болады. Бұрын қаралған индустриалды елдердің аурулары, АҚҚ дамушы аймақтарға тез таралады. Осылайша, АҚҚдан қайтыс болғандардың 80% -ы дамушы елдерде және табысы аз елдерде кездеседі, ал АҚҚ-дан қайтыс болу жасы бұл елдерде дамыған елдерге қарағанда анағұрлым жас.

ДДСҰ мәліметтері бойынша, ТМД елдеріндегі жүректің ишемиялық ауруынан болатын өлім-жітімнің көрсеткіштері Молдавияда өлімнің ең жоғары деңгейі - 100 мың адамға шаққанда 496,16, одан кейін Украинада (491,91), Қырғызстанда (444,59) тіркелді. ), Ресей Федерациясы (359.33), Литва (313.91), Латвия (248.88), Эстония (199.15), Румыния (187.19), Қазақстан (181.32), Чехия (161.82) ), Болгария (114,26).

Қазақстан Республикасында соңғы 10 жыл ішінде жүректің ишемиялық ауруынан болатын өлім-жітімді талдау 2,3 есеге, 2001 жылы - 100 мыңға 420,22 жағдайға азайды. халық саны және 2010 ж. - 181,32 іс.

Соған қарамастан, 2011 жылы жүректің ишемиялық ауруынан болатын өлімнің ең жоғары деңгейі Ақмола облысында тіркелді, 100 мың адамға шаққанда 163,74 жағдай, республикалық көрсеткіш - 100,27. Екінші орында Павлодар облысы (158,18), үшінші орында Қазақстан облысы (155,17), одан кейін Қазақстан (147,16) және Жамбыл (115,48) облыстары. Гериатриялық проблемадан алыс: жас, еңбекке қабілетті, шығармашылық белсенді жастағы адамдар оның құрбанына айналады, бұл көбінесе жұмыс қабілеттілігін толық немесе ішінара жоғалтуға әкеледі, осылайша қоғамның еңбек әлеуетін төмендетеді. Маңызды факт - бірқатар өңірлерде бала туу деңгейінің төмендеуі, бұл елдегі қиын демографиялық жағдайдың қалыптасуының маңызды факторларының бірі болуы мүмкін.

Қазақстанда жаңа инновациялық орталықтардың ашылуына, жүректамыр жүйесі ауруларының алдын-алуға, диагностикалауға және емдеудің озық технологияларын енгізу, соның ішінде коронарлық ангиография, стрессэхокардиография, транзофоральды электрлік атриальды ынталандыру және т.б. байланысты Қазақстанда жүректің ишемиялық ауруынан болатын өлімнің азаюы.

## <span id="page-14-0"></span>**1.2 Бағдарламалық жасақтама (ПО) жасауға қажетті ақпаратты жинау**

Медициналық құрылғылардың портативті саласы - қарқынды дамып келе жатқан нарық. Мобильді технологияның пайда болуымен бұл медицина саласы болашақ денсаулық сақтаудың үлкен әлеуеті бар ең қызықты бағытқа айналды. Заманауи смартфондардың пайда болуымен қолданушылардың денсаулығына бағытталған бірнеше биомедициналық қосымшалар жасалды. Олар қан қысымы және жүрек соғу жылдамдығы сияқты әртүрлі шараларды ұсынудан бастап, біздің қартаюдағы популяцияда жиі кездесетін дегенеративті аурулармен ауыратын науқастарға көмек көрсетуге дейін өзгереді. Кейбір қосымшалар деректерді жинауды талап ететін ерекше құрылғыларды пайдаланады. Биомедициналық әдістер жиналған мәліметтерден алынған медициналық білімді төмендету үшін қолданылады, мысалы, пациенттерді олардың жағдайы туралы хабарлау немесе қандай да бір аномалия анықталған жағдайда дереу хабарлау үшін. Биомедициналық бағдарламалық қамтамасыздандыру компьютерде қолданылатын медициналық бағдарламалық жасақтаманы құрумен қатар, биомедициналық қосымшаларды, мысалы, фреймдер немесе кітапханалар сияқты оңай құруға мүмкіндік беретін маңызды сала болып қала береді.

#### **1.2.1 Биомедициналық Қосымшалар**

<span id="page-14-1"></span>Биомедициналық қосымшалардың негізгі міндеттерінің бірі пациенттің мониторингі деп аталады, бұл пациенттің айналасындағы жылжымалы немесе тіркелген құрылғылардан физикалық және физиологиялық айнымалы шамаларды жинау және бағалау (кейбір жағдайларда қашықтықтан) дегенді білдіреді. Егер денсаулыққа қатысты проблема анықталса, қолданушыға ескерту жасауға болады. Басқа мақсат пациенттерге арналған білім деп аталады, қолданушыға өзінің денсаулығын бақылауға және денсаулықты сақтауды үйретуге мүмкіндік береді. Тағы бір маңызды мақсатқа медициналық қызметтерді ұсынатын қосымшалар қол жетімді, бұл әсіресе қол жетімді емес жерлерде маңызды. Әр топтың бірнеше мысалдары келтірілген.

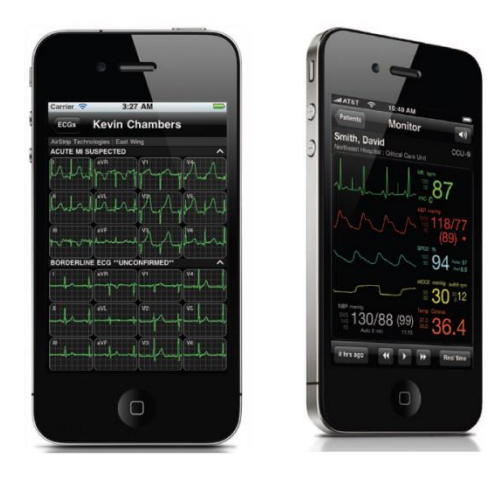

1.3 сурет - AirStrip кардиологияға және пациенттерін бақылау бағдарламалары

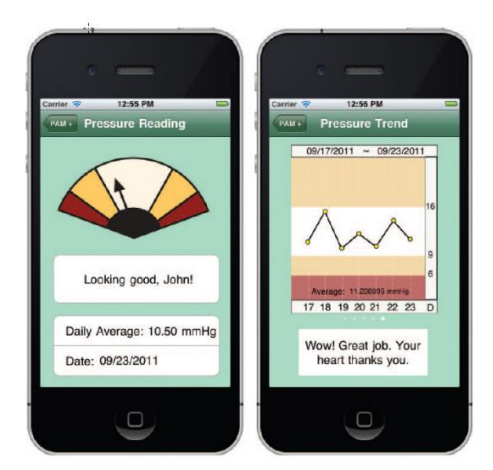

1.4 сурет - Pam + қосымшасы

Ұшақ кардиологиясы және пациенттердің AirStrip мониторингі - бұл екі қосымшаны атап өту қажет (1.3 сурет). Бұл қосымшалар ЭКГ-ны цифрландыруға және нақты уақыт режимінде бұл ақпаратты портативті құрылғыда бейнелеуге қабілетті, бұл медицина қызметкерлеріне пациенттерін қашықтан бақылауға мүмкіндік береді.

PAM+ қосымшасы (1.4 сурет) қан қысымы туралы ақпарат алатын сыртқы құрылғымен бірге жұмыс істейді және пациенттерді денсаулық сақтаудың белсенді қатысушылары болуға шақырады. Науқастар қан қысымын дұрыс ұстап тұру үшін дәрі-дәрмектерін алынған мәліметтерге байланысты түзетеді.

Mobisante телефон мен ультрадыбыстық үшін толық пакетті жасады (1.6 сурет), ол арзан, пайдаланудың қарапайымдылығы мен ұтқырлығын ұсынады. Бұл қосымша медициналық жабдықтар, соның ішінде бейнелеу құрылғылары қол жетімді емес ауылдық жерлерде де, дамушы елдерде де өзгеріс тудыруы мүмкін.

Тағы бір қызықты биомедициналық қосымша паркинсон ауруы дамыған адамдар үшін интернеттегі қатуды онлайн режимінде анықтай алады. Бұл қосымша жүріс жылдамдығын өлшеу үшін мобильді акселерометрлерді қолданады және науқастың жүрісін қалпына келтіру үшін ырғақты есту қабығы немесе виброактивті кері байланыс арқылы ынталандырады.

## **1.2.1.1 Портативті биомедициналық құрылғылар**

Алдыңғы бөлімде берілген қосымшалардың көпшілігі сыртқы құрылғымен жұмыс істеуді қажет етеді. Соңғы жылдары, смартфондар бумымен бірге жабдықтың жетілдірілуіне байланысты, медициналық құрылғылардың портативті саласы үнемі өсіп келеді.

Портативті биомедициналық құрылғыларды түсінудің маңызды және маңызды тұжырымдамасы Smartclothing болып табылады. Ол биомедициналық құрылғыларды қалыпты киімге енгізуден тұрады. Бұл құрылғылар практикалық тұрғыда тозған кезде дененің кинематикасы немесе физиологиялық сигналдарды алу сияқты әртүрлі функцияларды орындай алады. Таяу болашақта оларды тозуға болатынын білмей-ақ пайдалануға болады. Портативті биомедициналық құрылғылар бақылауға болатын түрлі шаралар төменде сипатталған:

1) ЭКГ:Чжоу және тағы басқа ЭКГ үздіксіз бақылау үшін қажет, электродтардан және бақылау терминалынан тұратын сымсыз ЭКГ мониторинг жүйесін ұсынады. Алынған ЭКГ сигналы бақылау терминалында өңделіп, сақталуы мүмкін. Бұл жүйе жүрек соғу жиілігі туралы сигнал ала алады және оны Bluetooth протоколы арқылы кез келген құрылғыға жібере алады;

2) EMG:Уолтерс және басқалары еркін өмір сүру жағдайларында бұлшықеттің белсенділігін бағалау үшін арнайы жасалынған арзан (100 долларға жуық) портативті EMG құрылғысын сипаттайды, ол жұмысына байланысты ауырсынуды, қартаюды және клиникалық бұзылуды зерттеу үшін пайдаланылды. . Ол мамандандырылған концентрлік биполярлы электродтардың көмегімен жасалды;

3) EEG:Ши және басқалармен сипатталған қуатты тозуға арналған құрылғы бар, бұл көптеген ақылды киім құрылғыларынан айырмашылығы, контакт сенсорлары (дымқыл немесе құрғақ) арқылы адам денесімен тікелей байланысқа түспейді, себебі ол жанаспайтын электродтарды пайдаланады (1.5 сурет). . Церебральды (ЭЭГ) және жүрек қызметін (ЭКГ) түсіре алады;

4) Қандағы оттегі: Кливен және басқалары гипертензиямен ауыратын науқастарды бақылау үшін имплантацияланатын сымсыз сенсорлық жүйені енгізеді. Бұл сенсорлық жүйе гипертензиямен ауыратын науқастарды ұзақ уақыт бақылауға арналған, компьютерлік томография ангиографымен феморальды артерияға имплантациялауға арналған. Ол электрмен жабдықтау және деректерді жазу үшін экстракорпоральды оқу станциясына сымсыз қосылған қысым датчигі мен телеметриялық қондырғыдан тұрады. Қой сияқты жануарлардың алғашқы сынақтарында жүйе тұрақты өлшеу жүргізді;

5) Кинематикалық ақпарат: көптеген құрылғылар осы жұмыс үшін пайдаланылатын құрылғы, мысалы, SHIMMER сияқты кинематикалық ақпаратты ала алады. SHIMMER (зияткерлік, модульділік, ұтқырлық және эксперименталды қайта пайдалану қабілеттілігі бар денсаулық сезімі) - бұл функционалды қозғалысқа байланысты биомеханикалық және физиологиялық айнымалыларды өлшеуге арналған алаң. Оның кейбір мүмкіндіктері интеграцияланған сыртқы құрылғылар, ашық бағдарламалық қамтамасыз ету, модульдік кеңейту, қуатты басқарудың нақты аппаратурасы және платформаны тексерумен қамтамасыз етілген қосымшалар кітапханасы;

6) Ультрадыбыс: Mertz және Woytczak соавт, алдыңғы бөлімде түсіндірілген Mobisante Company App үшін пайдаланылған құрылғыны сипаттайды. Бұл портативті құрылғы ұрықтың мониторингін ғана емес, сонымен қатар клиникалық тұрғыдан пайдалы басқа кескіндерді де ала алады.

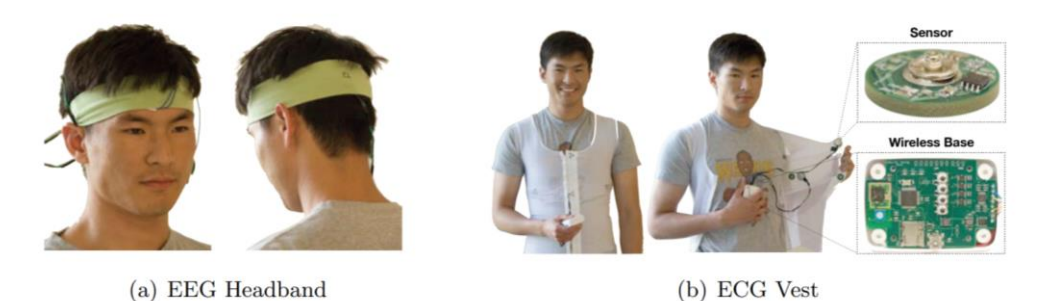

1.5 сурет - Жанаспайтын электродтарды қолданатын киілетін құрылғылар

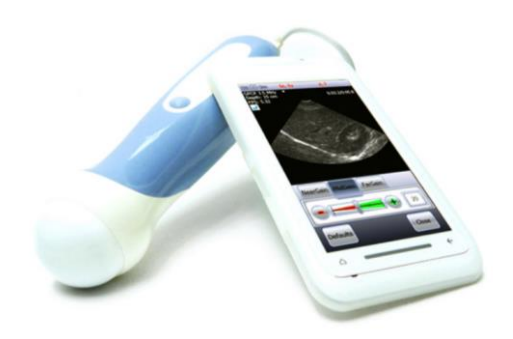

1.6 сурет - Mobisante ультрадыбыстық пакеті

Науқастың денсаулығын жақсарту үшін қолданылатын сенсорлардың басқа түрі, әдетте смартомаларға байланысты экзозенсор болып табылады (32). Бұл құрылғылар корпусқа бекітілмеген, бірақ көліктер, үйлер немесе кереуеттер сияқты адам ортасында локализацияланған. Қарастырудың кемшілігі - оларды тек бір адамға ғана қолдануға болады. Екі қызықты мысал:

1) *Тыныс алу:* жылжымалы кедергі модулі, Джаблонский және басқалармен сипатталған, үй жағдайында тыныс алу механизмін жақсартылған кедергі өлшегішке арналған және телемедицина жүйесімен жұмыс істеуге қабілетті. Ол пациенттермен ынтымақтастық туралы инвазивті емес және минималды қажеттілікпен сипатталады және нәрестелер, мектеп жасына дейінгі балалар және тыныс алу бұлшықеті бұзылған науқастар үшін ерекше қолайлы;

2) *Ұйқы:* Ауа жастықшасы немесе EarlySense төсеніші (2.5-сурет), дәл портативті құрылғылар емес, бірақ атап өту керек, керісінше төсеніштің жоғарғы жағында және төсеніш астында орналасқан. Олар әр түрлі шараларды жазады, тыныс алу жылдамдығы, шапалақтану, дене қозғалысы, жөтел және т.б.

Бүкіл тәжірибе барысында мен дипломдық жобама барлық қажет материалдарды, бағдарламаларды және компоненттерді зерттедім. Өзім үшін дұрыс приложение құрудың көптеген талаптырын белгіледім.

Сонымен қатар медицина, экономика және т.б. салаларындағы озық технологияларды зерттедім. Мысалы, жасанды интеллекттің медицинадағы рөлі:

Екі жыл қатарынан, 2,5 мың адамнан тұратын Ұлыбританияның ең жақсы

диагностиктері Жасанды Интеллектпен (ЖИ) бәсекелесуге келіп, ешнәрсе істей алмады. Күн сайын ЖИ дамып бара жатыр.

Қазіргі кезде аса ауыр диагноздар, оның ішінде онкологияда, Үлкен Деректер (Big Data) көмегімен, яғни көптеген заттар еңгізілетін үлкен деректер массивтері. Мысалы, мұрынның шынтаққа дейін қызаруынан маңызды зерттеулер жүргізілмейді, бірақ көптеген адамдарда болса, мұндай ұсақтүйектер өте жоғары болжауды береді.

Тағы бір технология кардиограмманы үйде отырып ұялы телефоннан тікелей өлшеуге мүмкіндік береді. Мұны істеу үшін екі саусақты арнайы құрылғыға салу керек, ал экстрасистоласы бар адамдарға оны көрсетеді.

Келесі жасалатын нәрсе - сіздің тыныс алуыңызды талдап, Helicobacter pylori және басқа да жүздеген көрсеткіштердің бар-жоғын анықтайтын құрылғы (планшет).

Мұндай мысалдар көбейебереді. IT индустриясы адам өмірінің барлық салаларына енгізіліп жатыр. Бағдарламалау саласындағы осы жетістіктерден шабыт алып, мен осы ғылымның дамуына өз үлесімді қосқым келеді. Мен бірінші бағдарламамды ұсынғым келеді, ол - Medical Aid App (Медициналық көмек қосымшасы). Smart-сағаттарды қолдана отырып, денсаулықты бақылауға арналған қосымша. Сағат қан тамырларының қабырғаларына қанның қандай қысыммен түсетінін есептейді, басқаша айтқанда, олар қысымды өлшейді.

Нәтижелер медиа құрылғыға жіберіледі, осылайша ол тұрақты емес (жоғары немесе төмен) болған кезде қолданушыны ескертеді. Сіз сондай-ақ қай уақытта және қандай дәрі-дәрмекті қолданатыңыздығын көрсететін қосымшаны орната аласыз. Сәйкесінше, сағатты киетін адамның денсаулығының жай-күйі туралы ақпаратты оның жеке дәрігері немесе оны тексеретін дәрігер көреді.

## **1.2.2 Smart – сағат**

<span id="page-18-0"></span>Ақылды сағат - бұл көбінесе коммуникаторлармен салыстырылатын, функционалды кеңейтілген компьютерлік сағат. Бірінші модельдер қарапайым тапсырмаларды орындады, мысалы, олар калькулятор, аудармашы немесе ойын құрылғысы ретінде қолданылған. Қазіргі заманғы ақылды сағаттар - тозуға болатын компьютерлер. Көптеген модельдер үшінші тарап қосымшаларын қолдайды және мобильді амалдық жүйелермен басқарылады, олар мобильді медиа ойнатқышы бола алады. Кейбір модельдердің көмегімен телефон қоңырауларын қабылдап, SMS пен электрондық поштаға жауап беруге болады. Кейбір ақылды сағаттар тек смартфонмен бірге жұмыс істейді және жаңа хабарландырулардың иесін ескеретін көмекші экран ретінде әрекет етеді (мысалы, әлеуметтік желілердегі хабарламалар, күнтізбеден қоңыраулар мен ескертулер).

Ақылды сағаттарды қазіргі заманғы ақылды білезіктермен шатастырмаңыз (көбінесе фитнес тректері деп аталады), олар ұялы телефонға қосымша құрылғы болып табылады және пайдаланушыны телефондағы оқиғалар туралы хабар ету және пайдаланушының физиологиялық жағдайын өлшеу үшін алдын-ала белгіленген функцияларды орындайды. Трекерлерден айырмашылығы - ақылды сағаттар қолданушыға сағаттың функционалдылығын кеңейтетін үшінші тарап қосымшаларын орнатуға мүмкіндік береді.

#### **1.2.2.1 Ақылды сағаттардың ерекшеліктері мен жабдықтары**

Сағат камера, акселерометр, термометр, барометр, компас, хронограф, калькулятор, ұялы телефон, сенсорлық экран, GPS навигатор, динамик, жоспарлаушы және басқаларды қамтуы мүмкін. Кейбір сағаттарда спорттық трекерлердің (немесе фитнес-трекерлердің) функциясы бар. Мұндай модельдер жаттығу бағдарламаларын, бағдарларды бақылау, жүрек соғу сенсоры, педометрді қолдана алады.

Ақылды сағаттар басқа компьютерлер сияқты сыртқы немесе кірістірілген сенсорларды қолдана отырып ақпарат жинай алады. Олар басқа құралдардан немесе компьютерлерден деректерді басқара немесе алады. Олар көбінесе Bluetooth, Wi-Fi сияқты сымсыз деректер технологиясын және GPS сияқты спутниктік навигация әдістерін қолдайды.

2013 жылдан кейін шығарылған ақылды сағаттардың көпшілігі бөлек құрылғылар ретінде қызмет ете алады. Көбінесе операциялық жүйе ретінде Android Wear және Tizen қолданылады. Оларға түрлі ойындарды қоса, үшінші тарап әзірлеушілерінің қосымшалары қол жетімді. Көптеген өндірушілер сағаттарды смартфонмен бірге қолдануға кеңес береді, бұл сізге қол жетімді функцияны кеңейтуге мүмкіндік береді. Сағат смартфонға қашықтан басқару құралы ретінде қызмет ете алады (мысалы, камераны басқару), сонымен қатар әлеуметтік желілерден, қоңыраулар мен хабарламалардан келетін хабарламаларды көрсете алады.

Қазақстан Республикасы Ұлттық экономика министрлігі Статистика комитетінің мәліметтері бойынша 2017 жылы Қазақстан халқының орташа жылдық саны 18 037 776 адамды құрады. Соңғы 10 жылда Қазақстан халқы 15,1% -ға өсті, бұл туудың жоғары деңгейі және өлім деңгейінің төмендеуімен байланысты (2017 жылы қайтыс болған 129 мың адамға 390,2 мың).

#### **1.2.3 Артериялық қысым**

<span id="page-19-0"></span>Қан қысымы - бұл қан тамырларының қабырғаларына әсер ететін қысым, басқаша айтқанда, қан айналымы жүйесіндегі сұйықтық қысымының атмосферадан асып кетуі. Өмірлік функциялар мен биомаркерлердің көрсеткіштерінің бірі.

Көбінесе қан қысымы қан қысымын білдіреді. Оған қосымша қан қысымының келесі түрлері бөлінеді: интракардиак, капиллярлық, веноздық. Жүректің әр соғуында қан қысымы ең кіші, диастолалық және үлкен, систолалық арасында өзгереді.

Қан қысымы - қан айналымы жүйесінің жұмысын сипаттайтын маңызды параметрлердің бірі. Қан қысымы бір уақытта қанға жүрекпен және тамырлы төсекке төзімділікпен анықталады. Қан жүректің көмегімен пайда болған тамырлардағы қысым градиентінің әсерінен қозғалатындықтан, қанның ең үлкен қысымы жүректен қанның шығатын жерінде болады (сол жақ қарыншада), артериялар аздап қысымды, тіпті капиллярларда да, ал тамырлар мен кірістерде ең төмен болады. жүрек (оң жақ атриумда). Жүректен, аортадан және үлкен артериялардан шыққан кезде қысым аздап өзгереді (5-10 мм рт.ст.), өйткені олардың тамырларының үлкен диаметріне байланысты олардың гидродинамикалық кедергісі аз. Сол сияқты, үлкен тамырлардағы және оң жақ атриумдағы қысым шамалы өзгереді. Қан қысымының ең үлкен төмендеуі кішкентай тамырларда пайда болады: артериолалар, капиллярлар және венулалар.

Жоғарғы сан, систолалық қысым, жүрек жиырылған сәтте артериялардағы қысымды көрсетеді және қанды артерияға итереді, бұл жүректің жиырылу күшіне, қан тамырларының қабырғаларының тұрақтылығына және бірлік уақытындағы жиырылу санына байланысты.

Төменгі сан - диастолалық қысым, жүрек бұлшықетінің релаксация кезіндегі артериядағы қысымды көрсетеді. Бұл артериялардағы ең төменгі қысым, ол перифериялық тамырлардың қарсылығын көрсетеді. Қан тамырлы төсек бойымен қозғалады, қан қысымының тербелісі амплитудасы төмендейді, веноздық және капиллярлық қысым жүрек циклінің фазасына байланысты емес.

Дені сау адамның артериалды қан қысымының типтік мәні (систолалық / диастолалық) 120 және 80 мм рт.ст. құрайды. Үлкен веналардағы қысым бірнеше мм. Нөлден төмен (атмосферадан төмен). Систолалық қысым мен диастолалық арасындағы айырмашылық импульстік қысым деп аталады және қалыпты жағдайда 35-55 мм рт.ст.

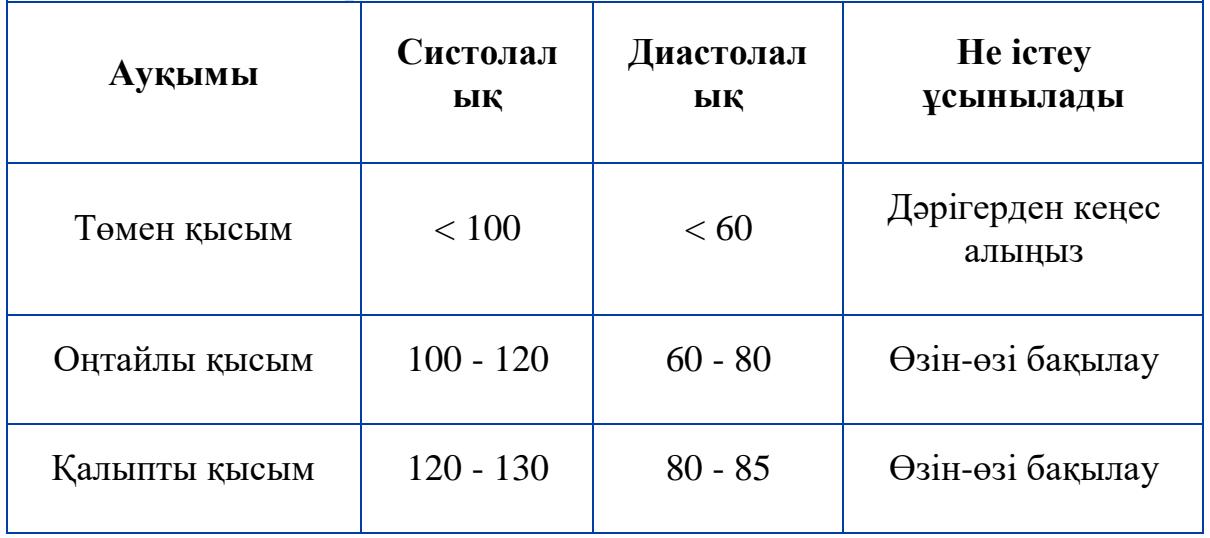

1.1 кесте – Қысым көрсеткіші

## *1.1-кестенің жалғасы*

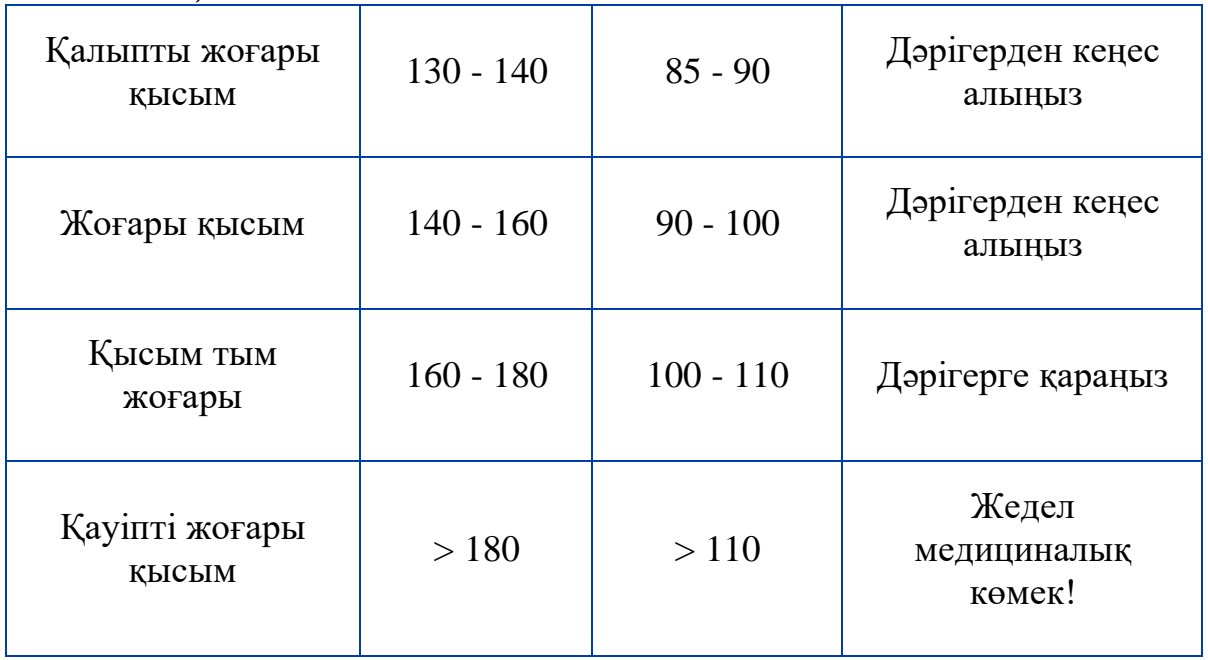

## **1.2.3.1 Өлшеу тәртібі**

Қан қысымын өлшеу – ең оңай. Оны сфигмоманометр құрылғысы (тонометр) арқылы өлшеуге болады. Әдетте қан қысымы деген осы. Қан қысымын өлшеудің стандартты әдісі - бұл автоматты емес сфигмоманометр және стетоскоп көмегімен жүргізілетін Коротков әдісі.

Қазіргі заманғы сандық жартылай автоматтандырылған артериялық қысым өлшегіштері қысымның тек жиынтығымен ғана шектелуге мүмкіндік береді (ауылды алмұртпен қорапқа сору), одан әрі депрессия, систолалық және диастолалық қысымды тіркеу, кейде импульс пен аритмия, құрылғы өзін жүргізеді.

Қан қысымын автоматты түрде бақылайтын қондырғылар ауаны манжетке сорып алады, кейде олар компьютерге немесе басқа құрылғыларға беру үшін мәліметтерді сандық түрде бере алады.

Ғалымдардың соңғы өнертабысы - нақты уақыт режимінде қан қысымын өлшеуге арналған көбелек түріндегі имплант. Құрылғының өлшемі шамамен 1,5 см құрайды Зерттеу авторларының айтуынша, құрылғы науқастардың госпитализация деңгейін 40% төмендетеді. Имплантат қан қысымын үнемі өлшеп, арнайы қабылдағышқа сигнал береді. Ресивермен жазылған деректер пациенттің дәрігері қол жетімді веб-сайтқа автоматты түрде жіберіледі.

Құрылғыны имплантациялау үшін пациенттің ішек аймағында кішкене кесу жасалады және аппараты бар катетер артерияға енгізіледі. Қан тамыр жүйесі арқылы құрылғы өкпе артериясына жетеді және екі металл ілмектермен бекітіледі. Операция жергілікті анестезия көмегімен 20 минут ішінде жасалады.

# **1.2.3.2 Әр түрлі факторлардың әсері**

Қан қысымы көптеген факторларға байланысты: тәулік уақыты, адамның психологиялық жағдайы (стресс күшейген кезде, қысым), түрлі стимуляторларды (кофе, шай, амфетаминдер) немесе қысымды жоғарылататын немесе төмендететін дәрі-дәрмектерді қабылдау.

Қалыпты және патологиялық жағдайда индикаторлардың өзгеруі:

АҚ 140/90 мм.см-ден жоғары қан қысымының тұрақты жоғарылауы. Артериялық гипертензия 90/60-тан төмен артериялық қысымның төмендеуі (артериялық гипотензия) әртүрлі аурулардың белгілері болуы мүмкін (қарапайым гипертония және гипотензия жағдайында).

Физиологическая зависимость артериального давления от возраста в виде формулы определялась для «практически здоровых в условиях СССР» людей в возрасте от 17 до 79 лет так:

систолалық қысым =  $109 + (0.5 \times$  возраст) +  $(0.1 \times$  вес);

диастолалық қысым =  $63 + (0.1 \times$  возраст) +  $(0.15 \times$  вес).

Бұл деректер бұрын жасқа байланысты аурулардың «қалыпты» ауыртпалығын ескере отырып «идеалды қысым» ретінде сипатталған. Бірақ қазіргі заманғы тұжырымдамаларға сәйкес, 17 жастан асқан барлық жас топтарында идеалды қысым 120/80 (оңтайлы) -дан төмен, ал артериялық гипертензия мен алдын-ала гипертония кез-келген жастағы идеалды нұсқа емес.

Физикалық дамуы қалыпты дамыған 14-16 жас аралығындағы жасөспірімдер үшін систолалық қысым деңгейі 129 мм норманың жоғарғы шегі деп саналуы керек, Диастолалық - 69 мм АҚҚ.

50 жастан асқан адамдарда систолалық қан қысымы 140 мм рт.ст.-ден асып кетуі жүрек-тамыр аурулары үшін маңызды қауіп факторы болып табылады.

Систолалық қан қысымы 120-139 мм рт.ст. болатын адамдар. Диастолалық қан қысымы 80-89 мм «алдын-ала гипертензиясы» бар адамдар деп санаған жөн.

Артериялық қысым бастап 115/75 мм RT АҚ 20/10 мм.с. дейін артуымен. Жүрек ауруының қаупі артып келеді.

Жүрек-қан тамырлары ауруларының алдын алу үшін олардың денсаулығын жақсартатын өмір салтын өзгерту қажет. Бұрын жүрек-қан тамырлары апаттарының дамуындағы ең қауіптісі диастолалық қысымның жоғарылауы деп есептелген, бірақ бұл қауіп бүйректің зақымдануымен байланысты екені белгілі болды, ал оқшауланған систолалық гипертензия көбінесе норма нұсқасы, «идеалды қысым» деп саналды. Енді бұл көріністерден бас тартылды.

23

## **1.2.3.3 Қысымды қалай басқаруға болады:**

1) Белсенді өмір салтын жүргізіп, дене салмағын бақылаңыз. Жоғары қан қысымы көбінесе артық салмағы бар адамдарда кездеседі;

2) Дұрыс тамақтаныңыз, қысымның өзгеруіне тікелей әсер ететін тағамдар мен сусындардан аулақ болыңыз;

3) Күніне кемінде жеті сағат ұйықтаңыз: ұйқының болмауынан қысым жиі төмендейді, бұл денсаулықты нашарлатады;

4) Сіздің әл-ауқатыңызға назар аударыңыз. Қалыпты қысым - бұл жеке көрсеткіш, ал норма айтарлықтай кең. Егер сіз өзіңізді жақсы сезінсеңіз, онда қысым жақсы;

5) Қысымды жиі өлшемеңіз. Қысымды үнемі өлшеу бақылауды қажет ететін диагнозы бар адамдарға қажет. Егер сіз сау болсаңыз, денсаулығыңыз туралы ойлауыңыз керек. Қысым күніне бірнеше рет өзгереді - сіз бәрін орындай алмайсыз;

6) Егер сіз өзіңізді нашар сезінсеңіз және қысымның күрт жоғарылауы немесе төмендеуі болса, сіз дереу дәрігерге жүгінуіңіз керек;

7) Қысымды азайту үшін сіз дәрі-дәрмектерді өзіңіз қабылдай алмайсыз. Көптеген жағдайларда, бұл тек нашарлатып, зиян келтіруі мүмкін.

Жылдам, күнделікті және ұзақ мерзімді өзгерістер. Қан қысымы тұрақты емес. Гипертония бойынша әртүрлі халықаралық қауымдастықтардың жұмыс топтарының қазіргі жағдайына сәйкес қысқа мерзімді (соққыдан соққыға дейін, минуттан минутқа, сағаттан сағатқа дейін), орташа мерзімді (әртүрлі күндердегі өлшеулер арасындағы) және ұзақ мерзімді (апта ішінде емханаға бару арасындағы) айлар немесе жылдар). Ұзақ мерзімді өзгергіштікке сонымен қатар маусымдық өзгергіштік жатады. Кез келген өзгергіштік гомеостазды сақтаудың бейімделу механизмдерімен байланысты. Алайда, қысымның өзгермелілігінің тұрақты жоғарылауы сонымен қатар болжаудағы өзгерістерді көрсетуі мүмкін, атап айтқанда ол қан қысымының орташа деңгейіне қосымша жүрек-қан тамырлары асқынуларының қаупін болжай алады.

Қан қысымының өзгермелігінің гипотезаларының бірі 1876 жылы неміс физиологы Зигмунд Майер ашқан Майер толқындарымен байланысты. Адамдарда Майер толқынының жиілігі шамамен 0,1 Гц, яғни минутына алты рет. Ит пен мысықта Майер толқыны жиілігі шамамен 0,1 Гц, қоянда - 0,3 Гц, егеуқұйрықта - 0,4 Гц. Бұл жиілік адамдар үшін немесе белгілі бір түрдегі жануарлар үшін тұрақты болатындығы анықталды. Бұл жасына, жынысына немесе дене жағдайына байланысты емес. Эксперименттік зерттеулер көрсеткендей, Майпер толқындарының амплитудасы симпатикалық жүйке жүйесінің белсенділігімен артады. Майер толқындарының себебі әлі анықталған жоқ.

Қан қысымының күнделікті ырғағы да белгілі. Қалыпты өмір салты бар адамдарда ең төменгі қысым (күндіз оянып, түнде ұйықтау) 2:00 - 4:00 аралығында байқалады, ұйқыдан кейінгі алғашқы 2 - 4 сағатта салыстырмалы түрде жоғары, ал ең жоғарысы - кешке жиі.

#### **1.2.4 Биомедициналық бағдарламалық қамтамасыздандыру**

<span id="page-24-0"></span>Биомедициналық бағдарламалық қамтамасыздандыру өрісі тек компьютерлік бағдарламалармен ғана емес, сонымен қатар фреймворктармен де жасалады.

Негіздемелерді дамыту биомедициналық жалпы салада үлкен әлеуетке ие. Негіздемелер биомедициналық қосымшаларды (компьютерлер немесе портативті құрылғылар үшін), тіпті бұл саламен мүлдем таныс емес адамдарға, жасауға көмектеседі.

Жұмыс үстеліне немесе дәстүрлі компьютерлерге арналған қосымшалар портативті құрылғылардың пайда болуына байланысты аздап артта қалуы мүмкін, бірақ олар әлі де үлкен маңызға ие. Компьютерлердің сыйымдылығы үлкен, бұл оларды деректердің үлкен көлемін жылдам бағалауға мәжбүр етеді. Соңғы жылдардың ішінде портативті құрылғылардың сыйымдылығы, компьютерлер үшін қарастырылғанға жақындаған сайын, бұлыңғырлаудың пайда болуы компьютерлер үшін маңызды рөл атқарады. Cloud Computing - бұл Интернет арқылы қызметтерді басқарудың және жеткізудің парадигмасы және ақпараттық технологиялар ландшафтын тез өзгертеді.

Биомедициналық бағдарламалық қамтамасыздандырудың алуан түрі бар. TheraGnosos - бұл интерактивті араласқан оқыту, модельдеу және оқыту жүйесі, биомедициналық инженерия университетінің студенттері үшін пайдалы. BioSig - бұл биомедициналық сигналды өңдеудің ашық көзі. DtiStudio - бұл талшықты бақылауды жүзеге асыратын бағдарлама, ал ScanImage лазерлік сканерлеу микроскопымен жұмыс істейді. Сонымен, HaploView деп аталатын құрылым бар, ол адам геномының құрылымымен жұмыс істеуге арналған құралдарды ұсынады.

#### **1.2.5 Биомедициналық әдістер**

<span id="page-24-1"></span>Биомедициналық құрылғылар сигналдарды қабылдайтын сенсорлардан тұрады, олар A / D модулімен өзгертіліп, қабылдағышқа жіберіледі. Бұл сигналдар тек бақылау мақсатында ғана емес, сонымен қатар сигналдарды жіктеуге мүмкіндік беретін биомедициналық білімді бағалау үшін де қолданылады.

3.5-сурет биомедициналық білімді анықтауға арналған әртүрлі фазаларды және олар арқылы мәліметтер ағынын қалай бейнелейді. Деректер алынғаннан кейін, көбінесе алдын-ала өңдеу фазасы қажет болады, ол сигналды шуды алып тастайды, бұл оны таза және өңдеуге дайын етеді. Бұған жету үшін толқындық трансформация сияқты сигнал арқылы тану әдісі немесе сүзу қолданылады. Сегменттеу фазасы әдетте желді бұру техникасын қолдану арқылы сигналды уақыттың кіші сегменттеріне бөлу үшін де қолданылады. Содан кейін, мәліметтердің осы сегменттері әр түрлі сипаттамалары арқылы сипатталады. Олар жалпы статистикалық және математикалық ерекшеліктерден тұрады, мысалы, орташа, дисперсия, медианалық, стандартты ауытқу немесе доменге тән ерекшеліктер. Соңғыларының мысалдары, RR интервалының ЭКГ көмегімен жүйке жүрек деңгейіне әсер етудің үлкен мүмкіндігі бар. Шығарудың кейбір танымал әдістері - MILCA немесе PCA. Анықтау процесінің соңғы кезеңі жіктеу болып табылады, мұнда бұрын алынған қасиеттер әр түрлі әдістерге негізделген модельдер көмегімен жіктеледі.

#### <span id="page-26-0"></span>**2 Қосымшаны жобалау бөлімі**

#### **2.1 Программалық қамтамаға шолу**

<span id="page-26-1"></span>Medical Aid App – бұл Android амалдық жүйесінде қосымшаларды оңай және жылдам жасауға арналған және портативті биомедициналық құрылғылармен бірге қолдануға арналған. Бұл құрылым құрылғы түріне немесе байланыс протоколына тәуелсіз әзірленді. Осының арқасында құрылғы мен жақтау арасында жұмыс істейтін әрбір портативті биомедициналық құрылғы үшін аралық драйверді құру қажет. Драйвердер шеңберге енеді және пайдаланушы назарынан тыс қалады. Осы тәсілдің арқасында қосымшаның әр түрлі құрылғылармен бір уақытта жұмыс істей алатындығы керемет икемділікті қамтамасыз етеді.

Фреймворк функционалды мүмкіндіктердің кең спектрін ұсынады. Олардың ішіндегі ең маңыздылары:

- портативті биомедициналық құрылғыдан (немесе портативті ұялы телефоннан) қосылымды басқару және деректерді беру;

- алынған деректерді және басқа да деректерді мәліметтер базасында сақтау;

- деректер базасынан кеңес алу және мәліметтерді алу функциялары;

- қашықтағы серверге деректерді жүктеу;

- интернеттегі және дербес деректерді визуализациялау;

- Мәліметтерді өңдеу және білімді қорытындылау: сигналды алдын-ала өңдеу, сигналдарды сегментациялау, мүмкіндіктерді бөлу және деректерді жіктеу. Мұны онлайн немесе офлайн режимде де жасауға болады;

- әр түрлі медиа нұсқаулықтарды (ендірілген бейнелер, аудиожазбалар немесе Youtube ойнату тізімдері сияқты Интернеттегі ресурстар) шығарыңыз;

- әсіресе төтенше жағдайларға арналған қоңыраулар мен мәтіндік хабарлар жіберіңіз;

- жіберілген және жоспарланған хабарландырулар;

- Wi-Fi, Bluetooth және басқа мобильді құрылғылардың функцияларын басқарыңыз.

## <span id="page-26-2"></span>**2.2 Диаграмма құру, программалық қамтама (ПҚ) жұмысын түсіну үшін бағдарлама жұмысының алгоритмін құру**

Бұл құрылым оны құрған менеджерлердің көмегімен қолданылады, барлығы синглтон сыныптары:

1) *Байланыс менеджері*

Бұл ең маңызды менеджерлердің бірі. Ол, басқалармен қатар, биомедициналық құрылғылармен байланысты басқаруға, деректердің ағынына және алынған деректерді қалған шеңберге таратуға жауап береді. Ол үш модульден тұрады:

- мәліметтерді қабылдағыш: нақты портативті биомедициналық құрылғыны немесе тіркемесі бар мобильді қондырғыны пайдалану үшін қажет драйверлерді қамтиды;

- деректер құрылымы: рамка қолданатын меншіктік құрылымды анықтайды;

- сақтау: мәліметтер базасын басқаруға арналған сыныптар бар.

2) *Сервер менеджері*

Ол деректерді қашықтағы серверге жүктеуге жауап береді. Менеджер жергілікті дерекқорға қол жеткізе алады, пайдаланушы қажет деректерді алып, оны серверге жүктейді. Менеджер Интернетке қосылудың барлық түрлерінде жұмыс істейді (Wifi, 3G және т.б.).

3) *Көрнекілік менеджері*

Ол деректерді визуализациялауға жауап береді. Мәліметтер ағынының онлайн-визуализациясын, сонымен қатар сақтау блогынан алынған деректерді офлайн визуализациясын жасауға болады. Ол сонымен қатар әртүрлі мақсаттарда графикалық құрылысты жасауға мүмкіндік береді, мысалы, соңғы айда портативті биомедициналық құралдың қолданылуын көрсету.

4) *Деректерді өңдеу менеджері*

Бұл жақтаудың ең қуатты менеджері шығар. Ол алынған мәліметтерді өңдеуге және медициналық білімнің қолданылуына жауап береді. Оны желіде немесе желіден тыс пайдалануға болады. Ол бес модульден тұрады:

- сатып алу: мәліметтерді кейін өңделетін қолайлы тәсілмен анықтайды. Бұл тек дербес күйде қосу режимі үшін қажет. Желідегі режим үшін деректер тікелей байланыс менеджерінен алынады;

- алдын ала өңдеу: сигналды алдын-ала өңдеу деп аталатын әдісті анықтайды. Яғни, үлгіні немесе үлгіні жасау;

- сегментация: сигналдың сегментациясына қол жеткізу әдістерін анықтайды. Басқаша айтқанда, терезелерді орнату. Бұл модульді тек желіден тыс режимде пайдалану керек;

- экстракцияның ерекшеліктері: ерекшеліктерді алу әдістерін және жіктеу үшін массивтердің ерекшеліктерін анықтайды;

- классификация: жіктеу, жаттығу, сынау немесе жүктеме жіктеуіштерін басқа жіктеу функцияларымен анықтайды.

Барлық модульдерді дербес қолдануға болады, бірақ оларды бірінен кейін бірі қолдана отырып, олар 2.5-суретте көрсетілген тізбекті құрайды:

5) *Жүйе менеджері*

Бұл Android операциялық жүйесі арқылы әр түрлі тапсырмаларды орындау әдістерін ұсынатын әртүрлі менеджер. Ол үш модульден тұрады:

- қызметтер: қоңырау шалу, мәтінді хабарлама жіберу немесе жоспарланған хабарлама жіберу әдістері;

- орнату: Wi-Fi байланысын, Bluetooth және экран жарықтығын басқару әдістерін анықтайды;

- нұсқаулық: бейне және аудио бейнелерін ойнатуға арналған модуль. Ол екі қосалқы модульден тұрады;

- аудио;

- видео.

2.1 суретте «үлкен сурет», барлық менеджерлердің және олардың бірбірімен қалай қарым-қатынас жасайтыны көрсетілген.

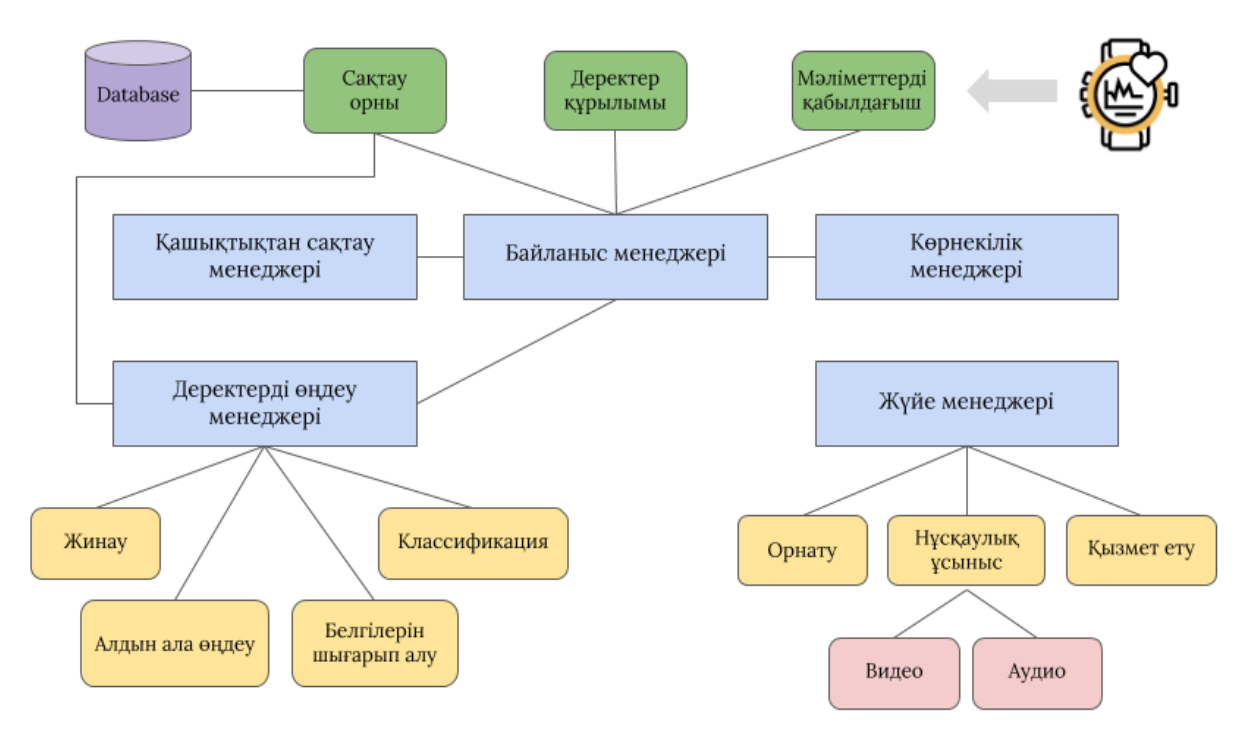

2.1 сурет - Программа орындалу алгоритмі

Жоғарыдағы суретте барлық басқарушыларды қоса алғанда, framework құрылымы және олардың бір-бірімен қалай әрекеттесуі көрсетілген. Барлық осы менеджерлер «синглтон» типіне жатады, яғни әр класс үшін тек бір ғана ерекше дананың болуы мүмкін және бұл дана шеңбердің әр компонентінен алуға болады.

## **2.3 Android операциялық жүйесі**

<span id="page-28-0"></span>Android – бұл смартфондар мен планшеттік компьютерлер сияқты сенсорлы мобильді құрылғылар үшін арнайы жасалған Linux Kernel-ге негізделген амалдық жүйе. Оны бастапқыда Android Inc. компаниясы ойлап тапты, оны Google қаржыландырды, кейіннен 2005 жылы сатып алды. Google Android-ті 2007 жылы ашық телефондар альянсының құрылуымен бірге жариялады. Android-пен жұмыс істейтін алғашқы телефон 2008 жылдың қазан айында сатылды.

Android-тің қолданушы интерфейсі экрандағы нысандарды басқару үшін сырғыту, түрту немесе шымшу сияқты нақты әлем әрекеттеріне сәйкес келетін сенсорлық енгізуді пайдаланудан тұрады. Android пайдаланушыларға өздерінің экрандарын қолданбаларға немесе виджетке төте жолмен теңшеуге мүмкіндік береді, бұл пайдаланушыларға тірі мазмұнды көрсетуге мүмкіндік береді. Қолданбалар пайдаланушыларға жаңа нәрселер туралы, мысалы, жаңа хабарламалар, дабылдар немесе кездесулер туралы хабарлау үшін хабарлама жібере алады. Android-пен жұмыс істейтін құрылғылардың көпшілігінде қолданбалы қозғалыс, бағдарлау немесе қоршаған орта жағдайлары сияқты

әртүрлі функцияларды қамтамасыз ету үшін қолданылатын сенсорлар бар. Бұл сенсорлар шикі деректерді жоғары дәлдік пен дәлдікпен қамтамасыз етуге қабілетті.у

Android-тің ең мықты қасиеттерінің бірі - бұл ашық коды және оның коды Apache лицензиясы бойынша шығарылатындығы. Бұл бағдарламалық жасақтаманы құрылғы өндірушілері немесе энтузиастардың әзірлеушілері еркін өзгертуге және таратуға мүмкіндік береді. Android-де Android құрылғыларына шексіз мүмкіндіктер беретін қосымшалар (қосымшалар) жазатын көптеген әзірлеушілер қауымдастығы бар. 2013 жылдың қараша айында Android үшін 900.000-ға жуық қосымшалар қол жетімді болды (дәл 878632, 22% -ы төмен сапалы қосымшалар), ал Google Play-тен жүктелген қолданбалардың болжамды саны (Androids қолданбалар дүкені) 25 млрд. 2013 жылдың сәуір-мамыр айларында жүргізілген сауалнамада Android - мобильді әзірлеушілердің 71% -ы қолданушылар үшін ең танымал платформа екендігі анықталды.

Android әлемнің 190-дан астам елінде жүздеген миллион мобильді құрылғыларды қуаттайды. Бұл кез-келген мобильді платформаның ең үлкен орнатылған базасы және күн сайын қарқынды дамып келе жатқан миллиондаған қолданушылар өздерінің Android құрылғыларын алғаш рет қуаттап, қолданбалар, ойындар және басқа да сандық мазмұнды іздей бастайды. Android архитектурасы келесі қабаттармен құрылады:

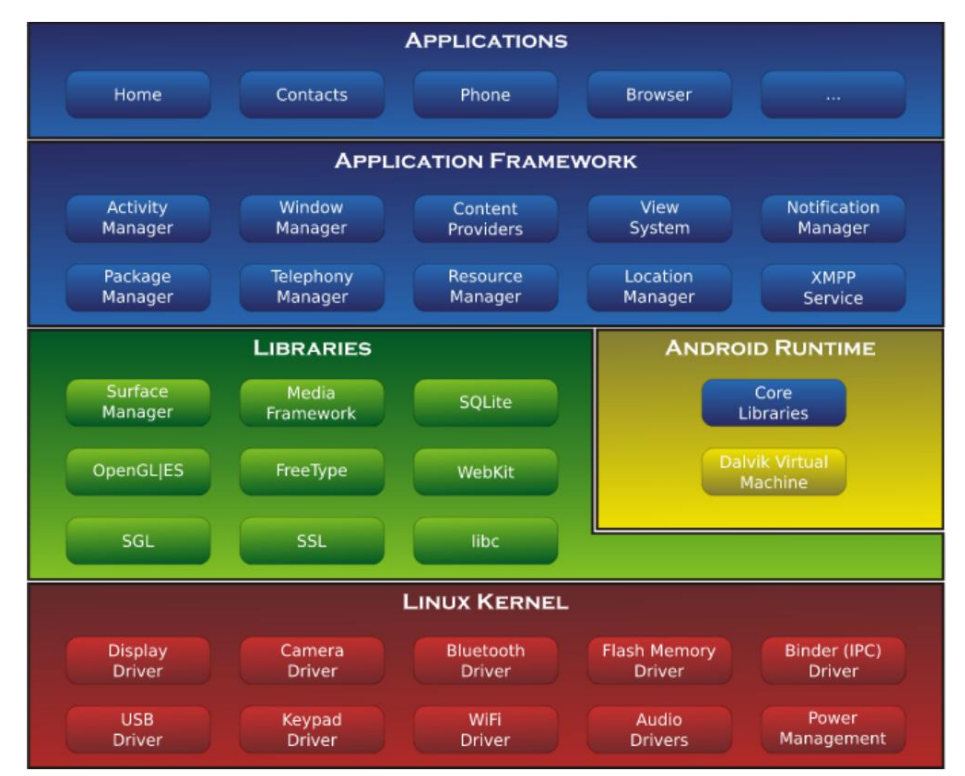

2.2сурет - Android архитектурасының диаграммасы

1) Қолданбалар. Android қосымшалары дәл Android амалдық жүйесінің бөлігі емес және Android бағдарламалық жасақтама архитектурасын құратын үш қабаттың жоғарғы жағында орналасқан. Android құрылғылары интернетті

қарау, SMS жіберу немесе қоңырау шалу сияқты негізгі қызметтерді көрсетуге қабілетті қосымшалармен бірге жеткізіледі. Мұны тек осы қолданбалы қабат астындағы Бағдарламалар жақтауы сияқты негізгі қабаттар басқарады. Android қосымшалары Java-да жазылып, Dalvik (DVM) -де жұмыс істейді, белгілі бір Java жұмыс уақыты қозғалтқышы;

2) Қолдану негіздері. Диаграмманың жоғарғы қабаты. Бағдарламалық қабатпен өзара әрекеттесу үшін жүйелік қызметтер мен кітапханаларды ұсынады. Олар негізінен Java тілінде жазылған. Кейбір мысалдар әрекет басқарушысы, орын менеджері, хабарландыру менеджері немесе көру жүйесі;

3) Кітапханалар. C немесе C ++ тілінде жазылған арнайы кітапханалар. Бұл кітапханалар веб-сайтқа кіру үшін SQLite, OpenGL немесе WebKit сияқты қосымшаларға қызмет көрсетеді;

4) Android жұмыс уақыты. Екі компоненттен тұрады, DVM және процестерді басқаруға жауапты негізгі кітапханалар. DVM - бұл процестер қоршаған ортадан оқшауланған Java жұмыс уақыты. Ол Java-да жазылған бағдарламаны DVM оқуға болатын байтекодқа түрлендіру үшін DX құралын қолданып орындайды;

5) Linux ядросы. Android архитектурасының ең төменгі қабаты және бағдарламалық жасақтама мен аппараттық құрал арасындағы абстракция қабаты. Оған аппараттық құралдар, желілер, қауіпсіздік, энергияны тұтыну файлы, жүйеге кіру, процестер мен жадты басқаруға арналған драйверлер кіреді.

## <span id="page-30-0"></span>**2.3.1 Android операциялық жүйесін қолдану артықшылықтары және кемшіліктері**

Android операциялық жүйесінің кейбір артықшылықтары мен кемшіліктері Android-ге пайдаланушыға не беретінін және Android-тің әлсіз жақтарын көрсетеді:

# **2.3.1.1 Android ОЖ қолдану артықшылықтары**

Кодты барлығына ашық және еркін қайнар көзбен ұсыну әзірлеушілерге өздерінің кітапханаларын іске асыруды жеңілдетеді:

1) Популистік операциялық жүйе. Apple телефондарынан iOS-қа қарамақарсы Android телефондарында Sony немесе Samsung сияқты көптеген және ықтимал өндірушілер бар. Міне, сондықтан пайдаланушылардың бюджетіне сәйкес келетін телефондардың (стилі мен сыйымдылығы) сан алуандығы бар;

2) Android қолданушыларына мыңдаған тегін қосымшаларды жүктей алатын Android App Market (Google Play) қызметіне оңай қол жеткізу;

3) Multitasking, бұл көптеген қосымшалардың бір уақытта жұмыс істей алатындығын білдіреді;

4) Өнімділікті жақсарту үшін жиі ОЖ жаңартулары;

5) ROM модификациясын орнату. Android телефондарына көптеген ROM орнатуға болады, олардың Android құрылғысына зиян тигізбейтіндігіне кепілдік береді;

6) USB толығымен жабдықталған, яғни пайдаланушы аккумуляторды, жадты, диск драйверін немесе USB тетерингін ауыстыра алады;

7) Барлық Google қызметтерін қолдау;

8) Хабарландырулар, виджеттер, маршрутизаторлардың функционалдығы жағынан басқа да көптеген нәрселер оңай …

## **2.3.1.2 Android ОЖ қолдану кемшіліктері**

1) Толық функционалдылықты қамтамасыз ету үшін оған белсенді Интернет байланысы қажет;

2) Кейбір телефондар көптеген бағдарламаларды орнатқаннан кейін баяулайды. Алайда, Android-тің жаңа нұсқалары мен мүмкіндіктері жоғары мобильді құрылғылар бұл мәселені шешеді;

3) Көптеген қосымшаларда зиянды бағдарламалар бар, олар Google Play Market-те қол жетімді болса да, абай болу керек. Сонымен қатар, жарнама әдетте қосымшаларда болады;

4) Қалдық батарея. Android-ді кез-келген басқа мобильді операциялық жүйелерден гөрі ысырапшыл деп санайды, өйткені бұл фонды үнемі өңдеудің арқасында батареялардың тез таусылуына әкеледі; 5) Кейде қосымшалар, сыртқы құрылғылар немесе жай хаттамалар, Blue-tish ретінде қолданылып жүрген мобильді құрылғыға байланысты таңқаларлық мінез-құлықтар пайда болады (қолданыстағы өндірушілер Android-ге модификацияларды енгізе алады).

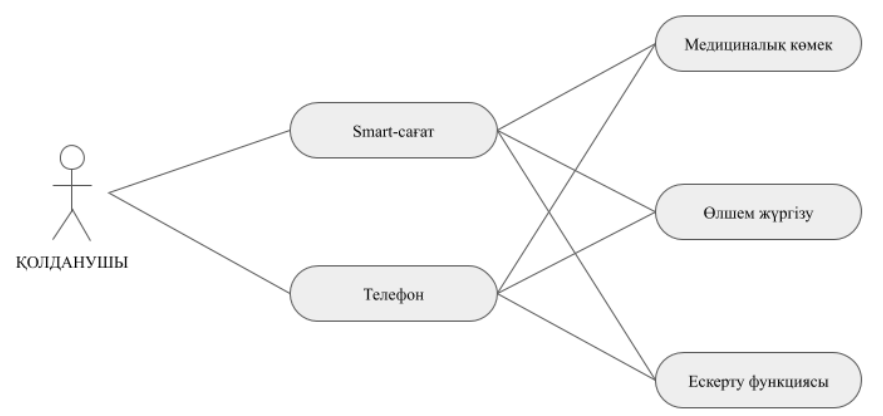

2.3 сурет - Қолданушының программамен байланысу алгоритмі

Қолданушының программамен байланысы тығыз болып табылады. Ол әр кезде сағат таққан кезде программа іс жүзінде жұмыс істеп тұрады. Өйткені программаның басты мақсаты – қолданушының деңсаулық жағдайын қадағалап тұру. Қолданушы сағат пен қоса ұялы телефон арқылы қосымшамен байланыста болады.

Оның жұмысын дұрыс орындау үшін менеджер фондық режимде жұмыс істеуі керек. Сондықтан ол Қызмет ретінде тығыздалған. Деректерді алуды драйверлер өңдейді. Олар сонымен бірге олармен бірге құрылымның деректер құрылымын жасайды, сондықтан менеджерге мәліметтер құрылымын жіберудің қандай да бір механизмін жобалау қажет. Барлық мүмкіндіктерді терең зерттегеннен кейін драйверлер хабарламаны құрылымды Handler арқылы жібереді деген шешім қабылданды (екі құрал да Android API-мен қамтамасыз етілген). Менеджер барлық жұмысты жасамайды деген шешім қабылданды. Оның орнына тәуелсіз жіптер жасалатын еді. Бұл тәсіл «бөлу және жеңу» артықшылықтарын пайдалану үшін жасалды. Осыған байланысты, жіп тек өз құрылғысын басқаратыны түсінікті. Осылайша, құрылғы сияқты көптеген жіптер болады. Ағындар менеджерде анықталады, атап айтқанда коммуникацияның тақырыбы.Оларда тек жоғарыда айтылғандай өңдегіш және Looper бар, ол ағынға хабарламалар тізбегін іске қосу үшін пайдаланылады. құрылымы және соған сәйкес жұмыс істеу: деректерді сақтау, қалған шеңберге деректерді жіберу немесе байланыс үзілген-келмегенін тексеру.Бірақ бақылау керек, мысалы, жіпті оның құрылғысымен байланыстыру керек. Object Communication объектісі құрылды, бұл объект менеджер ішіндегі ішкі класс болып табылады және оны бірнеше ags, граф атымен массив, байланыс тақырыбы және құрылғы (жоғарыда аталған драйвер) жасайды.

Менеджерде, басқалармен қатар, String және Object Communication хэштегі бар. Бұл Hashtable құралы құрылғыларды сақтайды. Құрылғының атауы - бұл кілт (сондықтан ол ерекше болуы керек) және объектінің байланысы, бұрын сипатталған барлық жұмысты жасайды. Осы хэштегке құрылғыны қосу үшін менеджер шаблон функциясын ұсынады: AddDeviceSomething. Атап айтқанда, менеджер AddDeviceShimmer және AddDeviceMobile ұсынады.

Тиісті ags қосылған кезде, бұл менеджер деректерді жергілікті дерекқорға сақтау үшін Сақтау пакетіне (кейінірек түсіндіріледі), деректерді ұсыну үшін визуализация менеджеріне немесе өңдеу және білім алу үшін деректерді өңдеу менеджеріне жібереді қорытынды. Деректер базасында сақталуы мүмкін болғандықтан, API оларды уақытша сақтауды сұрады. Ол үшін қазіргі заманғы түрлі жағдайлар қарастырылды. Олардың артықшылықтары мен кемшіліктерін бағалағаннан кейін, айналым шеңбері қарастырылды.

Деректер қабылдағыш пакетінде «Android» қосымшасымен қосылатын құрылғыларға арналған «драйверлер» бар. Бұл драйверлердің мақсаты құрылғыға қосылуды басқару және алынған үлгідегі құрылымдық құрылымды алу. Басқа функциялар Құрылғы 1 интерфейстен және 2 класстан тұрады.

## **2.3.2 Құрылғы (интерфейс)**

<span id="page-32-0"></span>Бұл интерфейс драйверлерді құру үлгісі болып табылады, сондықтан олар құрылғыға мұра болуы керек. Интерфейстегі кейбір маңызды функциялар – бұл құрылғы мен Android қосымшасы арасындағы байланыс болып табылатын қосылу / ажырату. Ағындарды бастау / тоқтату да өте маңызды, өйткені олар деректер ағынының басталуы мен аяқталуын анықтайды. Бұл үлгіні жоққа шығаратын басқа да функциялар бар. Үлгі жылдамдығын setRate функциясымен өзгертуге немесе getRate-пен кеңесуге болады. Сол сияқты, қосылған сенсорларды writeEnabledSensors және getEnabledSensors көмегімен өзгертуге және кеңес беруге болады. Әр құрылғының өзіндік бу-лары болғандықтан, сақталатын үлгілердің санын орнатуға және алуға арналған

басқа да функциялар бар. Метадеректермен ұқсас нәрсе болады, осылайша құрылғы сеансының метадеректерін алатын және орнататын функциялар бар. Сенсорлық құрылғылардың драйверлері оларды қолдану үшін қажет.

*Shimmer құрылғысы.*

Бұл Shimmer құрылғысы үшін жасалған драйвер. Оның мақсаты - Shimmer құрылғысы мен Android ОЖ арасындағы байланысты басқару, құрылғы жіберген деректерді алу және мәліметтер құрылымын құру.

Shimmer құрылғыларын ұсынатын компания драйверді де ұсынады. Біздің менеджер ретінде, ол өңде жұмыс істей алатындай етіп Қызмет ретінде тығыздалған. Shimmer құрылғысымен байланысты басқаруға жауап береді. Мұны істеу үшін, алдымен ConnectThread құрып, іске қосыңыз. Қосылым сәтті аяқталғаннан кейін ConnectedThread жасалады және іске қосылады. Бұл ағын барлық кіріс және шығыс берілістерді басқарады. Ол өңделмеген үлгілерді құрылғыдан алады. Содан кейін Shimmer драйвері оларды калибрленген және калибрленбеген мәндерге ауыстырады. Осы құндылықтармен хэш-кесте жасалады және хабарламада жіберіледі. Ол сонымен қатар құрылғының барлық мүмкіндіктерін басқаруға арналған көптеген функцияларды қамтиды. Бұдан былай бұл драйвер Shimmer немесе аралық жүргізуші деп аталады. Осылайша, драйвер біз үшін құрғап қалды және осы бөлімде түсіндірілгендей, жүргізуші ретінде сілтеме жасалады.Драйвер, басқалармен қатар, BluetoothAdapater нысаны, BluetoothDevice нысаны, дөңгелек бу, Shimmer драйверінің мысалы және өңдеушіден тұрады. BluetoohAdapter және BluetoothDevice нысандары (екеуі де Android API қамтамасыз етеді) Bluetooth қосылымын басқаруға жауап береді. Дөңгелек ArrayList ретінде тығыздалған. Оның мөлшері сақталатын үлгілер санынан төрт есе көп. Осылайша, бу төрт үлгі үлгіні сақтайды. Сақталатын үлгілердің санын әр жағдайға ыңғайлы ету үшін орнатуға болады. Шиммер драйвері жіберген хабарламаларды қабылдау және өңдеу үшін өңдеуші жауап береді. Алынған хабарға байланысты өңдеуші басқа тапсырма жасайды. Өңдегіш хабарламаны үлгіні алған кезде, біріншіден, оның бірінші екенін тексереді. Олай болса, уақыт кестесі мен сессияның басталуы осы сәтке орнатылды. Содан кейін, жақтаулық деректер құрылымы (ол сақталады) үлгі мәндерімен алынады. Соңында, деректер құрылымына сілтеме байланыс менеджерінің өңдеушісіне жіберіледі.

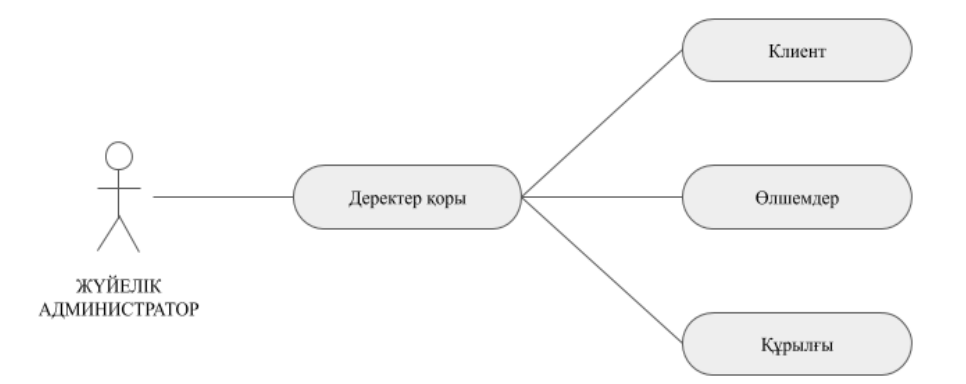

2.4 сурет - Администратордың программамен байланысу алгоритмі

#### <span id="page-34-0"></span>**2.3.3 Мәлімет сақтау**

Бұл модуль дерекқормен байланысты барлық нәрсені басқаруға мүмкіндік береді.

Деректер базасының неғұрлым қолайлы ортасын құру үшін 3.3.1.3-те түсіндірілген әртүрлі эксперименттер жүргізілді және қай дизайнның жақсырақ екендігі тексерілді. Нәтижелерді ескере отырып, 4 кестеден тұратын мәліметтер базасы жасалды: Mac мекенжайы, Mac-тың метадеректері, TypeDevice бірліктері және Пайдаланушы пролы. Mac мекенжайы және Mac мекенжайлары метадеректерінің кестелері жасалған кезде \ «Mac мекенжайы» бөлігі кестенің атауын ерекше етіп, оны сәйкестендіруге және оны сәйкес құрылғымен байланыстыруға мүмкіндік беретін құрылымның MAC адресімен алмастырылады. бөлігі \ типтік құрылғы «құрылғы түріне ауыстырылды, мобильді немесе Shimmer әлі күнге дейін.

1) Mac мекенжайы: Бұл кестелерде құрылғылар жіберген үлгілер сақталған. Id eld - автоматты түрдегі бүтін сан және бастапқы кілт. Sensor Type FIelds - бұл құрылғыдағы барлық сенсорлар. Әр түрлі құрылғыларда әр түрлі сенсорлар болуы мүмкін, сондықтан әртүрлі құрылғылар үшін кестелер анықтамалары әртүрлі болуы мүмкін. Label eld дегеніміз - бұл ағынды деректерге берілген белгі. Мысалы, егер құрылғыны киген адамның әрекетін сақтау қажет болса, затбелгі «жүру», «жүгіру» немесе «тұру» сияқты мәндерді қабылдай алады. сынама алынған кезде, ол 1970 жылдың 1 қаңтарынан бастап милисекундпен көрсетіледі;

2) Mac-тың метадеректері: Бұл кестелер сеанстың метадеректерін сақтайды. Id eld - автоматты түрдегі бүтін сан және бастапқы кілт. Sensor Type FIelds - бұл құрылғыдағы барлық сенсорлар. Бұл сенсор қосылған жағдайда 1 болады, ал егер ол болмаса 0 болады. Format el деректердің калибрленген немесе тексерілмегенін білдіреді. Деректер ағынының қашан басталғанын / аяқталғанын старттар / аяқтаушылар көрсетеді. Бірінші / соңғы индекс - бұл сессияның үлгілері сақталатын кесте жолының бірінші / соңғы индексі. Rate Eld сеанстың таңдаулы мөлшерін сақтайды;

3) TypeDevice бірліктері: Бұл кестелер әр типтегі датчиктердің өлшем бірліктерін сақтайды. Датчиктің түрі сенсордың түрін көрсетеді. Калибрленген / калибрленбеген үлкендер калибрленген / калибрленбеген өлшем бірліктерін білдіреді;

4) Пайдаланушының профилі: Бұл кестеде әр пайдаланушының рөлі сақталған. Login - бұл пайдаланушының логині. Бұл бастапқы кілт, сондықтан ол ерекше болуы керек. Пайдаланушының паролін сақтайды және сақтайды. Жынысы, жасы, биіктігі, салмағы және электрондық поштасы - олардың атыжөні көрсетілгендей, пайдаланушының жынысы, жасы, бойы, салмағы және электрондық поштасы.

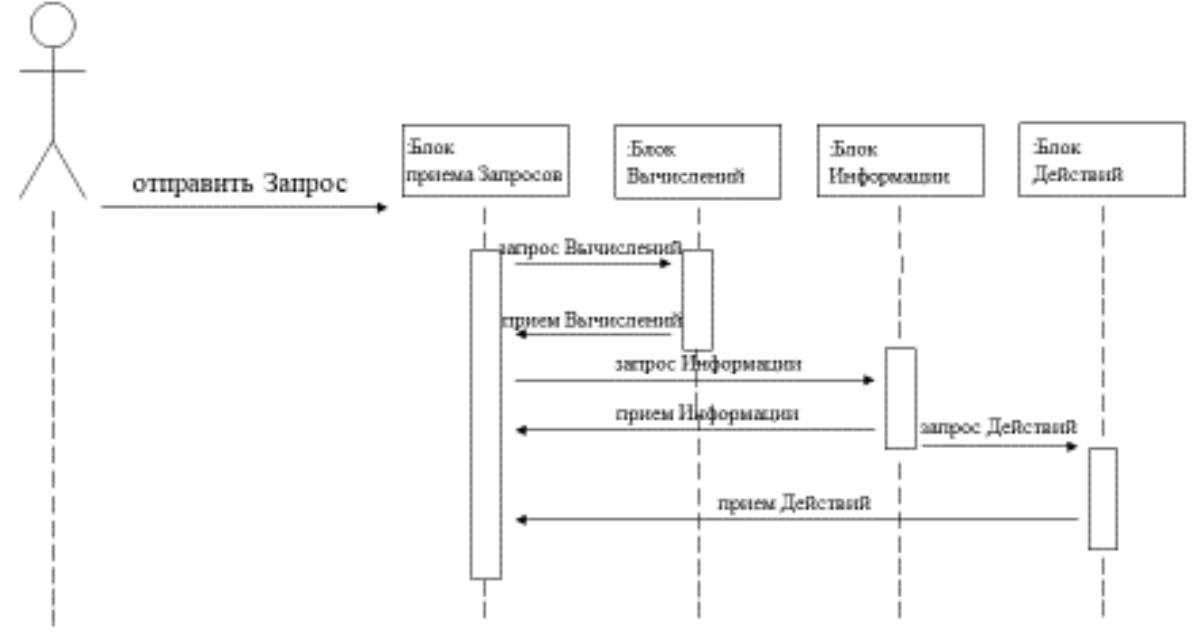

2.5 сурет - Тізбектей диаграммасы

#### **2.3.4 Модуль 3 класстан тұрады:**

#### *1) Мәліметтер қорының көмекшісі*

Бұл дерекқорды құру, ашу, жабу немесе жаңарту сияқты басқару рөлін орындауға көмектесу үшін арнайы жасалған класс.

*2) Мәліметтер базасының адаптері*

Қажетті барлық сұрақтар осы сыныпта жасалған. Мәліметтер қорының кестелерін құруда қолданылатын барлық функцияларға мыналар кіреді: createShimmerTable, Shimmer Metadata кестесін құру, createShimmerTableUnits, мобильді кесте, жасауDevice метадеректері кестесі, MobileTableUnits жасау, createUserProleTable Осы кестелердегі барлық деректер қоймасын салу үшін төмендегілер қолданылады. : Shimmer сигналын салыңыз, Shimmer метадеректерін салыңыз, Мобильді сигналды салыңыз, ұялы метадеректерді енгізіңіз, llMeta dataRow, llTableShimmerUnits, Үстелдің мобильдік блоктары, Пайдаланушы рөлін салыңыз. Сонымен қатар, мәліметтердің ақпаратын алу, Max Index алу, GetColumnName, getShimmerUnitsTable, getSession sIds, getPassword және т.б. сияқты кез-келген деректерді дерекқордан алуға арналған көптеген функциялар бар.

Метадеректер кестелерінің сәйкестігін бағалау үшін TestMetadata сәйкестік функциясы құрылды. Ол метамәліметтердің соңғы жолын шығарып, LastIndex елінің мәні 0-ге қойылмағанын тексеруден тұрады. Егер LastIndex элементі нөлге орнатылса, бұл қате себебінен қолданбаны жабуға мәжбүр болғандығын білдіреді. Бұл үшін LastIndex деректер кестесінің соңғы жолының индексіне орнатылады.

*3) Сақтау*

Бұл сыныпты осы модульдің жоғарғы қабаты ретінде анықтауға болады. Осылайша, бұл төменгі деңгейдегі мәліметтер базасы мен менеджер
арасындағы аралық класс. Кейбір тапсырмалар үшін функциялар кіріс мәндерін алады және DBAdapter функцияларын шақырады (getMobile бірліктері кестесі, getShimmerSignalsTable, сәйкестік TestMetadata және т.б). Басқа міндеттер үшін функциялар кіріс мәндерін алады, оларды бейімдейді, содан кейін DBAdapter функцияларына қоңырау шалыңыз (Shimmer салыңыз, ShimmerMetada салыңыз, Ұялы телефон салыңыз, Мобильді метадеректер салыңыз).

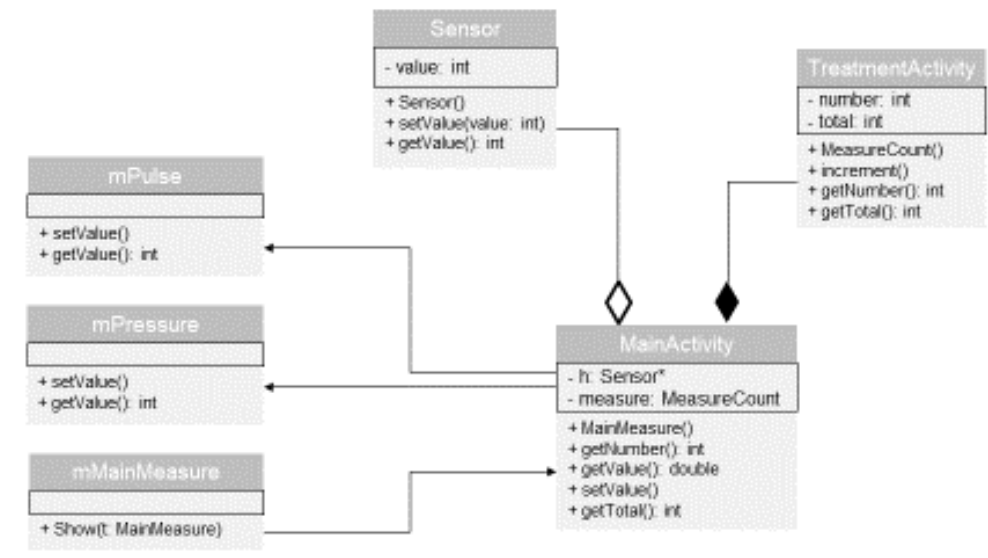

2.6 сурет - Класстардың UML диаграммасы

## **2.4 Бағдарламалау тілін таңдау, таңдалған тілге қолайлы даму ортасын таңдау (IDE), қажетті әдебиетті жинау**

*Бағдарламалау тілі*:

- Java;
- $-$  XML.

*Әзірлеу ортасы*:

- Android Studio;
- ADB Manager (Emulator);
- Eclipse IDE.

### **3 Қосымшаны жүзеге асыру және тестілеу бөлімі**

# **3.1Компоненттерді орнату және жұмысқа кірісу**

Алдыменен JDK орнатуымыз керек. Ол үшін Oracle компаниясының сайтына кіріп, Java Development Kit for W64 деген бастырманы басып, орнатамыз:

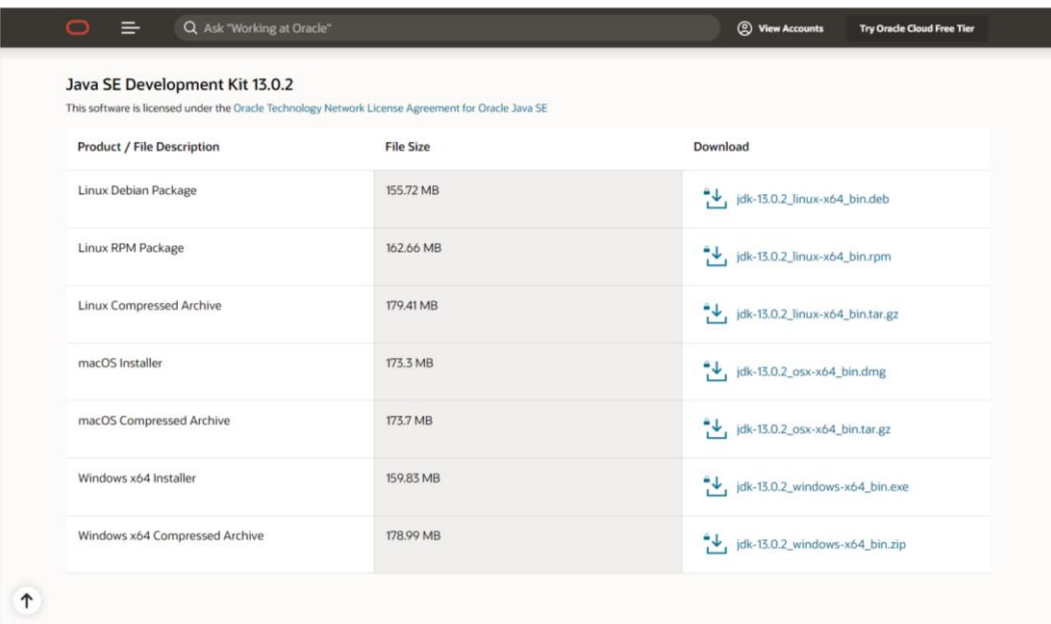

3.1сурет - JSE орнату

Келесі орнатылатын нәрсе Android Studio. Ол үшін developer android сайтына кіріп, download Android Studio for W64 бастырманы басып, орнатамыз:

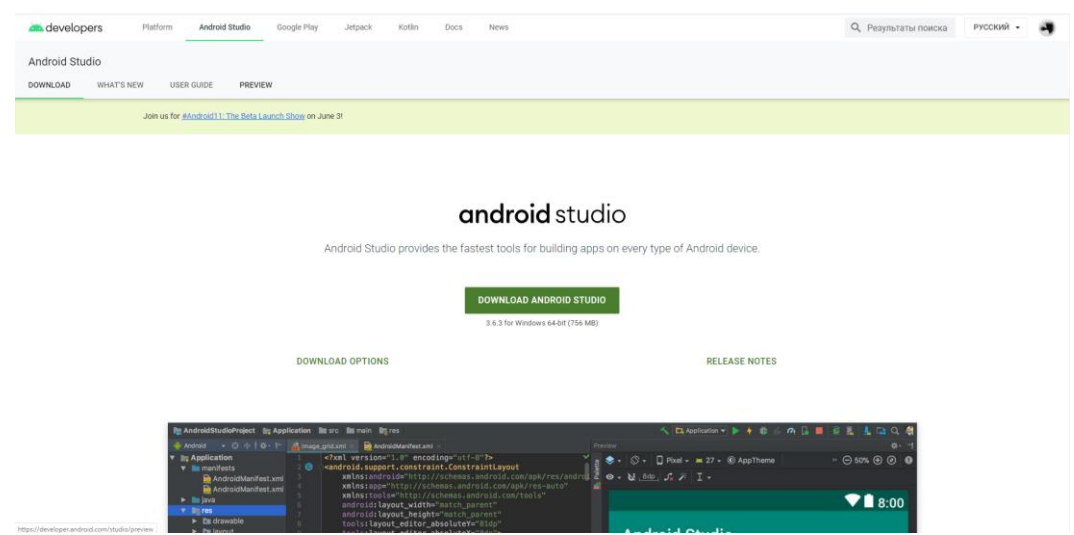

3.2сурет - Android Studio орнату

Содан кейін, андроид әзірлеу ортасын ашып, жаңа проектті іске қосамыз:

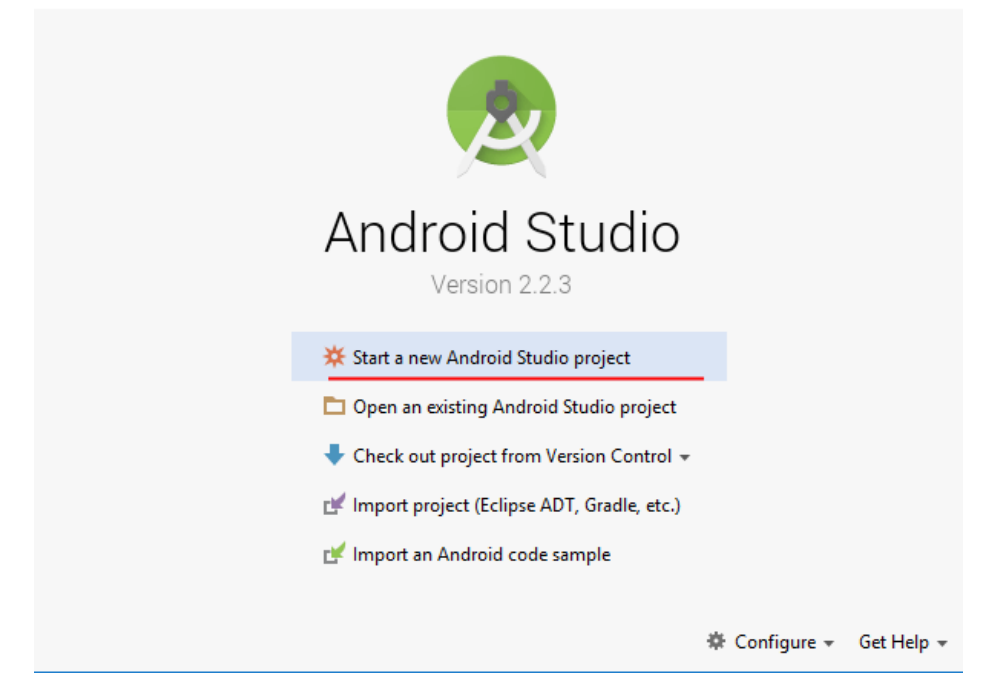

3.3сурет - Android Studio қосу

Жана empty activity құрып, жұмысымызды бастаймыз. Алдыменен біз программанын озін құрамыз. Ол ушін бізге мынандай қызметтер құру керек: mainactivity, treatmentactivity, profileactivity, loginactivity. mainactivity- ға біз программаның басты бетін құрамыз:

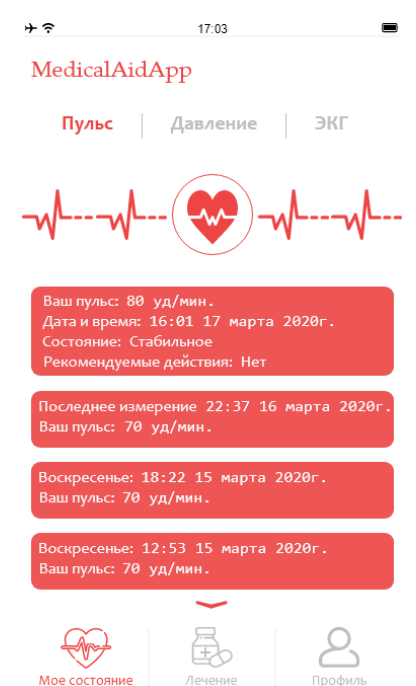

3.4сурет - қосымшаның басты беті

"Мое состояние" парағында пайдаланушы өзінің қысымы мен жүрек соғу жиілігін өлшей алады, сонымен қатар электрокардиограмма (ЭКГ) мәліметтерін енгізе алады. Алынған мәліметтерге сәйкес бағдарлама «дәрігермен кеңесу», «өзін-өзі бақылау» және т.б. сияқты әрекеттерді ұсынады.

Сонымен қатар, пайдаланушы алынған деректерді алдыңғы деректермен салыстыра алады, осылайша: қысым тұрақты күйде немесе ол жоғарылайды / төмендейді екенің біледі.

Белгілі бір уақыт өткеннен кейін бағдарламаның өзі қысым күйін есептейді және қолданушыға ескертеді. Төтенше жағдайда, деректер клиникаға түседі, сол жерден қоңырау келіп, команда жіберіледі.

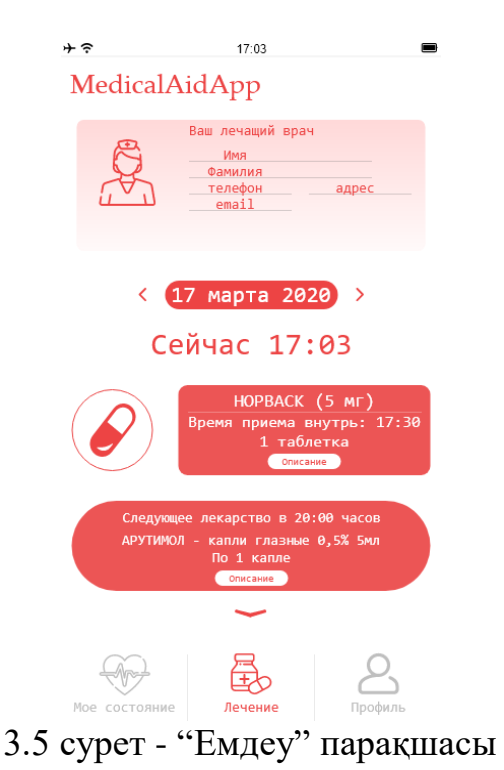

"Лечение" парақшасында пайдаланушының емдеуші дәрігерінің мәліметтері берілген. Қажет болса, сіз онымен байланыса аласыз. Сондай-ақ, бұл парақта сіз дәрі-дәрмектерді, қабылдау уақытын және мөлшерін реттей аласыз.

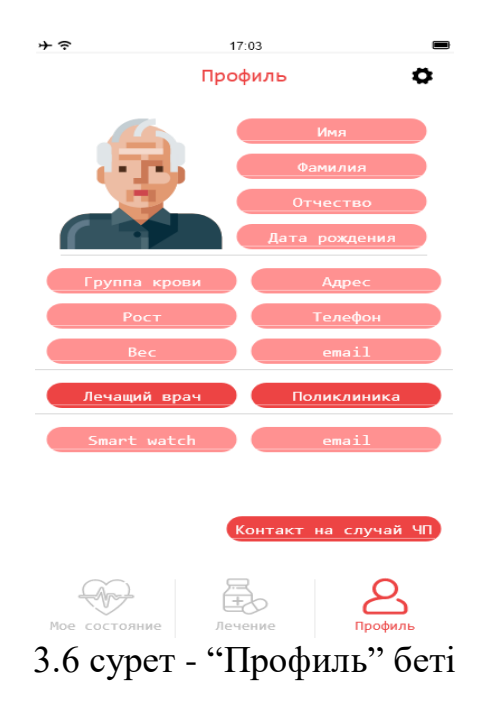

Пайдаланушының жеке деректері «Профиль» парағында сақталады. Сондай-ақ, төтенше жағдайлар туындаған кезде байланыс негізінен туыстарына, жақын адамдарға көрсетіледі.

Келесі істейтін нәрсеміз – программамызға деректер қорыменен байланыстырамыз. Ол үшін google ұсынып отырған firebase дерекқорын қолданамыз. Google.firebase сайтына кіріп, регистрация өту керек. Болған соң жаңа проект құрастырамыз. Керек теректерді еңгізіп, консоль ішіне кіреміз. Керекті firebase sdk, google sdk өзіміздің андроид проектімізге қосамыз.

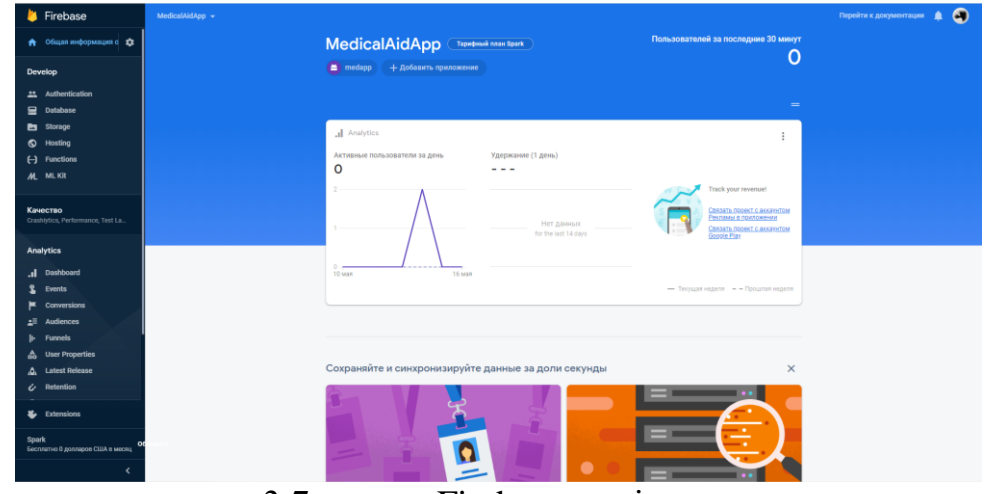

3.7 сурет - Firebase-ге тіркелу

#### **Мәліметтер құрылымы**

Мұнда құрылымның деректер құрылымы жоққа шығарылды. Бұл тақырып, сонымен қатар бар құрылғылар мен сенсорлардың алуан түрлілігіне байланысты өте икемді болуы керек екенін ескере отырып, терең зерттелді. Оны кеңейтуге тура келді, өйткені болашақта жаңа мүмкіндіктері немесе сенсорлары бар басқа құрылғылар шығарылуы мүмкін.

Деректер құрылымы төрт объектіден (класстардан) және бір тізімнен тұрады:

1) *Деректер:* Ол қосарланған. Бұл сенсордың қайтаратын мәнін білдіреді;

2) *ObjectData:* Бұл класс құрылғының атауын және сенсор түрі кілт, ал Деректер объект болып табылатын Hashtable сақтайды. Бұл құрылғы жіберген толық үлгіні білдіреді. Егер сынама жылдамдығы 50 Гц болса, 1 секундта 50 ObjectData пайда болады деген сөз;

3) *Метадеректер:* Бұл сынып String құрастырған. Бұл құрылғылар қолданылатын өлшем бірліктерін білдіреді;

4) *ObjectMetadata:* Бұл класс Hashtable құрған, онда SensorType кілті, ал метадеректер - объект. Ол сонымен қатар екі уақыт айнымалы, екі Int және бір Қос айнымалы болады. Хэштег кестесінде құрылғының сенсорлары және олардың өлшем бірліктері бар. Уақыттың екі айнымалы мәні құрылғы ағыла бастаған кезде және ол аяқталғанда көрінеді. Екі Int айнымалысы сеанс кезінде осы құрылғыға жататын дерекқор кестесінің бірінші индексін және осы

сессияның соңғы индексін білдіреді. Құрылғы ағынды тоқтағанға дейін басталатын уақыт сессия деп аталады. Соңында, екі еселенген айнымалы анықталған сеанс кезінде құрылғылардың жылдамдығын (Гц-мен өлшенеді) білдіреді;

5) SensorType: Бұл класс емес, санау. Бұл сенсордың түрін білдіреді.

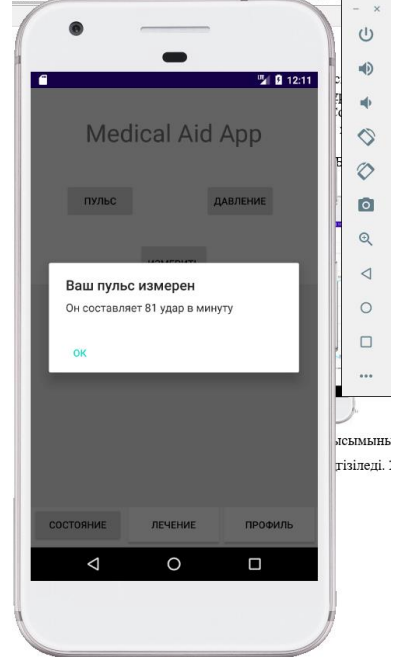

3.8 сурет - өлшенген пульс

Осы кезде кітапханаға да, менеджерге де сабақ қажет болды. Осылайша, Plot сыныбы құрылды. Класс сюжетін ортаңғы қабат ретінде қарастыруға болады және ол өз қатарлары бар графиканы білдіреді. Онда үш айнымалы болады: Graphview нысаны және екі хэштег кестесі. Graphview нысаны - бұл кітапхананы пайдалануға қажетті объект. Hashtable кестесінің бірі графикаға жататын сериялардың тізімін, GraphViewSeries нысандарының тізімін сақтау үшін жасалған. Басқа хэштег кестесі әр сериядағы есептегіштерді сақтау үшін жасалады. Бұл санауыштар графиктердің ең жоғары X координаттарының мәні болып табылады. Сілтеме де\_нес класы: GraphType. Бұл санау сызықтық немесе жолақты графиктің қандай түрін таңдау керектігі үшін жасалады.

Графикті және сынып айнымалысын қандай да бір жолмен өзгертетін және кітапхана функцияларын шақыратын бірнеше әдістер бар (addSeries, appendData, resetData, removeSeries, removeAllSeries).

 addSeries ұсынылатын сериялардың атауын және мәліметтерін алады және GraphViewData массивін құру арқылы оларды графиктің координаталарына түрлендіреді. Содан кейін координаттар саны бар есептегіш сақталады, серия жасалады және графикке қосылады. Функция сәтті болған жағдайда True мәнін немесе сәтсіз жағдайда False мәнін береді. Бұл функцияның түсі мен қалыңдығын параметрлер ретінде

алатын тағы бір нұсқасы бар.

- appendData сериялардың атауын, серияның соңында енгізілетін мәнді және графиктің соңғы мәніне жылжу керектігін көрсететін логикалық функция. Функция есептегішті көбейтіп, қатардың соңына мән қосады.
- $\bullet$  appenData2 бұл онлайн визуализация үшін кажет функция. Ол іс жүзінде GraphViewSeries класында анықталады және серия соңында мән енгізіледі. Бірақ айырмашылығы appenData, бұл функция массивтің көлемін мәндермен көбейтпейді. Ол масштабтағы мәндерді сол позицияға солға жылжытады және соңғы позицияға жаңа мән енгізеді. Оны былайша білдіруге болады: X[0] = X[1], X[1] = X[2], ... X[n-1] = X[n],  $X[n] = NewValue.$
- resetData сериялардың атын және жаңа мәндермен ArrayList алады. Функция берілген мәндермен жаңа массив жасайды және ағымдағы жиымды жаңасына ауыстырады. Соңында есептегіштерді ауыстырады.
- removeSeries және removeAllSerie бір серияны жояды немесе сәйкесінше барлық серияларды жояды.

Бұл синглтон класы болғандықтан, бірінші кезекте дананы алу керек:

```
VisualizationManager vm = VisualizationManager.getInstance();
```
Содан кейін, график құру керек (3.9 сурет). Графиктің ерекше атауы және оның түрі (Жол немесе Жолдар) таңдалуы керек. UI мәтінмәні де көрсетілуі керек.

vm.addGraph("graph", GraphType.LINE, getApplicationContext());

Енді, бұл онлайн немесе офлайн режиміне байланысты. Мұнда екеуі де түсіндіріледі.

 **Офлайн**. Серия құру үшін, біріншіден, Y координаттарының мәндері бар массив құру керек. Бұл мысалда сандар жиынының синусы пайдаланылады:

```
float[] array = new float[250];
float a = 0;
for (int i = 0; i < 250; i++) {
a += 0.2;
array[i] = (float) Math.sin(a);}
```
**Онлайн**. Автономды режимдегідей, сызбаны орналасуға қосу керек:

```
LinearLayout layoutOnline = (LinearLayout)findViewById(R.id.graphOnline);
vm.paint("graph", layoutOnline);
```
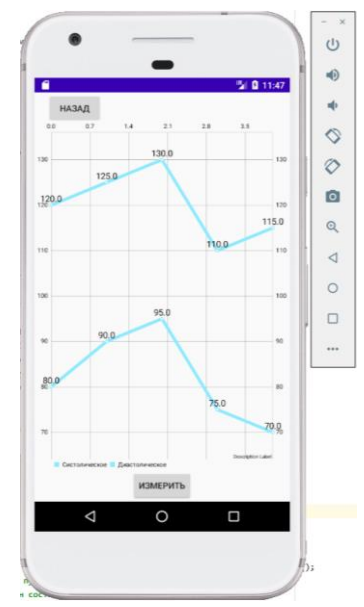

3.9 сурет - өлшенген қан-қысымының графигі

Өлшенген нәтиже 3.9 суреттегі графикке еңгізіледі. Жоғарғы линия ол – систолалық, төмендегісі – диастолалық.

Систола - жүрек циклінің бөлігі, оның барысында жүрек бұлшықетінің кейбір камералары қанға толтырылғаннан кейін қысқарады. Сүтқоректілердің жүрегінде төрт камера бар: сол жақ қарыншадан жоғары сол жақ атриум, олар екеуі митральды (немесе бикуспидті) клапан арқылы байланысады; және трикуспид клапаны арқылы қосылған оң қарыншадан (ашық көк) оң жақ атриум. Атрия - бұл қан айналымын қабылдайтын қан камералары, ал қарыншалар ағызу камералары.

Диастол - бұл жүрек циклінің бөлігі, оның барысында жүрек систола (жиырылу) кезінде босатылғаннан кейін қанға толтырылады. Вентрикулярлық диастола - бұл екі қарыншаның жиырылуынан / тарылуынан босап, содан кейін кеңею және толтыру кезеңі; атриальды диастола - бұл екі атрианың да сору, кеңейту және толтыру кезінде босаңсу кезеңі.

Дені сау адамның жүрегі үшін бүкіл жүрек циклі әдетте бір секундтан аз уақытты алады. Яғни, минутына 75 соққы (минутына) үшін жүрек соғуының жылдамдығы үшін қарыншалық систолада (жиырылу) 0,3 сек қажет - екі қарыншадан барлық дене жүйелеріне қан құйылады; және циклді аяқтау үшін диастолада 0,5 сек (кеңейту), жүректің төрт камерасын қайтадан толтырады, жалпы 0,8 сек.

Жоғарыда айтылғандай, бұл менеджердің маңызды сәттерінің бірі интернеттегі визуализация болды. Бірінші нұсқа Android 2.3.3 нұсқасы бар ұялы телефонда сыналды. Ол жақсы жұмыс істеді, бірақ Android 4.0.3 бар мобильді телефонда сыналған кезде, ол нәтиже бермеді. Қандай ақаулық болғанына көз жеткізу үшін қосымшаны басқа телефондарда сынап көрді. Содан кейін, Android 4.X-тен жоғары нұсқаларында бұл нәтиже бермейтіні байқалды. Интернеттегі визуализация appenData функциясымен қатардың

соңына мәліметтер қосылады. Бұл функция графигті соңына дейін жылжытады және GraphView класындағы redrawAll deed функциясын қолданып қайта сызады.

Қайта құру жұмысы «API» -ке, «View» класына қатысты жарамсыз болып табылады. Бірақ бұл функция дұрыс жұмыс істемеді; ол сызбаны қайта құруы керек және ол экранға тиген кезде ғана жасалды. Бұл Android-тің ішкі мәселесі болғандықтан, оны x мүмкін емес еді. Интернеттегі визуализация жұмысын жасау үшін келесі шешім қолданылды:

Көрініс (бүкіл диаграмма) басты элементтен алынып тасталады және бірден қосылады. Бұл проблема кедергі болған кезде, батареяны интенсивті түрде сынау мүмкін болды.

## **4 Экономикалық бөлім**

### **4.1Дипломдық жобаның өзектілігі**

Бұл тарауда «Smart сағаттарды қолдана отырып, денсаулық жағдайын бақылауға арналған мобильді қосымшаны құру» жобасының экономикалық тиімділігі талқыланады және есептеледі. Бұл бағдарлама жүрек денсаулығын бақылайды. Бір рет түрту арқылы сіз өзіңіздің қысымыңызды, импульсті және тынысыңызды өлшей аласыз. Әрине, денсаулық жағдайын өлшеу оннан астам бағдарламада қолданылады. Бұл жобаның жаңалығы, егер қажет болса, сіз медициналық мекемеге жүгінуге болады және керісінше, денсаулықтың тұрақсыздығы жағдайында медициналық клиника сізбен байланысып, алғашқы көмек көрсетеді.

Медициналық мекеме үшін экономикалық тиімділік келесі аспектілерден тұрады:

1) Медициналық мекемеге тапсырыс берушілер ағынын көбейту;

2) Медициналық қызметке деген сұраныстың артуынан пайда өсуі;

- 3) Клиенттерге көрсетілетін көмектің тиімділігін арттыру;
- 4) Даму.

# **4.2 Шығындар сметасы және бағдарламалық қамтамасыздандыру бағасы**

Әзірлеушінің экономикалық әсері таза пайданың өсуі түрінде көрінеді (таза табыс, BH). Экономикалық тиімділік жобаны әзірлеуге кететін шығындардың мөлшеріне, әзірленген бағдарламалық өнім бағасының деңгейіне және сатылым көлеміне байланысты болады.

Пайдаланушының экономикалық тиімділігі еңбек, материалдық және қаржылық ресурстарды үнемдеуден көрінеді, нәтижесінде шығындар, баға және сату деңгейі арқылы пайдаланушының BH өсуі түрінде көрінеді.

Ағалаушы және әзірлеушінің экономикалық тиімділігін анықтайтын бағдарламалық қамтамасыз ету шығындардың келесі тармақтарын қамтиды:

- негізгі **(**ЗО) және қосымша (З**Д**) орындаушылардың жалақысы;

- әлеуметтік салық бойынша аударымдар (З**СЗ**);

- материалдар мен компоненттер (M);
- арнайы жабдық (Р**С**);
- машина уақыты (Р**М**);
- ғылыми іссапар шығындары (РНҚ);
- басқа шығындар  $(\Pi_3)$ ;
- үстеме шығындар (Р**Н**).

Барлық заттардың жалпы құны  $(C_P)$  және бағдарламалық қамтамасыз ету нарығындағы маркетингтік зерттеулердің нәтижелері негізінде жоспарланған сату бағасы (ЦО) пайдаға (рентабельділікке) және бағаға енгізілген салықтарды ескере отырып анықталады.

# **4.2.1 Бағдарламалық жасақтаманы өңдеудің көлемі мен күрделілігін анықтау**

Бағдарламалық жасақтаманы әзірлеудің болжамды құнын есептеу үшін негіз болып бағдарламалық өнімнің көлемі табылады.

Бағдарламалық жасақтама өнімінің көлемін бағалау өнімнің өлшемін анықтайтын ең қолайлы блокты таңдауды қамтиды. Іс жүзінде бірнеше өлшем бірліктері таратылды, олардың ішінен біз таңдаймыз: бастапқы кодтың жолдарының саны (Lines Of Code, LOC).

Бағдарламалық өнімнің жалпы көлемі  $(V<sub>O</sub>)$  бағдарлама жүзеге асыратын функциялардың саны мен көлеміне байланысты анықталады:

> $V_O = \sum_{i=1}^{n} V_i = \sum_{i=1}^{13}$  $\frac{13}{i}$  (5 - 25), (4.1)

мұндағы V*<sup>i</sup>* - бұл бір бағдарламалық қамтамасыздандыру функциясының көлемі;

n - функциялардың жалпы саны; V*<sup>i</sup>* мәні 5-тен 25-ке дейін өзгереді

Мобильді қосымшада нақты тапсырмаларды орындайтын функциялардың жалпы саны n = 13. Олардың әрқайсысында V*<sup>i</sup>* кодының белгілі бір саны бар. Осы функциялардағы жолдардың жалпы саны -  $V_0 = 181$ .

Бағдарламалық жасақтаманы әзірлеудің нормативті күрделілігі  $(T_H)$ есептеу үшін қабылданған көлем  $(V<sub>O</sub>)$  негізінде анықталады.

Бағдарламалық жасақтама көлеміне және бірлік көлеміне еңбек шығындарының нормаларына сәйкес бағдарламалық жасақтаманы әзірлеудің нормативті және жиынтық күрделілігі анықталады.

Шағын жобалардың жалпы күрделілігі мына формула бойынша есептеледі:

$$
T_O = T_H * K_C * K_T * K_H = 181 * 0.12 * 0.6 * 1.2 = 15.63 \text{ vcl.}/\text{µH.}, \qquad (4.2)
$$

мұндағы  $K_C$  – бағдарламалық қамтамасыз етудің күрделілігін ескеретін коэффициент (1 кестені қараңыз);

 $K_T$  – стандартты модульдерді жасау кезінде қолдану дәрежесін ескеретін түзету коэффициенті;

 К<sup>Н</sup> – бағдарламалық жасақтаманың жаңару дәрежесін ескеретін коэффициент.

4.1 кесте – Бағдарламалық қамтамасыз етудің қосымша факторлары

| 1 Бағдарламалық жасақтаманың кеңейтілген жұмыс<br>жағдайында жұмысы (басқа бағдарламалық жасақтамамен<br>байланыс) | 0,08 |
|----------------------------------------------------------------------------------------------------|------|
| 2 Интерактивті қатынас                                                                                             | 0.06 |

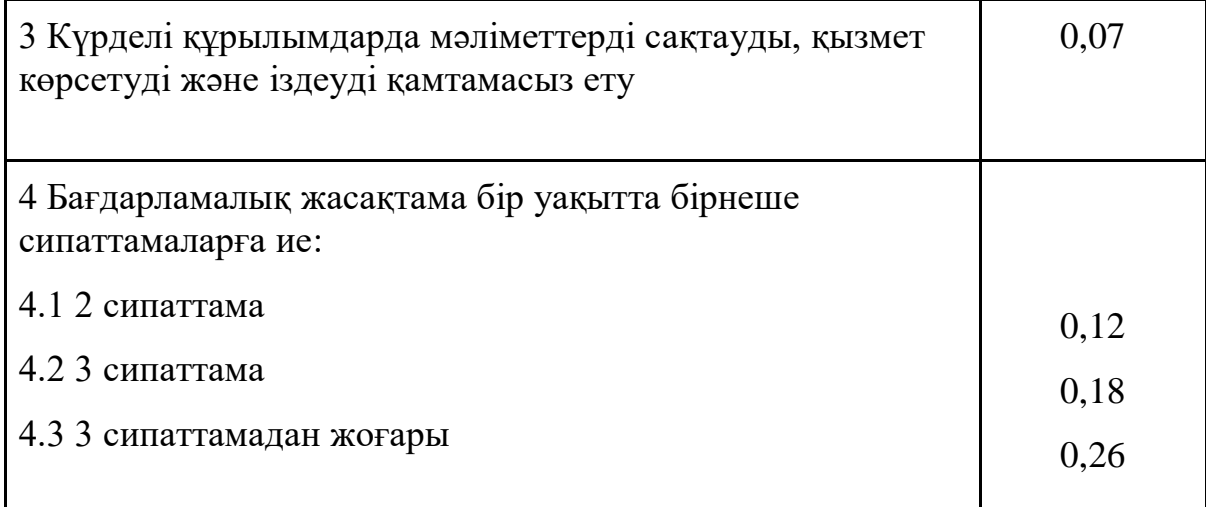

4.2 кесте - стандартты бағдарламалар мен бағдарламалық қамтамасыздандырудың (КТ) стандартты модульдерін қолдануды ескере отырып, түзету коэффициентінің мәні

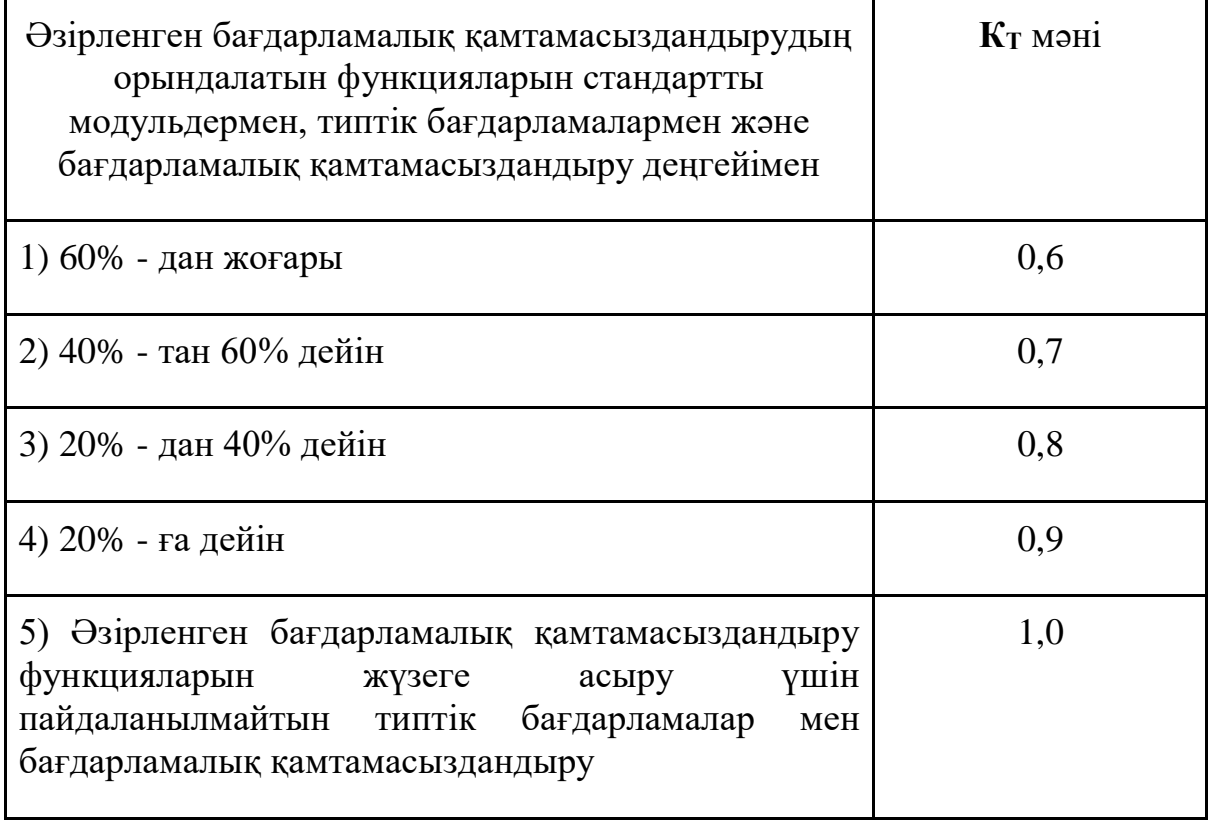

4.3 кесте – Бағдарламалық жасақтаманың жаңашылдығын ескеретін түзету факторлары

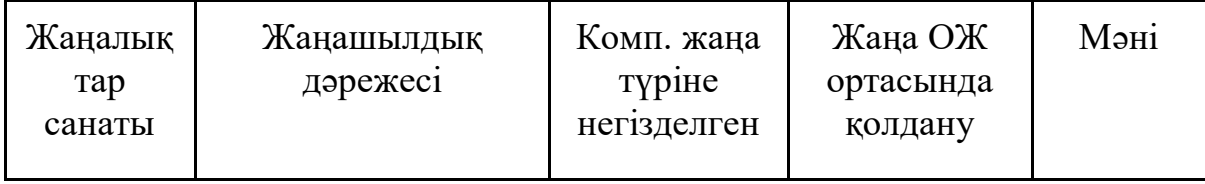

#### *4.3-кестенің жалғасы*

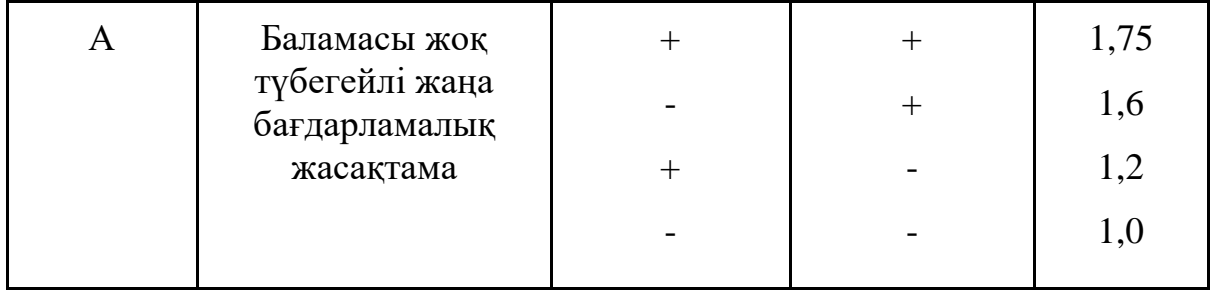

Жобаны жасау кезеңі формула бойынша анықталады:

$$
T_P = T_O / (V_P * \Phi_{9\Phi}) = 15,63 / 1 * 22 = 0,71,
$$
 (4.3)

мұндағы Фэф – бір қызметкердің жылдағы (күндердегі) жұмыс уақытының тиімді қоры;

 $T_{\rm O}$  – жобаны әзірлеудің жалпы күрделілігі (адам / күн);

Ч<sup>Р</sup> – орындаушылар саны (адамдар).

Бір қызметкердің (ФЭФ) жұмыс уақытының тиімді қоры мына формула бойынша есептеледі:

$$
\Phi_{\text{3}\Phi} = \Pi_{\text{M}} - \Pi_{\text{II}} - \Pi_{\text{B}} = 30 - 0 - 8 = 22 \text{ K} \text{YH}, \tag{4.4}
$$

мұндағы Д<sub>М</sub> – айдын ішінде күн саны;

 $\mu_{\Pi}$  – айдағы мерекелер саны;

Д<sup>В</sup> – бір айдағы демалыс күндерінің саны.

#### **4.2.2 Ақпараттық технологияны дамытуға шығындарды есептеу**

Ақпараттық технологиялар экономикалық ақпараттық жүйелерге (ЭАЖ), бағдарламалық өнімдерге (ПП), ақпараттық мәліметтер базасына және т.б.

Ақпараттық технологиялар (СП*<sup>i</sup>*) түріндегі жобалық шешім әзірлеудің жалпы құнын есептеу формула бойынша жүзеге асырылады:

 $C_{\text{H}i} = 3_{\Phi \text{OT}} + 3_{\text{C}3i} + M_i + P_{\text{C}i} + P_{\text{M}i} + P_{\text{HK}i} + \Pi_{3i} + P_{\text{H}i} = 1$  025 746 тенге, (4.5)

мұндағы  $3_{\text{60T}}$  – құрылыс салушылар үшін жалақы қорының жалпы қоры, теңге;

ЗСЗ*<sup>i</sup>* – әлеуметтік салық бойынша аударымдар, теңге;

М*<sup>i</sup>* – материалдардың құны, теңге;

 РС*<sup>i</sup>* – дизайнерлік шешім әзірлеуге қажет арнайы бағдарламалық құралдардың құны, теңге;

P<sub>Mi</sub> – жабдықты пайдалануға байланысты шығындар, теңге;

РНК*<sup>i</sup>* – ғылыми сапарларға шығындар, теңге;

 $\Pi_{3i}$  – басқа шығындар, теңге;

 $P_{Hi}$  – үстеме шығыстар, теңге. (Нәтижелер 6-кестеде жазылған)

Әзірлеушілердің жалақы қорының мөлшері (З<sub>ФОТ</sub>) мына формула бойынша есептеледі:

$$
3_{\Phi O T} = 3_{\text{O}i} + 3_{\text{Li}} = 324000 + 32400 = 356\,400\,\text{r}}\,\text{cm}.\tag{4.6}
$$

мұндағы ЗО*<sup>i</sup>* – негізгі жалақы, теңге;

ЗД*<sup>i</sup>* – қосымша жалақы, теңге.

Бағдарламалық жасақтама үшін орындаушылардың негізгі жалақысы мына формула бойынша есептеледі:

$$
3_{0i} = \sum_{i=1}^{n} T_{\text{H}i} * T_{\text{H}} * \Phi_{\text{H}} * K = 1500 * 8 * 30 * 0.9 = 324 000 \text{ metre}, (4.7)
$$

мұндағы *n* – нақты бағдарламалық жасақтаманы жасауға қатысатын орындаушылардың саны;

 $T_{\text{Li}}$  – ші мердігердің сағаттық тарифтік мөлшерлемесі - 1500 тг /

сағ;

Т<sup>Ч</sup> – тәуліктік жұмыс саны - 8 сағат;

 $\Phi_{\Pi}$  – i-орындаушының жоспарланған жұмыс уақыты 30 күн;

K – бонус коэффициенті - 0,9.

Қосымша жалақы негізгі жалақының 10% құрайды және формула бойынша есептеледі:

$$
3_{\Pi i} = 3_{0i} * H_{\Pi} / 100 = 324000 * 0,1 = 32400 \text{ metre},\tag{4.8}
$$

мұндағы Н<sup>Д</sup> – құрылыс салушылардың қосымша жалақысының коэффициенті.

$$
\Phi \text{OT} = 3_{0i} + 3_{\overline{\mu}} = 324000 + 32400 = 356400 \text{ metre}, \tag{4.9}
$$

Әлеуметтік салық қызметкердің кірістерінен (9,5%) (Қазақстан Республикасы Салық кодексінің 358-бабы 1-тармағы) құрайды және формула бойынша есептеледі:

| Заңды тұлға төлейтін<br>салықтар        | 10,46 | $\Phi$ OT               | 356400   |
|-----------------------------------------|-------|-------------------------|----------|
| СО (Әлеуметтік<br>сақтандыру жарналары) | 3,5   | $(3\Pi - O\Pi B)*3,5\%$ | 11 226,6 |
| ВОСМСЮ (Шегерімдер<br>BOCMCIO)          | 2,0   | $3\Pi*2\%$              | 7 1 2 8  |

4.4 кесте – заңды тұлға төлейтін салықтар

*4.4-кестенің жалғасы*

| СН (Әлеуметтік салық)           | 9,5 | $(3\Pi - O\Pi B -$<br>$BOCMC\Phi$ <sup>*9</sup> ,5%-CO | 18 5 68,44 |
|---------------------------------|-----|--------------------------------------------------------|------------|
| Төленген салықтардың<br>барлығы |     |                                                        | 36 923,04  |

4.5 кесте – материалдар мен сатып алынған өнімдердің құны (М*i*)

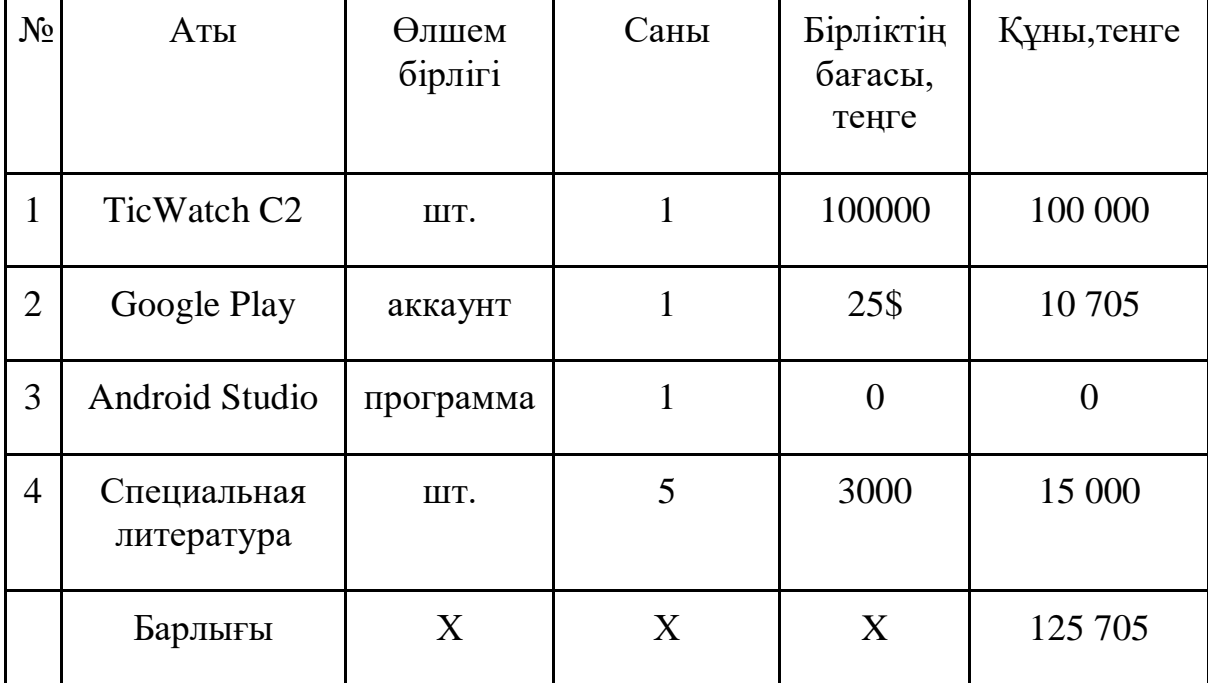

Дизайн шешімін жасау үшін қажет арнайы бағдарламалық құралдардың РС*<sup>i</sup>* шығындары: Firebase бұлтты қызметін пайдалану шығындары. Ай сайынғы жазылым 11 доллар тұрады. Сондай-ақ Adobe Illustrator бағдарламасын орнату керек, оның құны 30 доллар.

$$
P_{Ci} = 13\,062
$$
 **TEH**

«Машина уақыты» (Р<sub>М*і*</sub>) бабы бойынша шығындар міндеттердің түріне және түріне байланысты машина уақытының 100 жолына ( $H_{MB}$ ) стандарттармен (машина сағаттарында) белгіленген бағдарламалық жасақтаманы әзірлеуге және күйіне келтіруге қажет машинаның уақытын төлейді. ДК:

$$
P_{Mi} = L_{Mi} * (V_{Oi} / 100) * H_{MB} = 1200 * (181 / 100) * 8 = 17376 \text{ metre}, (4.10)
$$

мұндағы Ц<sub>М*i*</sub> – бiр машина сағатының бағасы;

 VО*i* – бағдарламалық қамтамасыздандырудың жалпы саны (бастапқы кодтың жолдары);

 НМВ – бастапқы кодтың 100 жолын түзету үшін компьютерлік уақытты тұтыну нормасы.

Фирманың РН*<sup>i</sup>* үстеме шығындары негізгі және қосымша жалақы сомасының 70% құрайды:

$$
P_{\text{H}i} = (3_{\text{O}i} + 3_{\text{Li}}) * 70/100 = (324000 + 32400) * 0,7 = 249\,480
$$

ПЗ*<sup>i</sup>* Арнайы бағдарламалық қамтамасыз етуге арналған басқа шығындарға арнайы ғылыми-техникалық ақпараттар мен арнайы әдебиеттерді сатып алу және дайындау шығындары кіреді. Бұл негізгі жалақының пайызы (50%) ретінде есептеледі:

$$
\Pi_{3i} = 3_{0i} * H_{\Pi 3} / 100 = 324000 * 0,5 = 162 000 \text{ metre}, \qquad (4.12)
$$

Нақты бағдарламалық қамтамасыздандыруға арналған ғылыми іссапарлар (РНК*i*) жалпы ұйым жасаған стандарт бойынша, негізгі жалақының пайызына (20%) сәйкес анықталады:

$$
P_{\text{O}i} = C_{\text{II}i} * H_{\text{O}} / 100 = 1025746 * 0,1 = 102574,6 \text{ metre},\tag{4.13}
$$

Бағдарламалық жасақтамаға шығындар (PC*i*). Әзірлеуші ұйым бағдарламалық қамтамасыздандыруды қамтамасыз етеді және тапсырыс беруші келісім-шарт пен шығындар сметасына сәйкес тиісті шығындарды көтереді. Техникалық қызмет көрсету шығындары бағдарламалық қамтамасыз етудің өзіндік құнының белгіленген мөлшеріне (HC = 20%) сәйкес анықталады (жылына) және формула бойынша есептеледі:

$$
P_{Ci} = C_{\Pi i} * H_C / 100 = 1025746 * 0.2 = 205 149.2 \text{ metre}, \qquad (4.14)
$$

|                  | Шартты белгі | Мәні, тенге | Барлығы<br>пайызбен |
|------------------|--------------|-------------|---------------------|
| Жалақы           | $3_{\Phi$ OT | 356 400     | $~234,7\%$          |
| Әлеуметтік салық | 3c3i         | 36 923      | $~23,5\%$           |
| Материалдар      | $M_i$        | 125 705     | $~12,2\%$           |
| Арнайы жабдықтар |              | 13 062      | $~1,2\%$            |

4.6 кесте - Әзірлеу шығындары

*4.6-кестенің жалғасы*

| Машина уақыты     | $P_{Mi}$   | 17 376    | $~1,6\%$  |
|-------------------|------------|-----------|-----------|
| Ғылыми іссапарлар | $P_{HKi}$  | 64 800    | $~10,3\%$ |
| Басқа шығындар    | $\Pi_{3i}$ | 162 000   | $~15,7\%$ |
| Есептік шығындар  | $P_{Hi}$   | 249 480   | $~24,3\%$ |
| Барлығы:          |            | 1 025 746 | 100%      |

#### **4.3 Бағдарламалық жасақтаманың бағасы мен пайдасын есептеу**

ПП бағасын анықтау үшін жоспарланған кірісті есептеу қажет.

1) Пайда формула бойынша есептеледі:

 $\Pi_{\text{O}i} = C_{\text{II}i} * \text{V}_{\text{PI}i} / 100\% = 1025746 * 0.5 = 512873 \text{ metre},$  (4.15) мұндағы ПО*<sup>i</sup>* – бағдарламалық жасақтаманы тұтынушыға сатудан түскен пайда (мың теңге);

 УРП*<sup>i</sup>* – диссертацияда бағдарламалық қамтамасыздандырудың пайдалылық деңгейі 40-60% құрайды;

СП*<sup>i</sup>* – өнімнің өзіндік құны - 1 025 746 теңге.

2) Сатудан түскен пайданы есептегеннен кейін ПҚ-ның болжалды бағасы салықсыз анықталады:

$$
H_{\Pi} = C_{\Pi i} + \Pi_{\text{O}i} = 1025746 + 512873 = 1538619 \text{ metre}, \tag{4.16}
$$

3) ПП сату бағасына қосылған құн салығы кіреді (12%).

 $H_0 = C_{\text{Li}} + \Pi_{\text{O}i} + \text{HAC} = 1025746 + 512873 + 184634 = 1723253$  тенге, (4.17)

$$
H \text{AC} = \text{L}_{II} * \text{H} \text{AC} / 100 = 1538619 * 0,12 = 184634,28 \text{ remre}, \tag{4.18}
$$

4) ПП сатудан түскен пайда (ПИТ) шегерілгеннен кейінгі таза пайда, ол әзірлеушіге қалады:

$$
\Pi_{\rm q} = \Pi_{\rm 0i} * (1 - H_{\rm \Pi} / 100) = 512873 * (1 - 0.15) = 435942.05
$$

мұндағы Н<sub>П</sub> – табыс салығының ставкасы (қазіргі уақытта 15%).

Амортизациялық аударымдар белгіленген амортизация нормаларына сәйкес жасалады, жабдықтың баланстық құнына пайызбен көрсетіледі және формула бойынша есептеледі:

$$
A = C_{\text{ofop}} * H_A = 1025746 * 0,25 = 256436,5 \text{ metre}, \tag{4.20}
$$

мұндағы Н<sub>А</sub> – тозу деңгейі (25%);

Собор – жабдықтардың бастапқы құны.

#### **4.4 Экономикалық тиімділіктің негізгі көрсеткіштерін есептеу**

Аналогы жоқ жобалар үшін абсолютті тиімділік есептеледі, ол өндіріс пен пайдалану саласында да өмір сүруге және материалдандырылған еңбекке жұмсалған шығындардың үнемдеуінде көрінеді. Теріс абсолютті тиімділікпен жоба одан әрі қарастырудан шығарылады.

ИС енгізудің күтілетін жылдық экономикалық әсері, өтелу мерзімі және экономикалық тиімділік коэффициенті.

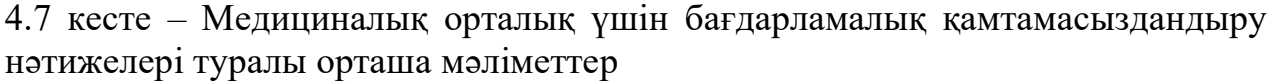

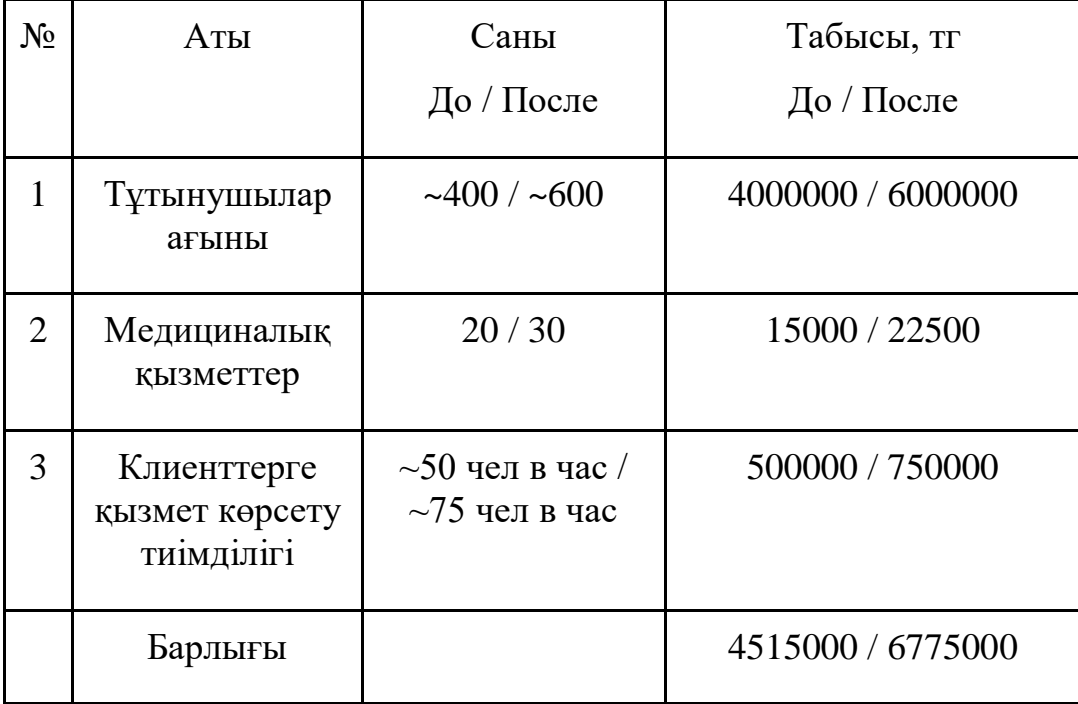

Жоғарыдағы кестеден жаңа бағдарламалық жасақтаманы енгізу арқылы медициналық мекеме пайдасының өсуін көруге болады:

$$
\mu_{\text{AOD}} = 6775000 - 4515000 = 2260000 \text{ re}^{\text{th}}.
$$
\n(4.21)

Бағдарламалық жасақтаманы әзірлеуге жұмсалған шығындар 1 723 253 мың теңгені құрады, сондықтан бағдарламалық жасақтаманы орналастырудың экономикалық тиімділігі:

$$
9_{9\Phi} = \text{A}_{10\text{II}} - \text{I}_{0} = 2260000 - 1723253 = 536747 \text{ metre}, \qquad (4.22)
$$

Дамыған ақпараттық жүйенің экономикалық әсері бар болғандықтан, оның тиімділігін ИС-ты қолданбай алдыңғы жұмыс кезеңімен салыстырғанда кірісті ұлғайту арқылы бағалау ұсынылады. ИС енгізуден күтілетін жылдық экономикалық эффекттің мәні мына формула бойынша есептеледі:

$$
\Theta_{\rm r} = \Theta_{\rm yr} - \mathbf{K} \cdot \mathbf{E}_{\rm H},\tag{4.23}
$$

Күтілетін Эг жылдық экономикалық нәтиже, теңге:

мұндағы Эуг – күтілетін шартты жылдық жинақ, теңге;

K – күрделі салымдар, теңге;

 Е<sup>Н</sup> – күрделі салымдардың экономикалық тиімділігінің стандартты коэффициенті.

Күрделі салымдардың экономикалық тиімділігінің нормативтік коэффициенті мына формула бойынша анықталады:

$$
E_{H} = \frac{1}{T_{H}},\tag{4.24}
$$

мұндағы Тн – капиталды салымдардың өтелімді реттейтін мерзімі, жылдар.

Күрделі салымдарды қайтарудың нормативті мерзімі. техникалық құралжабдықтардың ескіруі және IP-жобалау шешімдерінің негізінде қабылданады (Тн = 1,2,3 ... n), бағдарламалық жасақтама үшін өтелім мерзімі 4 жылды құрайды.

$$
E_{H} = \frac{1}{4} = 0.25
$$
  

$$
\theta_{r} = 2\ 260\ 000 - 1\ 723\ 253 \cdot 0.25 = 1\ 829\ 187\ \text{rehre}
$$

Күрделі салымдардың экономикалық тиімділігінің есептік коэффициенті:

$$
E_p = \frac{3_{yr}}{K},\tag{4.25}
$$

мұндағы Ер – күрделі салымдардың экономикалық тиімділігінің есептік коэффициенті;

> Эуг – күтілетін шартты жылдық жинақ, теңге; K – жүйені құруға арналған капиталды салымдар, теңге.

$$
E_p = \frac{2\,260\,000}{1\,723\,253} = 1,31
$$

Күрделі салымдарды өтеудің есептік мерзімі:

$$
T_{P} = \frac{1}{E_{P}},\tag{4.26}
$$

мұндағы Ер – күрделі салымдардың экономикалық тиімділігінің коэффициенті.

$$
T_P = \frac{1}{1,31} = 0.76 \text{ года} \approx 9.2 \text{ месяцев}
$$

4.8 кесте **–** бағдарламалық өнімді енгізуден алынған салыстырмалы экономикалық тиімділік көрсеткіштері

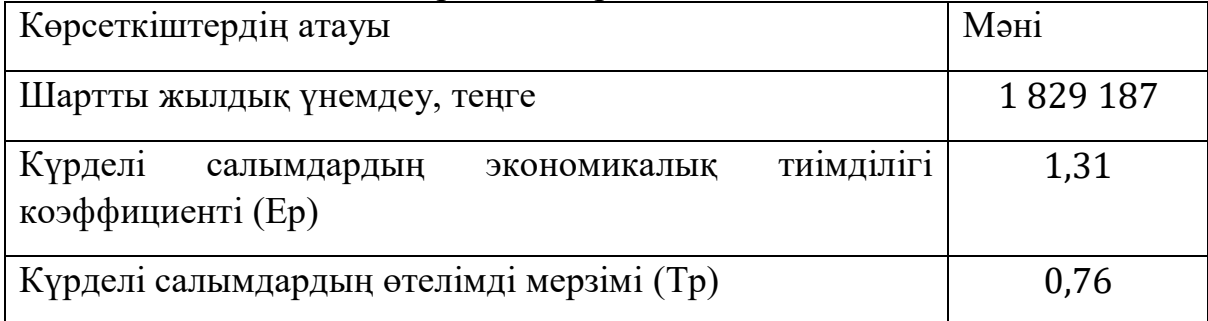

Осылайша, әзірленген ақпараттық жүйе ұйымның жобалық тобының жұмысын басқару және басшылықтың шешім қабылдау процесін жеңілдетіп қана қоймай, сонымен қатар әртүрлі факторларды айтарлықтай үнемдеуге мүмкіндік берді. Біріншіден, басқару процесін автоматтандыру бұдан былай филиалдарда қосымша жобалық кураторлардың қызметтерін пайдаланбайды, өйткені қазір тікелей филиал филиалында бақылауды жүзеге асырудың қажеті жоқ, ұйымның барлық жұмысы IP-ге шоғырланған. Екіншіден, материалдарды тұтыну едәуір қысқарады, өйткені тапсырмаларды тағайындау және тапсырмаларға барлық өзгертулер тікелей жүйеде, олардың мақсатына арналған құжаттарды қалыптастыруға және басып шығаруға жүгінбестен жасалуы мүмкін.

Күтілетін жылдық экономикалық тиімділік 1 829 187 теңгені құрады. Қосымша пайдаланудың алғашқы 9,2 айында өтеледі.

# **5 Өміртіршілік қауіпсіздігі**

Дипломдық жобаның тақырыбы: «Smart-сағатты қолдана отырып, денсаулық жағдайын бақылаудың мобильді қосымшасын құру», осыған байланысты мынаны атап өту керек:

- пайдаланушылардың денсаулығын бақылауға мүмкіндік беретін гаджеттердің саны үнемі өсіп келеді;

- бұл өнімді мен үйдің қалыпты жағдайында әзірлеймін.

Сондықтан, мен осы бөлімде қарапайым кеңсе ғимаратының жұмыс жағдайын талдауды сипаттаймын.

Адам өмірінде денсаулық – ең қажетті және қымбат екенін атап айтқым келеді, сондықтан қазіргі пандемия кезінде қашықтан жұмыс жасау үшін қолайлы жағдайлар қажет.

## **5.1 Электромагниттік сәулеленудің адам ағзасына әсері**

Заттардың интернет технологияларының дамуы әдеттердің өзгеруіне және адамдардың өмір сүру сапасын жақсартуға алып келеді. Қазіргі уақытта гаджеттердің енуі ең үлкен әсер ететін салалардың бірі - денсаулық сақтау.

Қазір электроника бізге күн сайын жақындайды – телефон, планшет, ақылды сағаттар, қалта дәптерлері, оқырмандар, портативті ойын консольдері, микротолқынды пеште тамақ жылытамыз, компьютерде жұмыс жасау, теледидардан фильмдер көре аламыз және тағы басқалар бар.

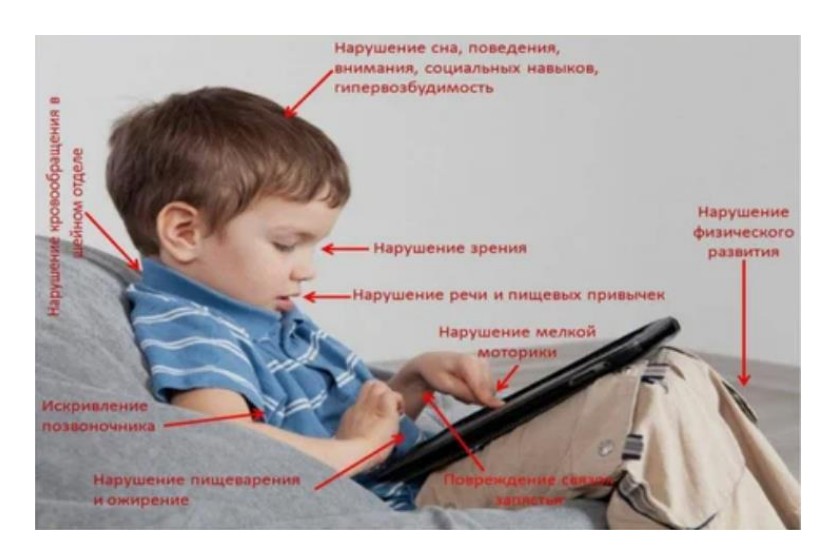

5.1 сурет **-** Электрондық гаджеттердің балалардың денсаулығына әсері

Көптеген ғылыми зерттеулер мен статистика гаджеттер бір қарағанда көрінетіндей зиянсыз емес екенін көрсетеді. Кез-келген мобильді құрылғы электромагниттік сәуле шығарады.

Смартфонды немесе мобильді ойын консолін пайдалану кезіндегі қолайсыз қалып жылдам шаршауға, омыртқаның қисаюына және тіпті сүйек ауруларына, соның ішінде артрит пен артрозға әкеледі.

Бүгінгі таңда ұялы телефондар біздің өміріміздің ажырамас бөлігі болып табылады. Телефондарды одан әрі пайдалану сіздің денеңізге зиян тигізуі мүмкін. Смартфон адамның бас ауруын, шаншу мен беттің жылуын сезінуі мүмкін. Сондай-ақ, телефон нашақорлықты тудыруы мүмкін дейді психиатрлар.

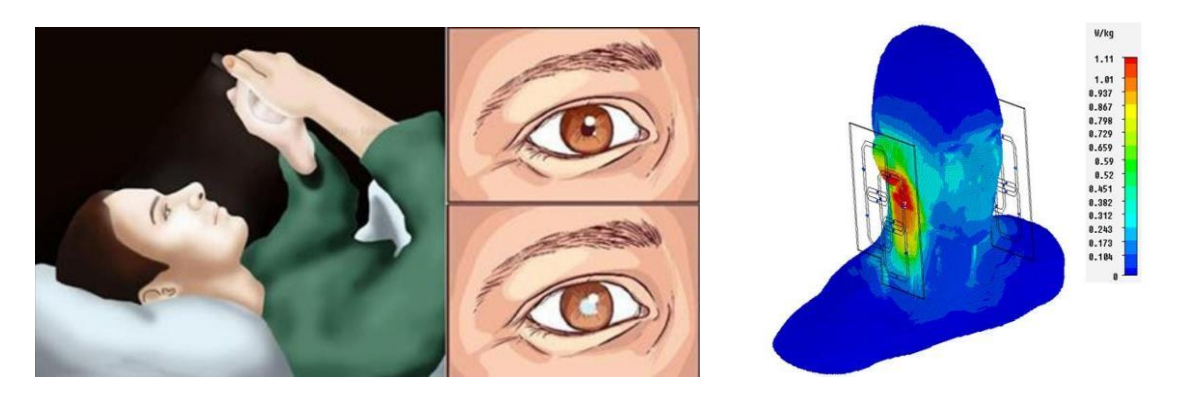

5.2 сурет **-** Телефондардың денсаулыққа тигізетін әсері

Күту режимінде телефон зиянсыз. Сөйлесу режимінде радиация әлдеқайда күшті, егер телефон деректерді GPRS / EGDE арқылы беретін болса, ең күшті сәуле. Мүмкін болса, оны денеге жақындатпаңыз.

Компьютер мен ноутбук электромагниттік толқындарды шығарады, сондықтан ұйықтап жатқанда оны жатын бөлмесінде қосу қажет емес. Қазіргі заманғы мониторлар радиациядан жоғары дәрежеде қорғанысқа ие, бірақ компьютерде ұзақ уақыт жұмыс жасау сіздің көзіңізді шаршатады және көру қабілетін нашарлатады.

Электромагниттік сәулеленудің көздеріне мыналар жатады: қосалқы станциялар мен әуе электр желілері, индукциялық қыздыру қондырғылары, радиолокациялық құрылғылар, байланыс, теледидар және т.б.

Алайда дәл осындай электронды гаджеттер диагноз қою, бақылау және адамдардың физикалық денсаулығын жақсарту үшін қолданылады. Олардың ішінде ең көп тарағандары:

- CardioQVARK гаджеті - iPhone үшін ерекше жағдай, оның көмегімен пайдаланушы кез-келген уақытта, кез-келген жерде кардиограмманы өз бетінше жаза алады;

- Tinké мониторы жүрек пен тыныс алу ырғағын, қандағы оттегімен қанықтыру деңгейін бақылауға мүмкіндік береді;

- смартфонға қосылатын және дене температурасы туралы деректерді бұлтты серверге жіберетін электрондық термометр - дәл диагноз алу үшін дәрігерге кіруге болады.;

- созылмалы ауырсынумен күресу үшін киілетін нейростимулятор;

- періште гаджеті фитнес-трекер және ұйқының бақылаушысы ретінде ғана емес, сонымен қатар жүректің жұмысын бақылайды;

- Embrace білезігі эпилепсияны басқаруға арналған;

- Kolibree ақылды тіс щеткасы пайдаланушының тістерін қалай жуатынын бақылайды және бұл туралы ақпаратты мобильді қосымшаға береді.

Бұл ғылым мен техниканың дамуының аз ғана бөлігі. Осыған байланысты смартфонды адамның физикалық белсенділігін бақылайтын құрал ретінде қолдануды дамытуға мүмкіндік туды.

# **5.2 Денсаулық жағдайын бақылау қосымшасын әзірлеуші – бағдарламашы-жұмысшының еңбек жағдайын талдау**

Осыған байланысты біз үй жағдайында адамға әсер етуі мүмкін экологиялық факторларды сипаттаймыз. Бұл вирустар сияқты биологиялық әсерлерге ұшырауы мүмкін құралдардың, тұрмыстық техниканың, дененің бөліктерінің (бас, қол), санитарлық-гигиеналық жағдайы. Еңбек қауіпсіздігі және еңбекті қорғау мақсаты - салауатты еңбек жағдайларын жасау.

Микроклимат - бөлмедегі метеорологиялық жағдайлардың кешені: температура, салыстырмалы ылғалдылық, ауа массаларының қозғалысы, ауадағы қатты бөлшектердің (шаңның) мөлшері және т.б. Температураның әсерінен көптеген дене жүйелерінде әр түрлі физиологиялық өзгерістер орын алады. Температураға байланысты қызып кету немесе салқындату құбылыстары болуы мүмкін.

ГОСТ 30494–96 «Тұрғын және қоғамдық ғимараттар. Үй-жайлардағы микроклимат параметрлері «жылы айларда тұрғын және қоғамдық ғимараттардың микроклиматы үшін оңтайлы: ауа температурасы 22-25 ° C, салыстырмалы ылғалдылық 30–60%, ауа жылдамдығы - 0,25 м / с аспайды; суық мезгілде бұл көрсеткіштер тиісінше 20–22 ° C, 30–45% және 0,1-0,15 м / с құрайды. Бұл жағдайда терезелерден қарама-қарсы қабырғаға көлденең температура айырмашылығы бөлме биіктігінің әр метрі үшін 2 ° C-тен, ал тігінен 1 ° C-тан аспауы керек.

Ауа ылғалдылығының оңтайлы деңгейі - адам өмір сүруіне қолайлы климаттық жағдайды қамтамасыз ететін компоненттердің бірі. Сонымен қатар, үй-жайлардың әрқайсысы мақсатына қарай өзінің микроклиматы қамтамасыз етілген.

Шаң бөлшектері кез-келген затты, соның ішінде зиянды заттарды өз бетіне сіңіруге қабілетті, сондықтан үй шаңында мерзімді кестенің жартысы мен 100-ден астам органикалық қосылыстар бар. Зиянды қоспалардан басқа шаң бөлшектері бактерияларға толы (олар ауада еркін қозғалмайды, бірақ шаң бөлшектерімен жүреді). Бір шаң үйде бес миллион микроб бар.

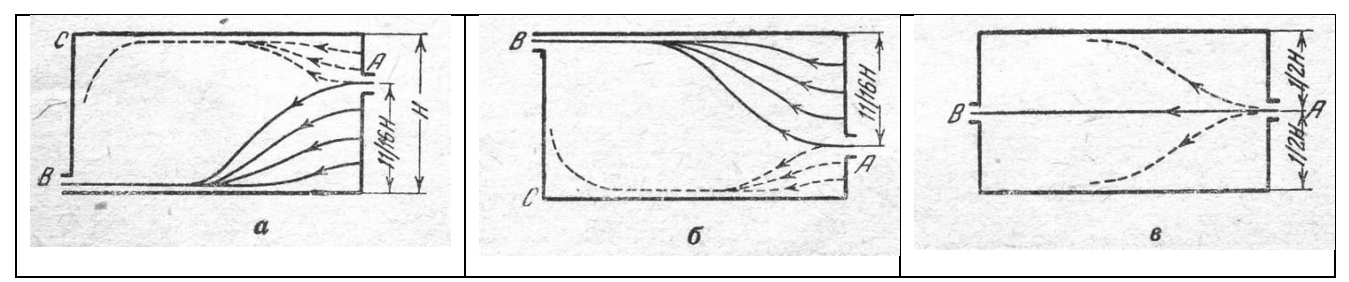

5.3 сурет **-** А нүктесінде жазық модельде орналасқан жеткізу саңылауынан шығатын ауа ағыны оның бағытын өзгерте алады (жебелер ауа кіретін жердің аралық орналасуын көрсетеді)

3-суреттен байқағанымыздай, ауа ағынының желдеткіш біліктер арқылы қозғалуы ауа қоспасының жылдамдығына, бөлшектердің мөлшеріне және желдету құрылымының техникалық сипаттамаларына байланысты.

Жоғарыда айтылғандай, температураның қолайлы диапазоны 22-25 ° C аралығында болады. Пандемия кезінде үй-жайларды ауаға шығарудың маңыздылығын атап өту керек. Мұны келесі жолдармен жүзеге асыруға болады: терезені ашып, үй ішінде және сыртында ауаның табиғи алмасуына мүмкіндік береді, ауаны пайдаланыңыз және бұл жасанды желдету болады. Күніне кем дегенде 2 рет бөлмені желдетіп, содан кейін қазіргі пандемия кезінде антисептикалық агенттермен дымқыл тазалауды жүргізіңіз - бұл өте маңызды. Ең көп таралған антисептиктер қатарына: сутегі асқын тотығы, хлор бар және алкоголь бар өнімдер жатады.

Қызмет көрсететін немесе жұмыс жасайтын аймақта жылына 400 сағат / сағат орташа қауіпсіздігі бар тәулік бойы және 300 сағат / сағат - бір ауысымда күндізгі жұмыс кезінде қолайлы микроклимат пен ауа сапасын қамтамасыз ету үшін үйден тыс жылу, ылғал, зиянды және басқа заттарды алу үшін ішкі ауамен алмасу уақыт.

Жылыту - суық мезгілде бөлмені жылуды ысыраптың орнын толтыру және жылына 50 сағат орташа қауіптілікпен стандартты температураны ұстап тұру үшін жасанды жылыту.

# **5.3 Мобильді қосымшаны жасаушының жұмыс орнының эргономикалық сипаттамалары**

Компьютерде жұмыс жасауда төрт негізгі зиянды факторлар бар: көру жүктемесі, қысылған дене, психикаға жүктеме, сәуле.

Егер сіз компьютерде ұзақ уақыт жұмыс жасасаңыз, онда визуалды шамадан тыс көру көру қабілетінің тұрақты төмендеуіне әкелуі мүмкін. Әсер етуші факторлар: сапа, сурет мазмұны және жұмыс уақытын бақылау. Дене дұрыс орналасуымен компьютердің көру қабілеті айтарлықтай төмендейді.

Компьютерге отыра отырып, адам экранға белгілі бір қашықтықтан қарап, сонымен қатар қолдарын пернетақтада немесе басқару құрылғыларында ұстауы керек. Бұл оның денесін белгілі бір позицияны алуға және оны жұмыстың соңына дейін өзгертпеуге мәжбүр етеді. Осыған байланысты компьютер теледидарға қарағанда әлдеқайда қауіпті, бұл сізге еркін жүруге мүмкіндік береді.

Компьютерді жүргізуден гөрі компьютердің назарын қажет етеді. Қызықты ойындар үлкен күйзелісті қажет етеді, әдеттегідей болмайды. Жұмыстағы психикалық жүктемені азайту үшін сіз үзіліс жасауыңыз керек.

Сұйық кристалды дисплейлердің көптеген кемшіліктері жоқ екенін атап өткен жөн - олардағы кернеу әлдеқайда төмен, электромагниттік сәулелену де жоқ.

Компьютерде жұмыс істеу ережелерін сақтау сіздің денсаулығыңызды сақтайды.

Біріншіден, бұл кеңсе жабдықтарының дұрыс орналасуы:

- мен дисплейді терезеге перпендикуляр етіп орналастырамын, сонда жарық экранға түспейді және адамның көзіне түспейді;

- экранның ортасы көз деңгейінен 15-20 см төмен болатындай етіп дисплей биіктікте орнатылуы керек;

- пернетақта - үстелдің шетінен 15-30 см;

- жүйелік блок сенімді бетке орнатылған.

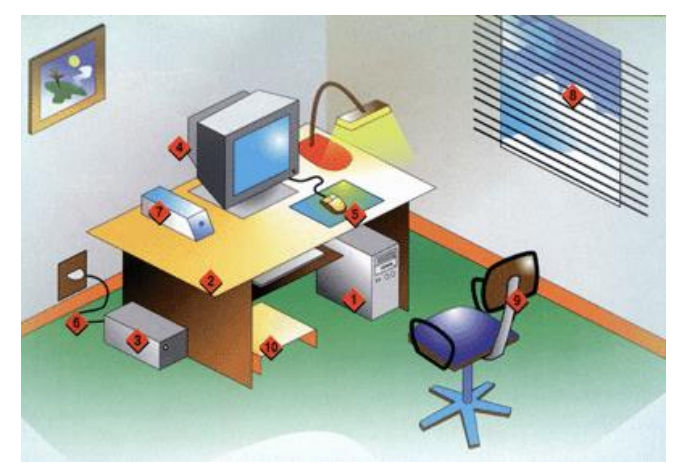

5.4сурет - Кеңсе жабдықтарының дұрыс орналасуы

Екіншіден, бұл дұрыс жұмыс орны. Атап айтқанда:

- ұсынылған бастың бұрышы 20 °;
- қолдар шынтақ деңгейінде, білектер тіреуіште;
- буындарда дұрыс бұрыш (90 °) ұстау керек.

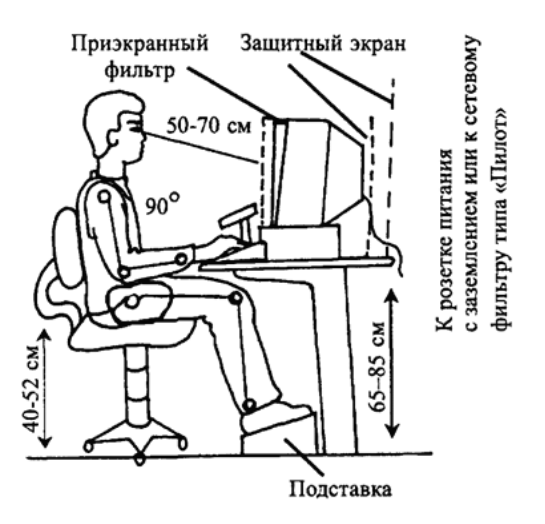

5.5сурет - Дұрыс жұмыс орны

Үшіншіден, монитордың артындағы жұмыс ұзақтығын шектеу.

Ересек ДК пайдаланушысының үздіксіз жұмысының ұзақтығы 2 сағаттан аспауы керек, балалар мен жасөспірімдер үшін жасына байланысты 10-нан 25 минутқа дейін

Қорытындылау. Компьютерде жұмыс істеу кезіндегі негізгі ережелер

- егер көру қабілетіңіз төмен болса, көзілдірік киіңіз;

- дисплейдің артындағы әр 15-25 минут сайын жұмыста және гимнастикада үзіліс жасаңыз;

- дұрыс жұмыс жағдайын қадағалаңыз;

- компьютерде жұмыс жасамаңыз немесе қараңғыда теледидар көрмеңіз;

- ойындардың, бағдарламалардың мазмұндық жағын қадағалаңыз;

- сабақтан кейін суық сумен жуыңыз.

## **5.4 Әзірлеуші бөлмесіндегі аспирация жүйесін есептеу**

Ауа баптауы дегеніміз - адамдардың өмірі немесе процесі үшін неғұрлым қолайлы оңтайлы метеорологиялық жағдайларды қамтамасыз ету үшін ауа деңгейінің барлық немесе жеке параметрлерінің белгілі бір деңгейде жабық кеңістіктерінде жасау және автоматты қызмет көрсету (реттеу).

Қазіргі заманғы ауа баптау жүйелерін келесі критерийлер бойынша жіктеуге болады:

- негізгі мақсат үшін (қолдану нысаны);

- қызмет көрсетілетін үй-жайларға қатысты кондиционердің орналасуы негізінде;

- жылу мен суықтың өзіндік көзінің болуы;

- қызмет көрсетілетін үй-жайлардың саны бойынша;

- әрекет принципіне сәйкес;

- кондицияланған ауаның шығыс параметрлерін реттеу әдісіне сәйкес;

- қызмет көрсетілетін үй-жайларда метеорологиялық жағдайды қамтамасыз ету дәрежесі бойынша;

- кондиционердің желдеткіштері жасаған қысыммен.

Желдету - бұл ауа ортасының қолайлы жағдайын (ауа құрамы, температура, ылғалдылық және т.б.), сондай-ақ осындай ауа алмасуды қамтамасыз ететін техникалық құралдар жиынтығын құрайтын реттелетін ішкі ауа алмасу.

Ашық кеңістік үшін есептеулерге сәйкес, ұсынылатын ауданы - ш.м. бір қызметкерге - 7,5 м2. Тиісінше, 8 адамға біз ауданы 60 м2 болатын бөлме аламыз, бірақ қосымша жабдықтар үшін бізге көбірек орын керек, нәтижесінде 75 м2 бөлмесі бар.

Есептеу үшін бастапқы мәліметтер қажет:

- бөлме параметрлері: ұзындығы L - 8 м; ені В - 9,37 м; биіктігі H - 4 м;

- жабдықтар туралы ақпарат: саны - 11; жалпы орнатылған қуат, Nust - 3,45 кВт; η KPD - 0,3%.

- жарық көзі туралы мәліметтер: Nosv - 40 Вт / м2 - қуат. ауыз .; n шамдардың саны 14; жарық көзінің түрі - люминесцентті лампалар, үстел;

- қызметкерлер саны: ер адамдар - 5; әйелдер - 3.

- терезе: саны - 2; бір терезенің ауданы - 2,25 м2 (терезенің биіктігі мен терезенің ені 1,5 метр); көрініс - пластикалық байланыстыру;

- Б параметрлер;

- Болжалды уақыт - 13-14 сағат;

- ішкі температура: жазда - 25 ° C; қыста - 18 ° C;

- жұмыс орнының түрі – отыру;

- сыртқы ауаның параметрлері: есептік-географиялық ендік - 44 ° с.е. Алматы қаласы;

- барометрлік қысым - 930 ГПа;

- жыл кезеңі: жылы, ауа температурасы - 25 ° C (бірақ жазда бөлме ішіндегі және сыртындағы температура шамамен тең); желдің жылдамдығы - 1 м / с;

- жыл мезгілі: суық, ауа температурасы - (-5 ° C); желдің жылдамдығы -  $1,3 \text{ M}/c.$ 

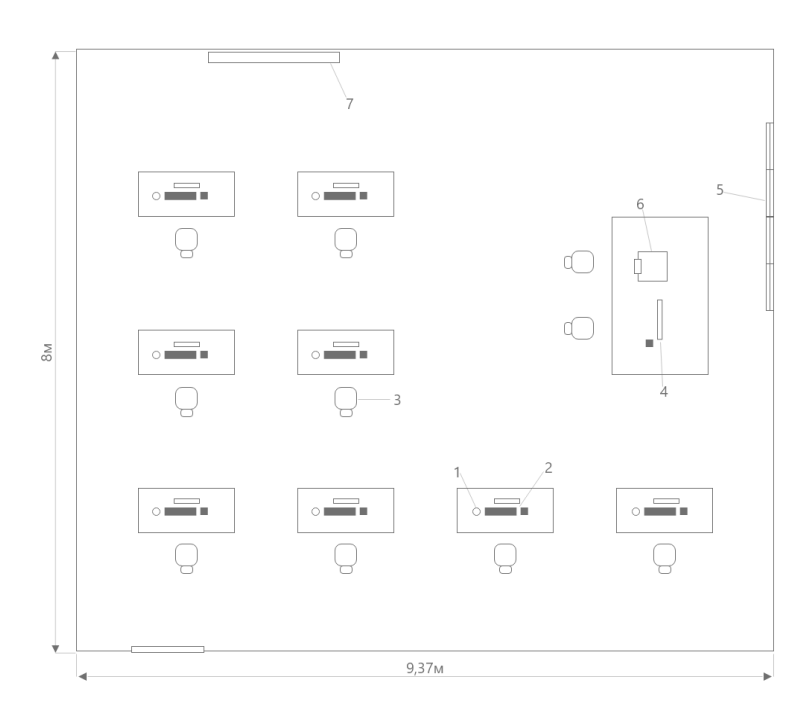

5.6 сурет - Кондиционерді орнатпас бұрын кеңсе кеңістігі

### **5.4.1 Температураның өзгеруіне байланысты жылудың жоғарылауы және жылудың жоғалуы**

Количество тепла Qогр определяется по формуле:

$$
Q_{ozp} = V_{nom} * X_0 * (t_{en} - t_{map}),
$$
\n(5.1)

мұндағы t<sub>вн</sub> – қыстағы ішкі температура;

t*нар* – бұл сыртқы ауа температурасы;

 V*пом* – бөлменің көлемі (бөлменің ұзындығы, ені мен биіктігі көбейтіндісі өндірістік объектілер туралы мәліметтерден орнатылады немесе енгізіледі).

Сонымен, біз шамаларды алмастырамыз және жылы маусымда  $Q$ оgr = 0 аламыз, өйткені жылы мезгілде үй ішіндегі және сыртындағы температура шамамен тең:

$$
Q_{\text{orp nero}} = 8 * 9,37 * 4 * 0,42 * (25 - 25) = 0
$$

суық мезгілде:

$$
Q_{\text{orp 3HMA}} = 8 * 9,37 * 4 * 0,42 * (18 - (-5)) = 2896,5 \text{ Br (hJH 2,9 KBr)}
$$

В параметрінің мәліметтерінен байқағанымыздай, жылы және жаяу жүретін кезеңдегі ауа температурасы Алматы қаласы үшін 25° және -5°С құрайды.

#### **5.4.2 Күн сәулесінен әйнек арқылы жылудың пайда болуы**

Күн радиациясының (радиацияның) жылу мөлшері мына формула бойынша анықталады:

$$
Q_p = m * F * (qI + qII) * \beta * KI * K2,
$$
 (5.2)

мұндағы m – бөлмедегі терезелер саны;

 F – терезенің ауданы, м2 (F = h \* w \* терезенің жарықтың ашылуының биіктігі мен енінің көбейтіндісі);

 qI, qII – тура және шашыраңқы сәуле шығаратын жылу ағындары Вт / м2, географиялық ендікке байланысты тәуліктің есептік сағатына қабылданады, 2-кесте.

 β – жылу беру коэффициенті сыртқы және ішкі күн сәулесінен қорғайтын құрылғылардың сипаттамаларына байланысты және 3-кестеге сәйкес таңдалады.

 K1 – жалтыратылған жалтырату коэффициенті (Kc1 сәулеленетін саңылаулар үшін, Kt1 - көлеңкедегі саңылаулар үшін) 4 кестеге сәйкес таңдалады.

K2 – 5-кестеге сәйкес әйнектің ластану коэффициенті.

SNiP II-33-75 сәйкес тік айналып өту арқылы шілдеде тікелей (P) және шашыраңқы (P) сәулеленуден түскен жылу энергиясы (qI, qII) күндізгі уақытта 13-14 сағатта 271 және 87 құрайды.

| э. кесте – күн қорғанысы үшін жылу беру коэффициенттері         |      |  |  |  |  |
|-----------------------------------------------------------------|------|--|--|--|--|
| Күннен қорғайтын құрылғылар                                     |      |  |  |  |  |
| сыртқы                                                          |      |  |  |  |  |
| Жеңіл<br>матадан<br>перделер<br>жасалған<br>немесе<br>маркиздер | 0,15 |  |  |  |  |
| - жылы матадан бірдей                                           | 0,2  |  |  |  |  |
| Жалюзи-жалюзи, ағаш тақтайшалары бар 900                        | 0,15 |  |  |  |  |
| ішкі                                                            |      |  |  |  |  |
| Жеңіл перделер                                                  | 0,4  |  |  |  |  |
| Бірдей қара мата                                                | 0,8  |  |  |  |  |

 $5.1$  keepe $\epsilon$  – Kyy keepevises yurin with  $\epsilon$  and how to be known  $\epsilon$ 

5.2 кесте – жарық саңылауларының күңгірттеуін ескеретін K1 коэффициенті

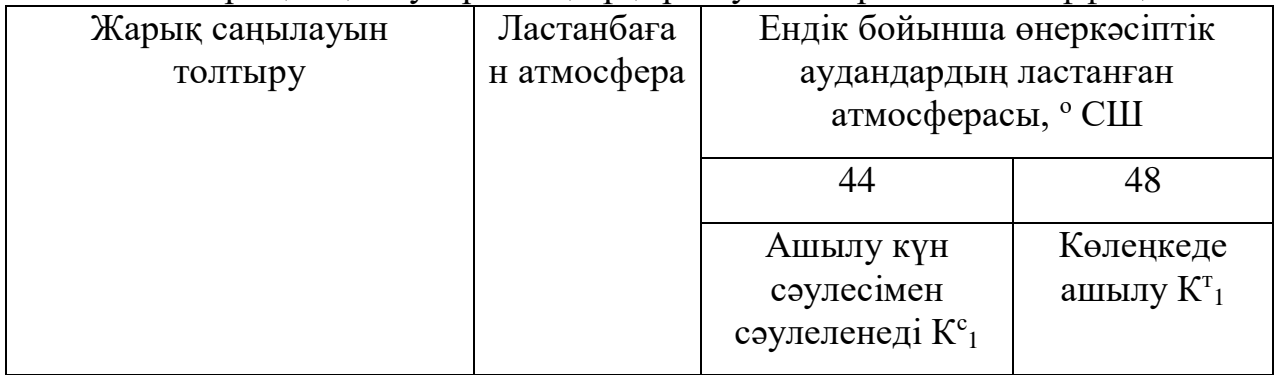

*5.2-кестенің жалғасы*

| Шыны блоктар және    |      | 0,7  | 0,75 | 1,6  | 1,75 |
|----------------------|------|------|------|------|------|
| шыны талшық профилі  |      |      |      |      |      |
| Металл байламдардағы |      |      |      |      |      |
| эйнектер:            |      |      |      |      |      |
| - бойдақ             |      |      |      |      |      |
|                      | 0,8  | 0,56 | 0,6  | 2,28 | 1,4  |
| - екілік             | 0,72 | 0,72 | 0,54 | 1,15 | 1,26 |
| Ағаш байламдардағы   |      |      |      |      |      |
| әйнек: жалғыз        | 0,65 | 0,46 | 0,48 | 1,04 | 1,14 |

5.3 кесте – Тігінен жылтыратуға арналған әйнектің ластануын ескеретін K2 коэффициенті 80-900

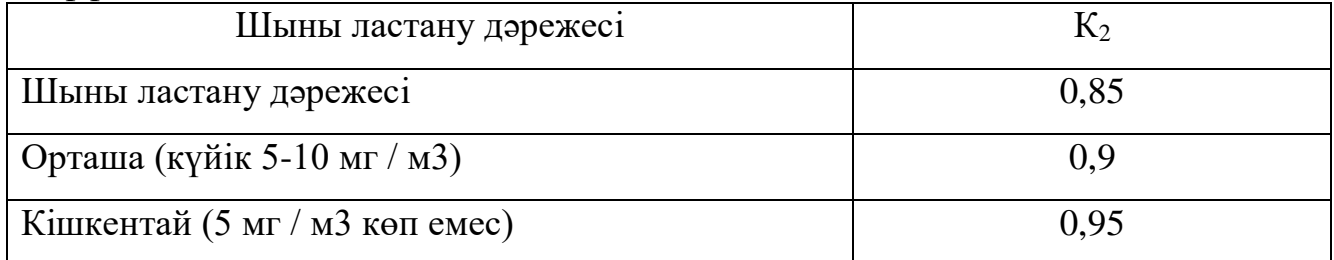

$$
Q_p = m * F * (qI + qII) * \beta * KI * K2,
$$
  
\n
$$
Q_p = 2 * 2.25 * (271 + 87) * 0.8 * 0.7 * 0.95 = 857 \text{ Br } \text{mH } 0.8 \text{ kBr}
$$
\n(5.3)

#### **5.4.3 Адамдардың жылу шығыны**

Айта кету керек, әйел ересек адамның 85% жылуын шығарады. Бөлмедегі адамдардың жылу шығаруы:

$$
Q_{\scriptscriptstyle{n}}^{\scriptscriptstyle{\mathcal{A}}} = n \cdot q_{\scriptscriptstyle{\mathcal{A}}\scriptscriptstyle{\mathcal{B}}\scriptscriptstyle{\mathcal{B}}\scriptscriptstyle{\mathcal{B}}\scriptscriptstyle{\mathcal{B}}}},\tag{5.4}
$$

мұндағы qявн – адамның жылуы (кесте 6).

Сыртқы қоршаған ортаға адамның 100 ° C температурасында жылуы 115, ал 26 ° C температурада ол 61 Вт құрайды. Айта кету керек, жылудың шығуы дененің жағдайына байланысты. Біздің жағдайда мобильді қосымшаны жасаушылар өздерінің кәсіби қызметін отыратын жерде жүргізеді.

Содан кейін, біздің жағдайымызға сәйкес 5 ер адам мен 3 әйел жұмыс істейді, ал жазғы уақытта адам шығаратын жылу мөлшері:

$$
Q_{\text{7.7}emow}{}^{\text{8}} = 5 * 61 + 3 * 61 * 0,85 = 460,5
$$
 Br hith 0,46 kBr

суық мезгілде:

Q*л зимой я* =5 \* 115 + 3 \* 115 \* 0,85 = 868,25 Вт или 0,86 кВт

### **5.4.4 Теплопоступление от осветительных приборов**

Шамдардан жылуды бөлу формула бойынша анықталады:

$$
Q_{\text{ocs}} = \eta * N_{\text{ocs}} * F_n * n, \text{Br},\tag{5.5}
$$

мұндағы η – электр энергиясының жылуға ауысу коэффициенті. Қыздыру лампаларын қолданғанда  $\eta = 0.92 \div 0.97$ ; флуоресцентті лампалар үшін  $\eta = 0.5$ - 0,6. Жеңіл жүктеме орнатылуы керек;

 Nосв – шамның қуаты, бөлмені жақсы жарықтандыру үшін, Вт / м2. Алдын-ала есептеулерде жақсы жарықтандырылған бөлмелер үшін Nosv = 50 - 100 Вт / м2 алуға болады, бірақ тапсырмаға сәйкес бізде 40 Вт / м2 бар.

Fп – еденнің ауданы (ұзындығы - 8 м; ені - 9,37 м).

n – шамдардағы шамдар саны, 6 дана.

Содан кейін шығады:

$$
Q_{\text{occ}} = 0.5 * 40 * 75 * 6 = 9000 B \text{t min } 9 \text{ kBr}
$$

#### **5.4.5 Өндірістік құрал-жабдықтармен өндірілетін жылу**

Ол формула бойынша анықталады:

 $Q_{o6} = N_{vcm} * K * n * \eta K \Pi J, B_T,$  (5.6)

мұндағы Nust – жабдықтың тұтынатын қуаты, кВт;

n – жабдықтың мөлшері;

 K – берілген немесе СНиПу бойынша жабдықтың белгіленген қуатының коэффициенті.

 $\eta$ КПД = 0,5%

Q*об* = 3450 \* 0,25 \* 11 \* 0,3 = 2 846 Вт или 2,8 кВт

#### **5.4.6 Кеңсе жабдықтарымен өндірілетін жылу**

Үй-жайларда орналасқан кеңсе жабдықтарынан шығатын жылу ағындары орта есеппен алғанда бір компьютерге 300 ватт немесе жабдық сыйымдылығының 30% құрайды.

 $Q_{\text{onrrexh}} = 30\%$ , сомен шығады 1992 Вт или 1,9 кВт

#### **5.4.7 Бөлмедегі жылу балансы**

Осылайша, біз жазғы және қысқы кезеңдер үшін жылу балансын бөлек есептеуіміз керек.

Бөлмедегі жылу балансын анықтаңыз: жылы мезгілде:

$$
Q_{us6,nemo} = Q_{ozp,nero} + Q_p + Q_{n,nero} + Q_{oc6} + Q_{o6} + Q_{opzmexu},
$$
\n(5.7)

 $Q_{\text{\tiny H36 JETO}} = 0 + 857 + 460, 5 + 9000 + 2846 + 1992 = 15$  155 BT или 15,1 кBT

суық мезгілде:

$$
Q_{us6\,suma} = Q_p + Q_{n\,smaa} + Q_{oc6} + Q_{o6} + Q_{opzmexu} \cdot Q_{op\,smaa}, \qquad (5.8)
$$

 $Q_{436 \text{ 34M4}} = 857 + 868,25 + 9000 + 3450 + 2100 - 2896,5 = 13378 \text{ B}$ T или 13,3 кВт

Есіңізде болсын, суық мезгілде жылу балансын есептеу кезінде барлық алынған жылу шығынын есептеу керек, бірақ бөлме ішіндегі және сыртындағы температура айырмашылығынан жылу шығынын азайтыңыз, өйткені жылу бөлмені сыртқа шығарады. Біз ауаның жылу сыйымдылығын мына формула бойынша есептейміз:

$$
Q_n = Q_{u36} * 860 / V_n, \tag{5.9}
$$

Жылдар саны> Қыс мезгілі> дегенді ескере отырып, есептесу үшін ұшу кезеңіндегі жылдардың тоқсанын пайдаланамыз:

Ол үшін Vn ұзындығы - 8 м \* ені - 9,37 м · биіктігі - 4 м, Vn = 299,8 м3 бөлменің көлемін табамыз.

$$
Q_{\scriptscriptstyle\rm H}=15{,}1*860\ /\ 299{,}8=43{,}3\ \text{kral/m}^3
$$

Шарттар

$$
Q_{\rm H} \le 20 \text{ kkaJ/m}^3, \text{ to } \Delta t = 6^{\circ}\text{C}
$$
  

$$
Q_{\rm H} \ge 20 \text{ kkaJ/m}^3, \text{ to } \Delta t = 8^{\circ}\text{C}
$$

Біздің құндылықтарымызды салыстырыңыз Qn = 43.3 ккал / м3 ≥ 20 ккал / м3, содан кейін  $=t = 8$ оС

Бөлменің кіруі үшін ауаға қажетті жылу мөлшері:

$$
L = Q_{u36} \cdot 860 / C \cdot \Delta t \cdot \gamma, \qquad (5.10)
$$

мұндағы C – ауаның жылу сыйымдылығы, 1,005 ккал / кг $^{\circ}C$ ;

Δt – ауаның жылу қарқындылығына тәуелділікті таңдаңыз

γ - берілетін ауаның үлес салмағы, 1,204 кг / м3

$$
L = 15.1 * 860 / 1.005 * 8 * 1.204 = 1,341 \text{ m3} / \text{car}
$$

Кондиционерді таңдау Интернет көздерінің негізгі техникалық сипаттамаларына немесе әдебиеттерде ұсынылған әдіснамаларға сәйкес жүзеге асырылады.

Осылайша, біз кестеге сәйкес кондиционерлер моделін таңдаймыз (батыл сипаттама). Бұл жағдайда сағатына 1341 м3 ауа ағыны бар AMICO SDA сериялы кондиционері қолайлы. Қорытынды кейбір сипаттамаларды сипаттаумен еркін түрде жасалады, сонымен қатар компьютердің орналасуын бөлменің экспликациясына енгізу қажет. Төменде шығыс дизайнының мысалы келтірілген.

# **5.5 Кондиционерді таңдау**

Сіз қабырғаға орнатылатын кондиционерлерді таңдай аласыз, олардың артықшылығы - дизайнның салыстырмалы қарапайымдылығы, жылдам әрі оңай орнатылатын арзан баға. Мұндай кондиционерлердің кемшілігі - бөлмеге таза ауа беру мүмкіндігі.

L = 1341 м3 / сағ жылдамдығын қамтамасыз ету үшін AMICO SUA кондиционерлерін ауа шығыны минималды 1040 м3 / сағ және ең жоғарғы ауасы 1580 м3 / сағ. Бұл кондиционердің параметрлері: салқындату 6,2 кВт, компрессордың қуаты 1,8 кВт, бу шығыны 2,0 кг / сағ, салмағы 130 кг, өлшемдерінің биіктігі = 1740 мм, тереңдігі = 550 мм, ені = 450 мм. Кондиционердің жиһазға қатысты орны төмендегі суретте көрсетілген.

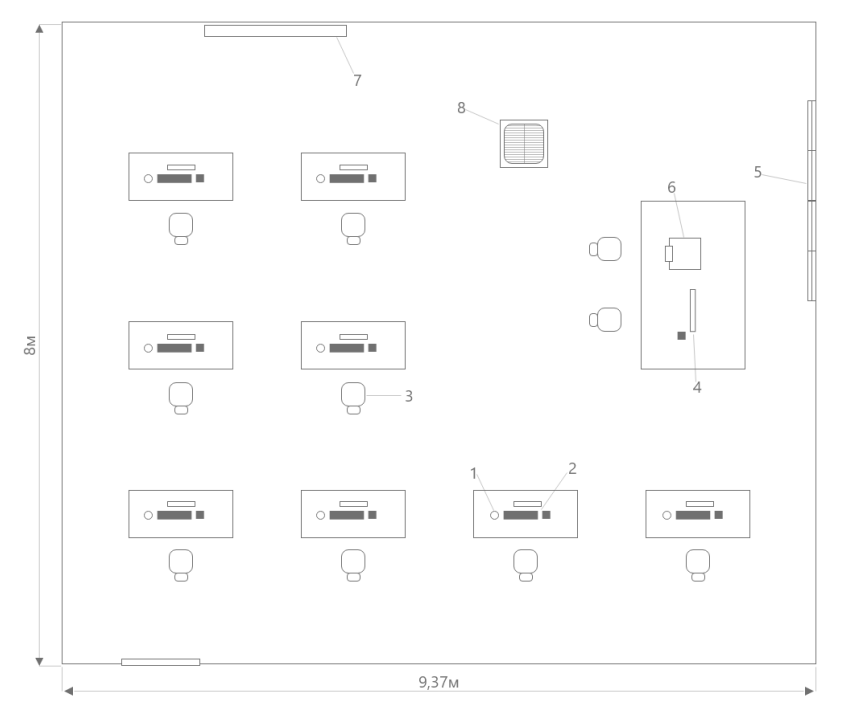

5.7 сурет - Кондиционерді орнатқаннан кейін кеңсе орны

## **5.6 Бөлім қорытындысы**

Бұл жұмыста қазіргі жағдайда жұмыс жағдайлары зерттелді. Төтенше жағдайларды болдырмау үшін барлық сақтық шараларын сақтау маңызды. Бұл жұмыс үйде жасалуы керек әрекеттерді көрсетті.

Бұл қажетті:

- бөлмедегі температураны реттеу;
- ылғалдылықты бақылау;
- бөлмені тұрақсыз ауадан мезгіл-мезгіл желдетіп тұрыңыз;
- бөлмені тазалағыш құралдармен үнемі тазартып тұрыңыз.

Электрлік құрылғылардың денсаулыққа айтарлықтай әсері туралы ұмытпаңыз. Оларды қолдану жиілігін бақылаңыз. Технологияны шамадан тыс пайдалану салдарының ауырлығын түсіну керек.

Сондай-ақ, кеңсе бөлмесіне ауаны таңдауды есептеу жүргізілді. Есептеуге негізделген: бөлме ауданы, бөлмедегі адамдар саны, кеңсе жабдықтарының саны, терезе өлшемдері және т.б. Есептеулер нұсқаулыққа сәйкес жүргізілді.

### **Қорытынды**

Бұл дипломдық жобада жүрек соғу жиілігінің ауытқуы туралы есептеуге, тануға және соны ақпарат құралдарына хабарлауына мүмкіндік беретін бағдарлама құрылып, сыналды. Жоғарыда көрсетілген ақпарат әртүрлі медициналық көздерден алынды.

Жүрек аурулары мәселесі зерттелінді. Ауру неден болады, оны қалай тануға болады және онымен қалай күресуге болады. Шынында да, қазіргі кезде созылмалы немесе өткір аурулардың көпшілігі тез жасарады. Бұл дегеніміз – қалыпты өмірі, еңбек қабілеті және әлеуметтік пайдалы белсенділігі бұзылған жас жігітті кездестіру өте қарапайым жағдай. Сондықтан, әр адам өз денсаулығының жағдайын бақылап тұру керек, тіпті оны ештеңе мазаламаса да.

Аз ауырсыну, шаншып ауыру, шаршау, денеге зиянды заттарды шамадан тыс пайдалану – осының бәрі болашақта үлкен проблемаға айналуы мүмкін. Сонымен қатар, дұрыс қан айналымы үшін жасалған әрекеттер басқа мүшелерге айтарлықтай әсер етуі мүмкін, осылайша болашақта әртүрлі аурулардың немесе проблемалардың пайда болуын алдын ала тоқтатады. Мұны істеу үшін, осы қағазда, тұрақты қан қысымын ұстап тұру үшін жасалатын әрекеттер туралы айтылады.

Іс жүзінде бағдарламалық қамтамасыздандырудың өнімділігі көрсетілді. Өлшенген: қан қысымы және пульс. Қолайлылық – қазіргі уақытта Smartсағаттардың көп саны шығарылып жатыр және бұл бағдарламаны Play Marketтен жүктеп алуға болады және оны оңай қолдануға болады.

Сондай-ақ, медициналық орталықтарға жүгінуден түсетін экономикалық пайда жұмыста есептелді. Мұның бәріне орай, кеңседегі бөлменің желдетілуін, сондай-ақ кондиционерді таңдауды есептеу жүргізілді. Қазіргі пандемия кезіндегі сақтық шаралары қарастырылды.

# **Әдебиеттер тізімі**

1 Легкий способ выучить Java / Брайсон Пейн. – Москва : Эксмо, 2019. – 400 с. – (Мировой компьютерный бестселлер).

2 Beginning Android Programming with Android Studio / Jerome DiMarzio. — Wrox, a Wiley brand, 2017. — 434 с.

3 Программирование на Java для детей, родителей, дедушек и бабушек / Яков Файн. — 3-е электронное издание. — Без издательства, 2011. — ISBN 0- 9718439-5-3.

4 Философия Java / Брюс Эккель. — Питер, 2019. — 1168 с.

5<https://studfile.net/preview/6154229/page:4/>

6 [https://studbooks.net/2113576/informatika/raschet\\_tekuschih\\_zatrat](https://studbooks.net/2113576/informatika/raschet_tekuschih_zatrat_vnedreniya_modulya)

7<https://economy-ru.info/info/11390/>

8<https://nalogikz.kz/docs/nalog-na-dobavlennuyu-stoimost.html>

9 [https://buhgalteriya.kz/index.php/stati/nalogi/110-nalog-na-dobavlennuyu](https://buhgalteriya.kz/index.php/stati/nalogi/110-nalog-na-dobavlennuyu-stoimost)

10 Методические указания по выполнению экономической части дипломных работ Москва, Московский университет им. С.Ю. Витте, 2016 – 21с.

11 [https://www.rfclimat.ru/htm/vent\\_ft.htm](https://www.rfclimat.ru/htm/vent_ft.htm)

12<https://tion.ru/blog/raschet-ventilyacii/>

13<https://studfile.net/preview/1111269/page:2/>

14 [https://kursiv.kz/news/tendencii-i-issledovaniya/2018-11/ot-chego](https://kursiv.kz/news/tendencii-i-issledovaniya/2018-11/ot-chego%20umirayut)  [umirayut](https://kursiv.kz/news/tendencii-i-issledovaniya/2018-11/ot-chego%20umirayut)

15 [https://findhow.org/2649-onlayn-schetchik-chislennosti-naseleniya.html](https://findhow.org/2649-onlayn-schetchik-chislennosti-naseleniya-kazahstana.html)